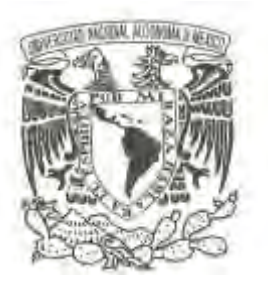

## **UNIVERSIDAD NACIONAL AUTÓNOMA DE MÉXICO**

**FACULTAD DE INGENIERÍA**

## **SIMULACIÓN DEL SISTEMA DE ASPERSIÓN DEL NÚCLEO A ALTA PRESIÓN (HPCS) PARA UN REACTOR DE AGUA EN EBULLICIÓN**

**T E S I S QUE PARA OBTENER EL TÍTULO DE: INGENIERO ELÉCTRICO ELECTRÓNICO P R E S E N T A :**

**DANIEL VARGAS OSORIO**

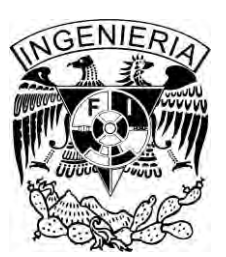

**DIRECTOR DE TESIS: DR. CARLOS CHÁVEZ MERCADO 2014**

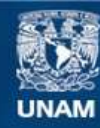

Universidad Nacional Autónoma de México

**UNAM – Dirección General de Bibliotecas Tesis Digitales Restricciones de uso**

## **DERECHOS RESERVADOS © PROHIBIDA SU REPRODUCCIÓN TOTAL O PARCIAL**

Todo el material contenido en esta tesis esta protegido por la Ley Federal del Derecho de Autor (LFDA) de los Estados Unidos Mexicanos (México).

**Biblioteca Central** 

Dirección General de Bibliotecas de la UNAM

El uso de imágenes, fragmentos de videos, y demás material que sea objeto de protección de los derechos de autor, será exclusivamente para fines educativos e informativos y deberá citar la fuente donde la obtuvo mencionando el autor o autores. Cualquier uso distinto como el lucro, reproducción, edición o modificación, será perseguido y sancionado por el respectivo titular de los Derechos de Autor.

### **JURADO ASIGNADO**

**PRESIDENTE: Dr. Arturo Guillermo Reinking Cejudo VOCAL: Dr. Carlos Chávez Mercado. SECRETARIO: M.C. Edgar Salazar Salazar 1ER. SUPLENTE: Dr. Juan Luis Francois Lacouture 2DO. SUPLENTE: Dr. Jaime Baltazar Morales Sandoval** 

## **SITIO DONDE SE DESARROLLÓ LA TESIS:**

**Laboratorio de Análisis en Ingeniería de Reactores Nucleares, edificio Bernardo Quintana Arrioja, Posgrado de Ingeniería. UNAM.** 

**ASESOR** 

**\_\_\_\_\_\_\_\_\_\_\_\_\_\_\_\_\_\_\_\_\_\_\_\_\_\_\_\_\_\_\_\_ Dr. Carlos Chávez Mercado** 

**SUSTENTANTE** 

**\_\_\_\_\_\_\_\_\_\_\_\_\_\_\_\_\_\_\_\_\_\_\_\_\_\_\_\_\_\_\_\_ Daniel Vargas Osorio** 

#### **AGRADECIMIENTOS**

Al Dr. Carlos Chávez por todo el tiempo dedicado, su apoyo y la constante motivación en todo este largo trabajo de tesis, por toda la paciencia y el gran impulso a seguir adelante, muchas gracias por todo.

Al Programa de Apoyo a Proyectos de Investigación e Innovación Tecnológica (PAPIIT), por el apoyo económico otorgado para la elaboración de esta tesis.

A los miembros del jurado por complementar con las sugerencias y buenas críticas, en la revisión de esta tesis.

A la Facultad de Ingeniería y sus profesores, por formarme como un ingeniero con valores dentro de sus aulas.

A la Universidad Nacional Autónoma de México, que además de acogerme como estudiante para mi desarrollo profesional e intelectual, me dio la oportunidad de crecer como ser humano, conocer buenos compañeros, profesores, por encontrar el amor y darme esos amigos que son para quedarse. Poder llevar a la par, un desarrollo deportivo de alto rendimiento vistiendo con mucho orgullo su escudo y sus colores, así como dar gracias al deporte en mi universidad de estar por primera ocasión en un representativo nacional.

#### **DEDICATORIA**

*A mis amados padres por el amor, comprensión y todo el soporte que me han otorgado a lo largo de los años en mi formación profesional y en cualquier actividad que libremente he logrado desempeñar. Por mostrarme el verdadero significado de lo que es una familia y que siempre es una bendición llegar a casa a ver a tus seres queridos.* 

*A mi mama, por cuidar de mí, esté donde esté. Por toda la lucha que haces en el día a día para seguir adelante, por nunca quitar el dedo del renglón en motivar e incentivar mi superación. Fiel conocedora de mis fortalezas y debilidades, gracias por esta gran vida que me has brindado.* 

*A mi papa, es una dicha aprender de un padre como tú, el sentirme identificado con tu forma de pensar desde niño, ha sido parte importante de mi personalidad, siendo también una fortuna llevar un poco de todo el potencial que tú tienes.* 

*A mis hermanas; Zulema, gracias por los consejos, por cuidarme y por ser un amigo en aquellos años de diversión, sigue siendo ese ejemplo de preparación en todo lo que te propongas y que no dejes de lado tu felicidad. A mi hermanita Andrea que aunque es muy difícil compartir momentos juntos tengo un gran amor hacia a ti y puedes saber que en el momento que quieras tienes más que un odio para escucharte. Confío en toda tú capacidad y sé que te espera un gran camino por delante.* 

*A mi pequeña Andy que llego como una estrella iluminando mi camino, entregando un amor grande y puro, por todos los recuerdos tan lindos que guardo con mucho cariño, pero ninguno más valioso como el momento en que vuelvo a estar contigo. Sigo aprendiendo mucho de ti. Gracias por ser parte en la culminación de este objetivo, te amo.* 

*A mis compañeros de vida Renato, Pancho, Zamora, Richard, Chuster, Teto, Diego mis grandes amigos, siempre tendrán una mano para levantarte y un momento para escucharte, gracias por tantos años juntos, por todas las risas incontenibles que salen hasta en los momentos menos indicados, al igual que a todos mis amigos que formaron parte de mis años de licenciatura y que compartimos objetivos y anécdotas en común les tengo un gran aprecio, Elias, Bere, Buzz, Chups, Alfalfa, Lalo, Chino, Adri, Juanito, Rosalba, Perseo, entre muchos otros que no son menos importantes y seguro me faltará nombrar.* 

<span id="page-6-0"></span>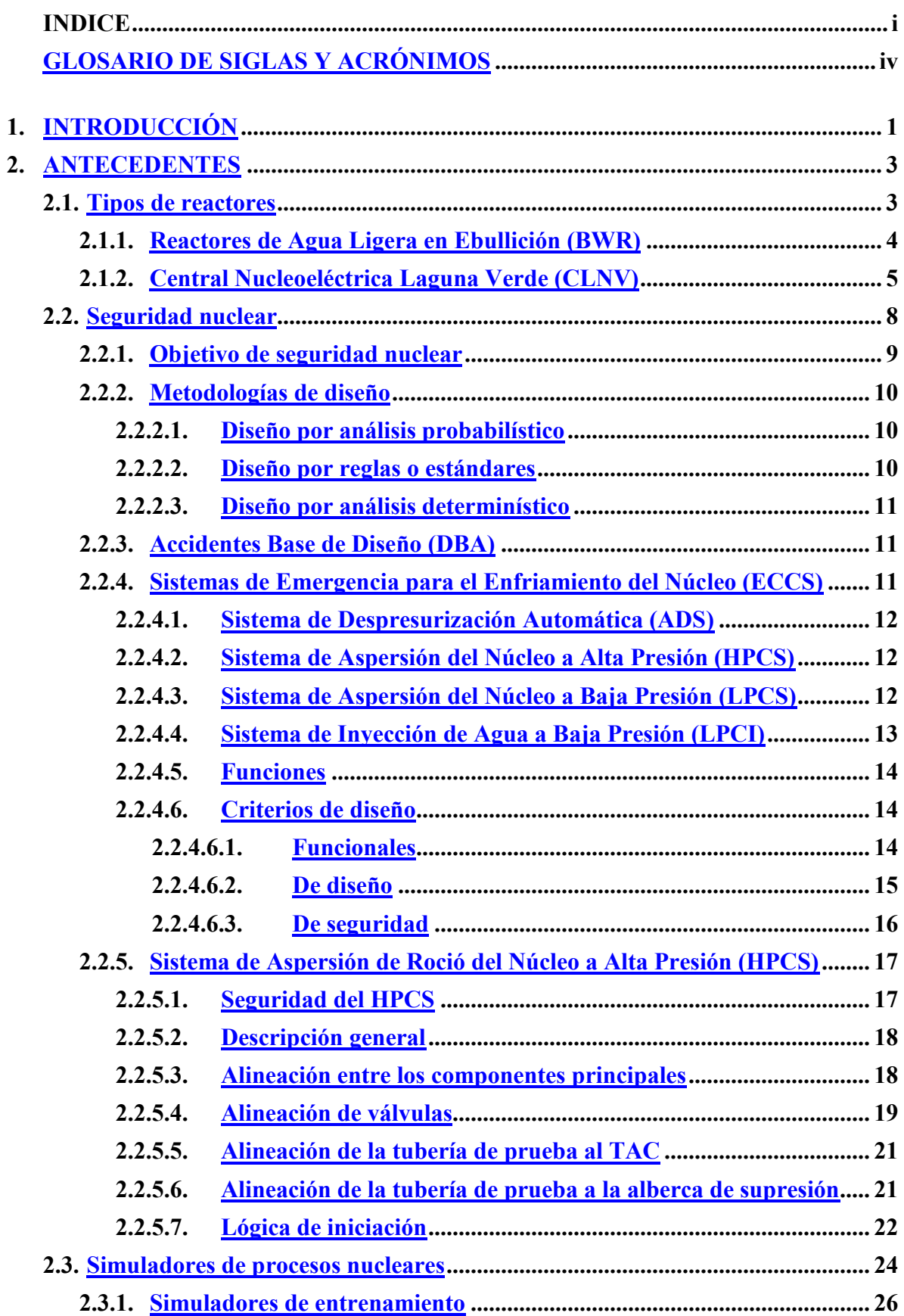

i

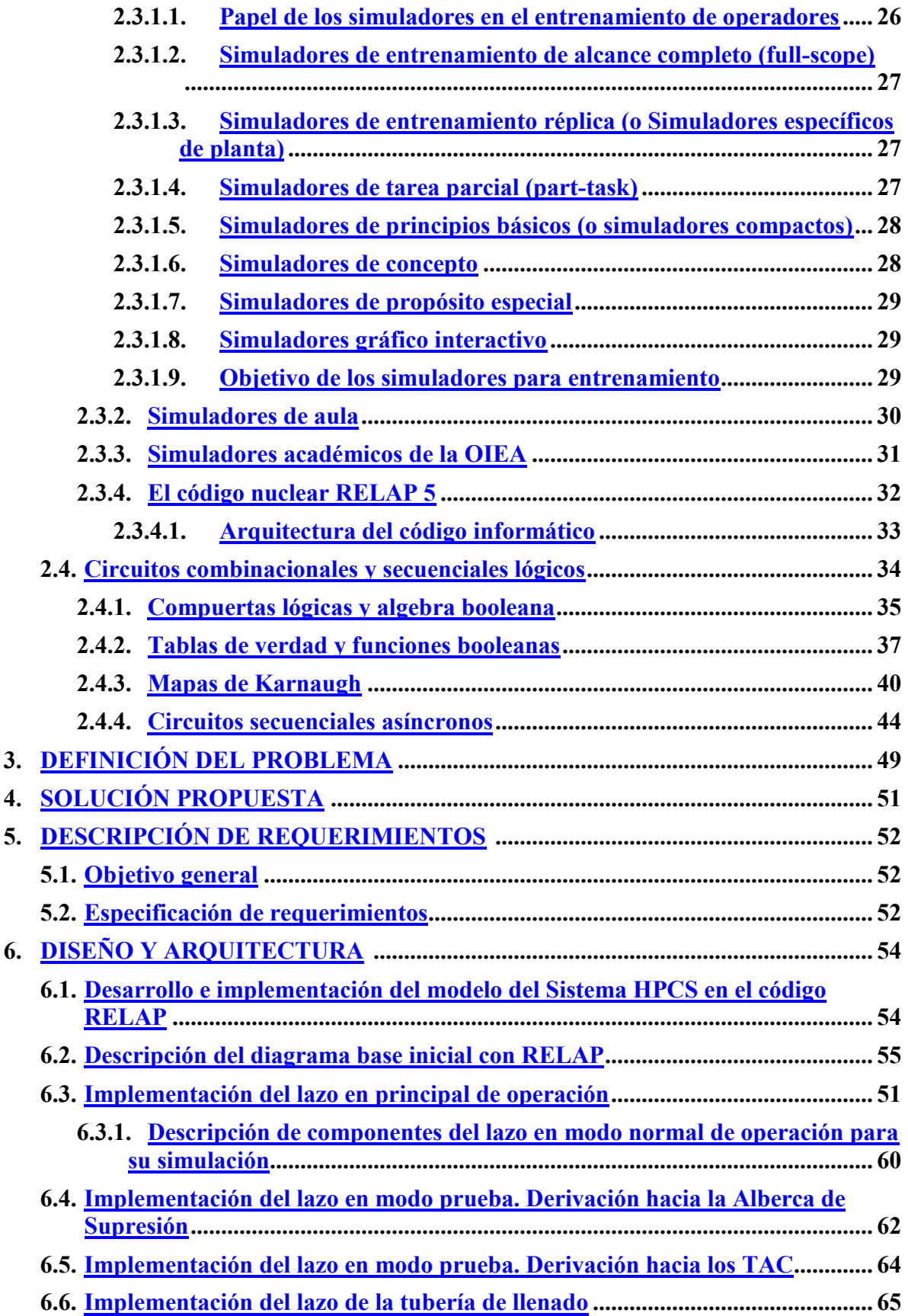

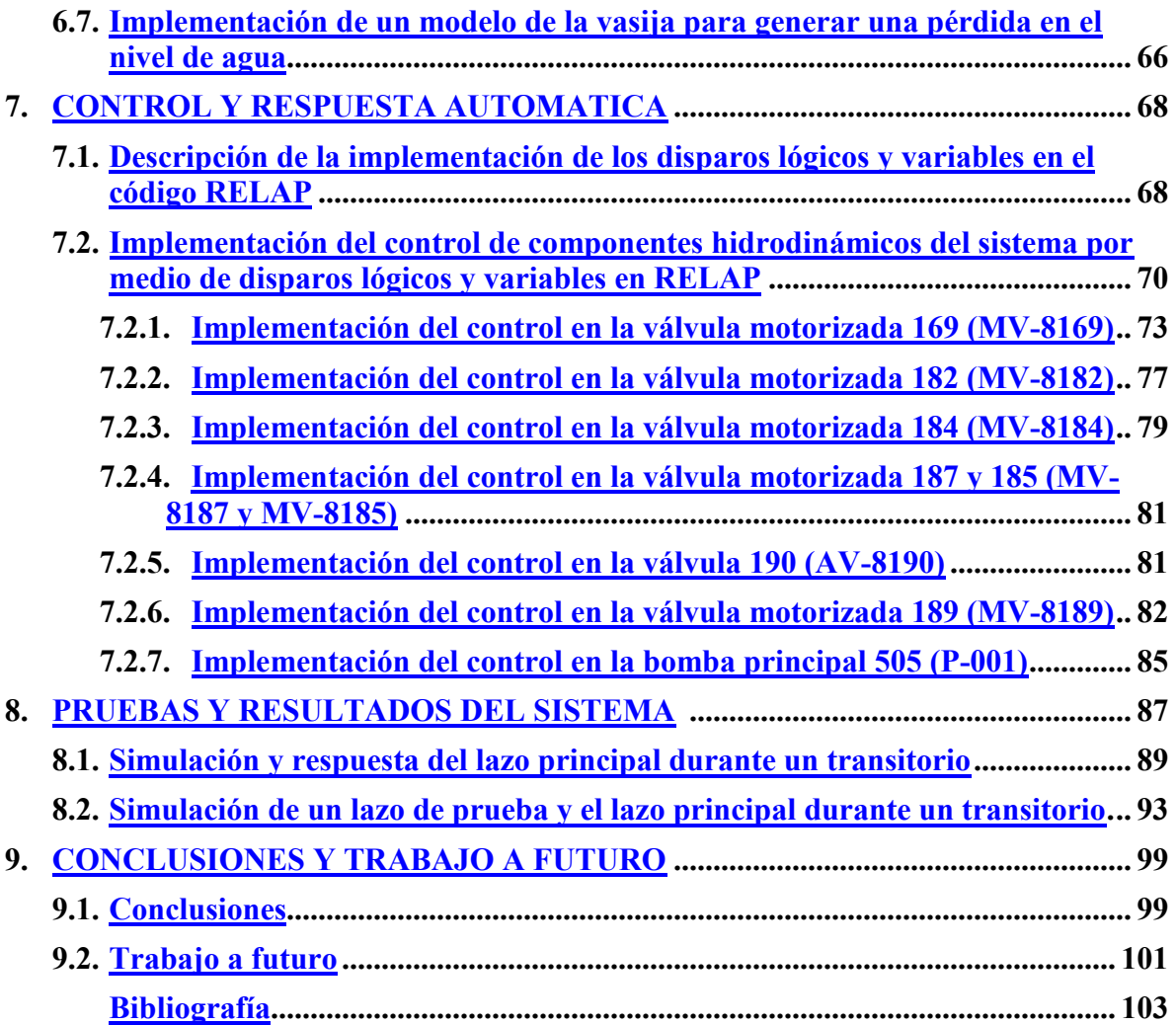

## <span id="page-9-0"></span>**[GLOSARIO DE SIGLAS Y ACRÓNIMOS](#page-6-0)**

- **ADS (Automatic Depressurization System):** Sistema de Despresurización Automática
- **ALARA (As Low As Reasonably Achievable):** "tan bajo como sea razonablemente posible" (criterio de seguridad)
- **ASME (American Society of Mechanical Engineers):** Sociedad Americana de Ingenieros Mecánicos
- **BWR (Boiling Water Reactor):** Reactor de Agua en Ebullición
- **CANDU (CANada Deuterium Uranium):** diseño canadiense de reactores de agua pesada a presión (PHWR)
- **CFE:** Comisión Federal de Electricidad
- **CNLV:** Central Nucleoeléctrica Laguna Verde
- **CNSNS:** Comisión Nacional de Seguridad Nuclear y Salvaguardas
- **DBA (Design Basis Accident):** Accidente Base de Diseño
- **ECCS (Emergency Core Cooling System):** Sistema de Refrigeración de Emergencia del Núcleo
- **FSAR (Final Safety Analysis Report):** Informe o Estudio Final de Seguridad (IFS o EFS)
- **FORTRAN (Formula Translating System):** Sistema Traductor de Fórmulas
- **HPCS (High Pressure Core Spray):** Sistema de Aspersión del Núcleo a Alta Presión
- **IBM (International Business Machines):** Maquinas de Negocios Internacionales
- **INSAG (International Nuclear Safety Advisory Group):** Grupo Internacional de Asesoramiento en Seguridad Nuclear
- **LAIRN:** Laboratorio de Análisis en Ingeniería de Reactores Nucleares
- **LMFBR (Liquid Metal Fast Breeder Reactor):** Reactor Rápido de Cría Enfriado por Sodio
- **LOCA (Loss Of Coolant Accident):** Accidente con Pérdida de Refrigerante
- **LPCI (Low Pressure Coolant Injection):** Inyección de Refrigerante a Baja Presión
- **LPCS (Low Pressure Core Spray):** Sistema de Aspersión del Núcleo a Baja Presión
- **NPSH (Net Positive Suction Head):** Altura (Presión) Neta Positiva de Aspiración (bombas)
- **NRC (Nuclear Regulatory Comission):** Comisión Reguladora Nuclear
- **IAEA (International Atomic Energy Agency):** Organización Internacional de Energía Atómica (OIEA)
- **PHWR (Pressurized Heavy Water Reactor):** Reactor de Agua Pesada a Presión
- **PWR (Pressurized Water Reactor):** Reactor de Agua a Presión
- **RASP (The Reactor Analysis Support Package):** Paquete de Soporte al Análisis de Reactores
- **RELAP (Reactor Excursion and Leak Analysis Program):** Programa de Análisis de Excursiones del Reactor y Fugas
- **RHR (Residual Heat Removal):** Evacuación de Calor Residual
- **TAC:** Tanque de Almacenamiento de Condensados
- **UNAM:** Universidad Nacional Autónoma de México
- **WANO (World Association of Nuclear Operators):** Asociación Mundial de Operadores de Plantas Nucleares

#### <span id="page-11-0"></span>**1. [INTRODUCCIÓN](#page-6-0)**

Un aspecto fundamental para la industria nucleoeléctrica es el de la seguridad, siendo así que dentro de una central se cuenta con sistemas redundantes de seguridad que salvaguardan la geometría del núcleo en caso de un accidente, nombrados los Sistemas de Emergencia de Enfriamiento del Núcleo diseñados exclusivamente para entrar en operación en caso de un accidente con pérdida de refrigerante LOCA, incluyendo el Accidente Base de Diseño.

La presente tesis trata del modelado de uno de estos sistemas, el Sistema de Aspersión del Núcleo a Alta Presión, cuyo objetivo es proporcionar de forma autónoma el enfriamiento al núcleo manteniendo por sí solo el inventario de refrigerante aun cuando se presente una rotura pequeña que no permita la despresurización del reactor y evitando también temperaturas excesivas que afecten el encamisado del combustible. El presente trabajo describe el desarrollo del modelo y la simulación del HPCS utilizando el código RELAP.

Para la puesta en marcha del sistema HPCS en un accidente con pérdida de refrigerante, durante el proceso de simulación, es necesario implementar los componentes del sistema, su bomba principal, la bomba de llenado, las válvulas de succión e inyección, tuberías y sus fuentes de agua que pueden ser los tanques de almacenamiento de condensado y la alberca de supresión. La simulación de este sistema complementará el modelo de RELAP de la Central Nucleoeléctrica Laguna Verde con el que se cuenta en el Laboratorio de Análisis en Ingeniería de Reactores Nucleares en la UNAM, el cual aún no cuenta con una simulación detallada de los Sistemas de Refrigeración de Emergencia.

En la sección de Antecedentes se presenta a los Sistemas de Refrigeración de Emergencia como parte de los sistemas de seguridad ante la ocurrencia de un accidente base de diseño, también se da una breve explicación de los diferentes tipos de reactores, en específico al reactor tipo BWR que se encuentra en la

1

central nucleoeléctrica de Laguna Verde, se toca el tema de seguridad nuclear y sus metodologías de diseño, que son los Accidentes base de diseño, los simuladores nucleares como parte del entrenamiento de los operadores y como herramientas de investigación, el código nuclear RELAP5 y por último un espacio dedicado a los circuitos secuenciales lógicos como parte importante en el desarrollo de la simulación de este trabajo.

En las siguientes tres secciones se presenta el planteamiento del problema, la justificación, la descripción de requerimientos. Se presenta la justificación obtener un código completo y a detalle del sistema de refrigeración HPCS en sus diferentes modos de operación, a tan solo tener un volumen de agua que arroja refrigerante a una señal de iniciación y se enlista las pruebas a realizarse al finalizar el modelo de simulación como parte de la descripción en los requerimientos.

El desarrollo del proyecto lo tienen las siguientes dos secciones, a lo que se refiera el Diseño y Arquitectura, se explica la elaboración de cada lazo del HPCS, la inclusión de los componentes del sistema; válvulas motorizadas, de retención, de disparo, bomba principal, bomba de llenado, tanques de almacenamiento de condensados, tuberías, etc. En la sección de Control y Respuesta Automática se desarrollan los disparos lógicos y variables para la alineación entre los componentes descrita en la parte técnica de los antecedentes del sistema HPCS, con la implementación de los circuitos lógicos como herramienta de justificación en la automatización de los componentes dinámicos.

En las últimas secciones se desarrollan las pruebas y se presentan los resultados del modelo, se hace el análisis grafico en dos corridas de simulación diferentes una, donde el sistema HPCS opere en modo en reserva y entre en modo de iniciación automática y otra corrida en modo prueba y de iniciación automática y en la parte final se escriben las conclusiones y el trabajo a futuro.

#### <span id="page-13-0"></span>**2. [ANTECEDENTES](#page-6-0)**

#### <span id="page-13-1"></span>**2.1. [Tipos de reactores](#page-6-0)**

Las centrales nucleoeléctricas tienen un funcionamiento similar a la de una central termoeléctrica. Son 3 etapas principales a seguir para la transformación a energía eléctrica. La primera y la que hace diferencia de las termoeléctricas de carbón, gas o combustóleo, es utilizar la energía del combustible nuclear para producir vapor a temperaturas y presiones elevadas. La segunda etapa es aprovechar el vapor generado para provocar el movimiento de las turbinas y la tercera etapa, es generar energía eléctrica mediante un generador eléctrico que es puesto en funcionamiento por las turbinas.

El desarrollo de diferentes tipos de reactores se debe a la combinación de distintos combustibles, materiales de control, moderadores y refrigerantes. El desarrollo de reactores cambia dependiendo su finalidad y forma de funcionamiento, pudiendo incluir los reactores de producción de isotopos radiactivos, los de investigación, de enseñanza y de propulsión.

Los reactores de agua ligera PWR y BWR utilizan uranio enriquecido como combustible y agua ligera como moderador y refrigerante, formando la familia de reactores de agua ligera y liderando por mucho el mercado de la industria nucleoeléctrica.

El reactor CANDU está dentro de la categoría de reactores de agua pesada a presión (PHWR), utiliza uranio natural como combustible y agua pesada (oxido de deuterio) como moderador, la cual se obtiene sustituyendo los átomos de hidrógeno del agua ligera  $H_2O$ , por el isotopo de Deuterio (D<sub>2</sub>O).

Para los reactores enfriados por bióxido de carbono y moderados por grafito la diferencia primordial en el diseño de este reactor es el uso de bióxido de carbono como refrigerante y no el agua. Emplea grafito como moderador y se puede utilizar uranio natural como combustible.

Los reactores rápidos de cría enfriados por sodio (LMFBR), se toman como reactores de reproducción de combustible. Funciona con neutrones rápidos, esto es, un neutrón libre con un nivel de energía cinética cercano a 1 MeV (100 Tera Joules / kilogramo). (1) La singularidad de este reactor es la de generar más combustible fisible del que se está consumiendo. Esto es posible debido a que el núcleo se rodea con un manto de uranio natural, que al capturar un neutrón libre, da lugar a que el núcleo no fisionable del uranio 238 se obtenga un núcleo que si lo es; el plutonio 239 y que por tanto pueda ser utilizado como combustible. Este reactor utiliza más del 20% de combustible enriquecido entre uranio 235 o plutonio 239 teniendo como refrigerante sodio líquido.  $^{(2)}$ 

#### <span id="page-14-0"></span>**2.1.1. [Reactores de Agua Ligera en Ebullición \(BoilingWater Reactor-BWR\)](#page-6-0)**

En un reactor BWR el agua entra en ebullición dentro de la vasija del reactor produciendo el vapor directamente (Figura 2.1) que mueve al turbogenerador sin la necesidad de un intercambiador de calor o el llamado generador de vapor, por este motivo el reactor de agua en ebullición posee una eficiencia poco más elevada que los PWR y menor costo.

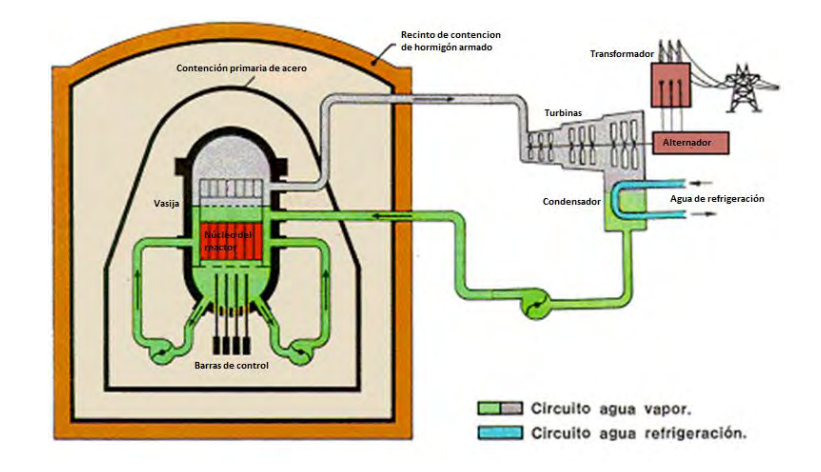

**Figura 2.1.** Diagrama Reactor BWR

(Tomada de <u>http://www.uantof.cl/</u>)<sup>(3)</sup>

## <span id="page-15-0"></span>**2.1.2. [Central Nucleoeléctrica Laguna Verde \(CLNV\)](#page-6-0)**

En 1972 los promotores de la Energía Nuclear en el país, planearon la construcción de una planta con el objetivo de producir electricidad, el proyecto para la construcción de la Central Nucleoeléctrica Laguna Verde.

Laguna Verde se construyó bajo cuatro criterios básicos que condujeron a la localización adecuada; relativa cercanía con los centros de consumo, la disponibilidad de agua de enfriamiento, la estabilidad sísmica del lugar y tipo de suelo rocoso para la cimentación. Entre otros análisis como el comportamiento de vientos durante huracanes, tornados y tsunamis provocó una larga y minuciosa tarea, hasta que se colocó el primer colado de cemento en la localidad Punta Limón del municipio Alto Lucero, estado de Veracruz, sobre la costa del golfo de México, en una superficie de 370 Hectáreas. <sup>(2)</sup> Una primera unidad generadora se comenzó a construir en octubre de 1976 y la segunda unidad en 1977. Entrando en operación en 1990 y 1995 respectivamente, ante las protestas de grupos civiles y ambientalistas como Greenpeace o como el de las "Madres Veracruzanas" alegando que la planta representaba un peligro para la vida humana y no humana de la región.

A pesar de toda la polémica y críticas hacia la planta, la Comisión Federal de Electricidad siempre ha afirmado que la nucleoeléctrica opera bajo los lineamientos de la OIEA y de la Asociación Mundial de Operadores Nucleares (WANO). Siendo acreedora al Premio Nacional a la Calidad 2007 por ser la mejor empresa en el ramo de energía y cumplir con todos los requerimientos para operar con calidad de manera segura y confiable.

En la Tabla 2.1 se muestra las características principales de la CNLV.

## **Tabla 2.1.** Configuración de la CNLV

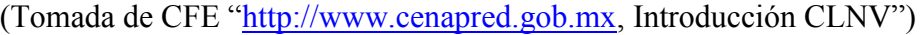

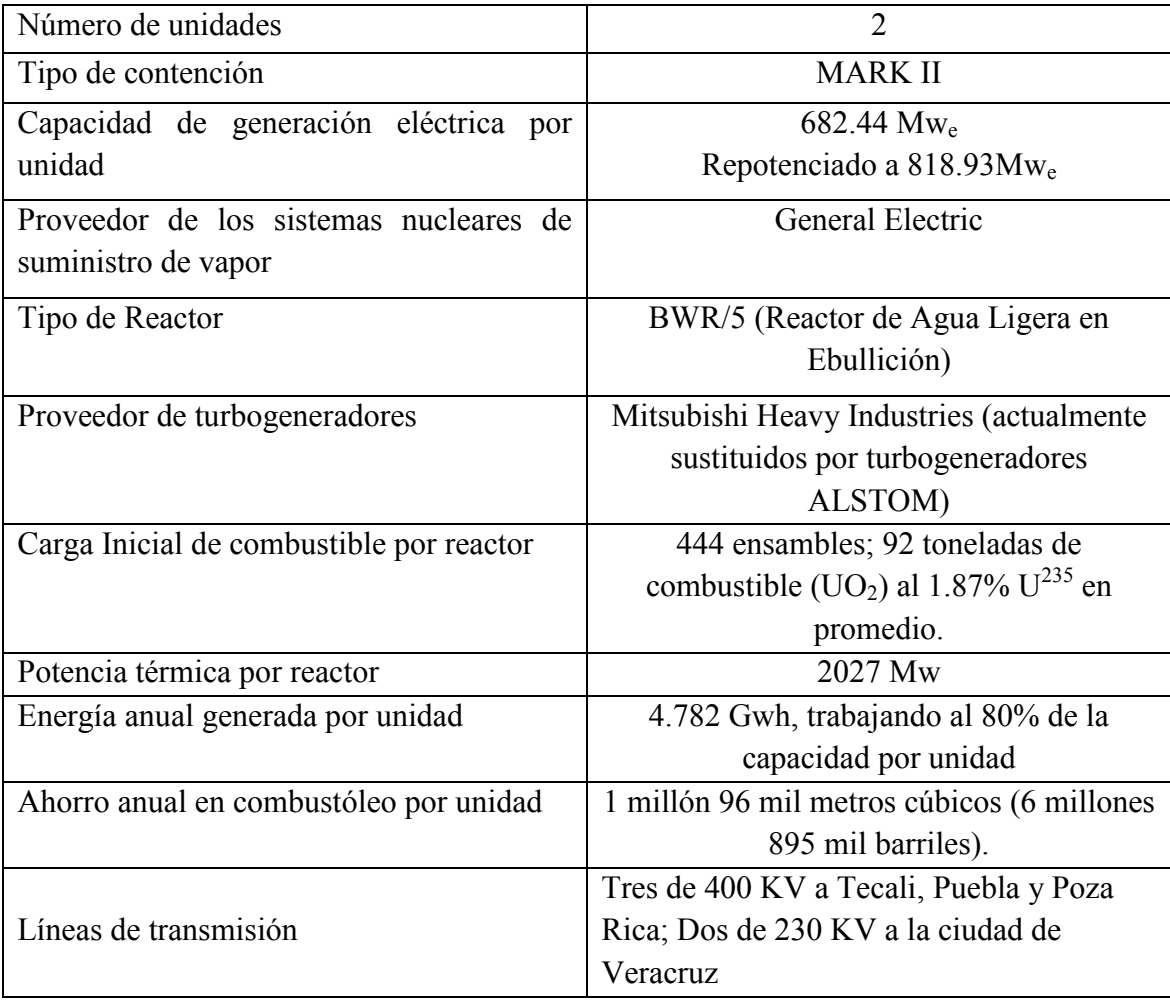

Cada unidad cuenta con seis edificios principales y edificios secundarios que se pueden observar en la figura 2.2. Donde los principales son:

1. EDIFICIO DEL REACTOR: En su interior está el reactor nuclear con sus sistemas auxiliares y dispositivos de seguridad, la plataforma de recambio de combustible y la alberca de combustible gastado.

- 2. EDIFICIO DEL TURBOGENERADOR: contiene a las turbinas de baja y alta presión, generador eléctrico y su excitador, condensador, precalentadores de agua de alimentación y recalentadores de vapor.
- 3. EDIFICIO DE CONTROL: Es el acceso del personal a la unidad, alberga a los sistemas de aire acondicionado, bancos de baterías, laboratorios radioquímicos, computadora de proceso, cuarto de cables y el cuarto principal de control.
- 4. EDIFICIO DE GENERADORES DIESEL: Dentro de este edificio hay tres generadores diesel con la función de suministrar energía eléctrica a los sistemas de refrigeración del reactor, en caso de emergencia.
- 5. EDIFICIO DE TRATAMIENTO DE RESIDUOS RADIACTIVOS: resguarda a los sistemas de tratamiento de residuos sólidos, líquidos y gaseosos de mediano y bajo nivel de radiactividad.
- 6. EDIFICIO DE LA PLANTA DE TRATAMIENTO DE AGUA: contiene a la planta de producción de agua desmineralizada de alta pureza usada en el ciclo de vapor.
- 7. EDIFICIO DEL SISTEMA INTEGRAL DE INFORMACIÓN DE PROCESO (SIIP): ahí se encuentran las computadoras del sistema integral de información de proceso, sistema que proporciona en tiempo real los parámetros de la planta arrojando reportes, gráficas y despliegues a color.
- 8. EDIFICIOS SECUNDARIOS: Toma de agua de enfriamiento para el condensador y componentes nucleares, subestación eléctrica, administración, almacenamiento de partes de repuesto, gerencia, entrenamiento, centro de información pública y control de acceso.<sup>(2)</sup>

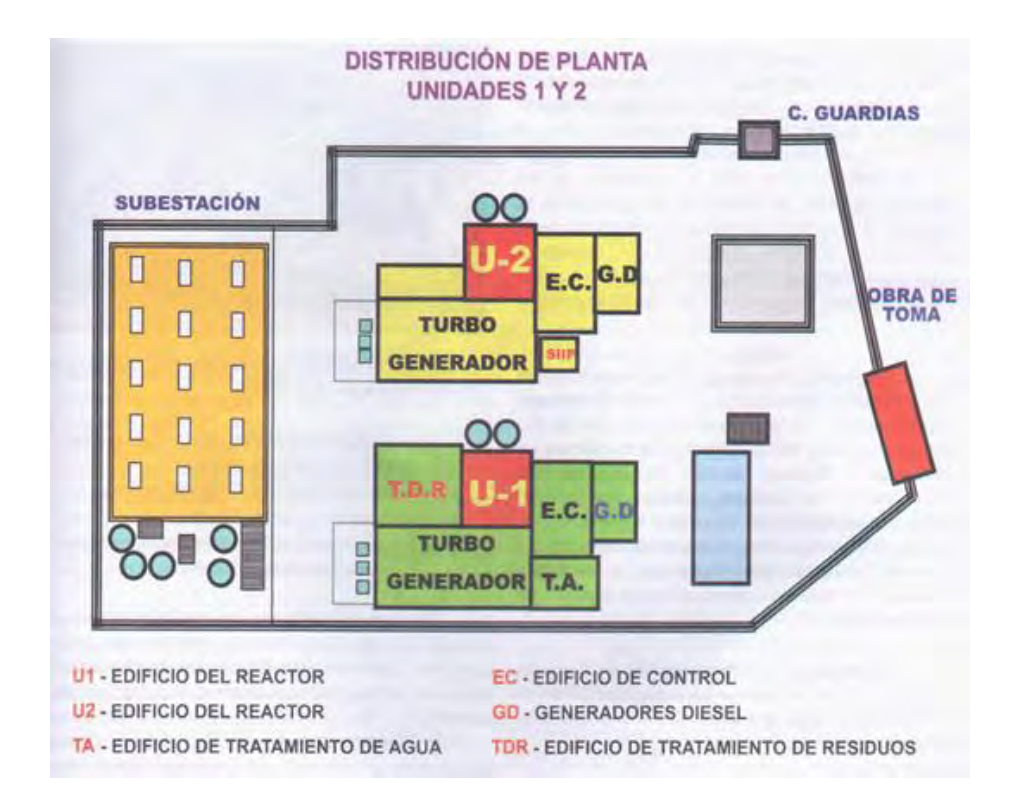

**Figura 2.2.** Distribución de la CNLV unidades 1 y 2 (Tomada de CFE "Del fuego a la energía nuclear")

## <span id="page-18-0"></span>**2.2. [Seguridad nuclear](#page-6-0)**

El 16% de la electricidad total mundial proviene de más de 440 reactores nucleares repartidos en 30 países alrededor del mundo, en Estados Unidos y la Republica Checa el porcentaje que cubre su producción de energía eléctrica es del 20%, mientras que en países como Francia y Lituania es del 76%. (4)

La seguridad en la industria nuclear es de máxima prioridad, los organismos reguladores de cada país, así como la Organización Internacional de Energía Atómica están estrechamente ligados a los procesos de las plantas nucleares desde su comienzo, el diseño de su construcción, su dosis de radiactividad a los trabajadores, el servicio y mantenimiento, las mejoras de la planta, la gestión de los desechos radiactivos y hasta los pasos que se llevan para el desmantelamiento de la planta.

## <span id="page-19-0"></span>**2.2.1. [Objetivos de seguridad nuclear](#page-6-0)**

En particular, el tipo de planta y el sitio elegido deben garantizar que la salud de la población y la de los trabajadores no sufran de consecuencias adversas por radiación más severas que las de los límites establecidos, y que los efectos sean lo más razonablemente bajos posible (siguiendo el principio ALARA) en todas las condiciones de operación y en caso de accidentes. (5)

Los Objetivos de Seguridad frecuentemente se dividen en tres; Objetivos Generales, Objetivos de Protección Radiológica y Objetivos Técnicos.

El Objetivo de Seguridad Nuclear General es proteger de daño a los individuos, a la sociedad y al ambiente, estableciendo y manteniendo defensas efectivas en contra de riesgos radiológicos en instalaciones nucleares.

El Objetivo de Protección Radiológica es asegurar que en todos los estados operacionales de exposición a la radiación dentro de las instalaciones o debida a cualquier liberación planeada de material radiactivo se mantenga por debajo de los límites establecidos y manteniendo el principio ALARA.

El Objetivo de Seguridad Técnico es tomar todas las medidas razonablemente posibles para prevenir accidentes en las instalaciones nucleares y mitigar las consecuencias, si es que existieran, con un alto grado de confianza y que estén tomadas en cuenta en el diseño de las instalaciones. De tal manera que la probabilidad de consecuencias radiológicas serias tenga una probabilidad extremadamente baja.

El objetivo para las plantas existentes hoy en día está definido por el Grupo Internacional de Asesoramiento en Seguridad Nuclear (INSAG)<sup>(3)</sup> como la probabilidad de ocurrencia de daño al núcleo menor a 10<sup>-4</sup> eventos por planta por año de operación. La implementación de todos los principios de seguridad en plantas futuras deberá lograrse para un valor de no más de 10<sup>-5</sup> eventos por año de operación. Para accidentes severos y medidas de mitigación debe reducirse la probabilidad de liberación de una cantidad grande de radiación requiriendo respuesta del sitio a corto plazo por un factor de al menos de 10.

La seguridad de la industria nucleoeléctrica se vale de diferentes metodologías con análisis matemáticos para garantizar un mínimo porcentaje de fallas en componentes, sistemas y errores humanos para evitar errores en cascada (falla de causa común) que lleve a un accidente grave en una central nuclear.

#### <span id="page-20-0"></span>**2.2.2. [Metodologías de diseño](#page-6-0)**

### **2.2.2.1. [Diseño por análisis probabilístico](#page-6-0)**

<span id="page-20-1"></span>Proporciona mitigación y protección adecuada seleccionando los posibles accidentes que tengan una cierta frecuencia determinada por arboles de fallas. Predice la frecuencia y consecuencia de fallas, optimizando para lidiar con contribuyentes de alto riesgo. El APS (Análisis Probabilístico de Seguridad), categoriza cada evento por probabilidad de ocurrencia y determina los criterios de aceptación.

### **2.2.2.2. [Diseño por reglas o estándares](#page-6-0)**

<span id="page-20-2"></span>Se realiza el diseño de los componentes o sistemas en base a estándares. Por ejemplo utilizando los estándares ASME para el diseño de la vasija de presión.

### **2.2.2.3. [Diseño por análisis determinístico](#page-6-0)**

<span id="page-21-0"></span>Provee protección y mitigación independientemente de si el accidente es probable o no. Se hace el diseño por una lista de fallas basada en datos experimentales, siendo este el caso de los accidentes base de diseño.

### <span id="page-21-1"></span>**2.2.3. [Accidentes Base de Diseño \(DBA\)](#page-6-0)**

Es una serie de accidentes definidos teóricamente para los que existe una defensa explicita. Tratándose de una instalación nuclear o radiactiva, el accidente base de diseño es el accidente que se postula como el más grave que puede ocurrir y que sirve de base para el proyecto de sus sistemas de protección. Suele coincidir con el máximo accidente previsible. (4) En Laguna Verde el accidente base de diseño es el Accidente por Pérdida de Refrigeración del núcleo o LOCA y es la base para el diseño de los sistemas de emergencia de refrigeración del núcleo o ECCS. El propósito de los ECCS es la prevención del daño al núcleo, detener su progresión y la mitigación de sus consecuencias con el fin de salvaguardar el bienestar y seguridad públicos.

## <span id="page-21-2"></span>**2.2.4. [Sistemas de Emergencia para el Enfriamiento del Núcleo \(ECCS\)](#page-6-0)**

Los ECCS constituyen una protección a la Central Nuclear y su función es mantener el enfriamiento necesario del núcleo en todo el rango de operaciones y en un rango completo de distintos tamaños y tipos de roturas con pérdida de refrigerante (LOCA), incluyendo el accidente base de diseño. Los sistemas de emergencia se han diseñado para mitigar las consecuencias después de un accidente LOCA, disponiendo o no de energía exterior. Su función es remover el calor almacenado, mantener un nivel adecuado de agua en la vasija del reactor, asegurar que la temperatura de encamisado no supere los

1204°C y así proporcionar enfriamiento al núcleo hasta que el combustible pueda ser removido en forma segura.<sup>(6)</sup>

Los ECCS se dividen en 2 grupos, los de alta presión;

#### **2.2.4.1. [Sistema de Despresurización Automática \(ADS\)](#page-6-0)**

<span id="page-22-0"></span>Tiene como objetivo el despresurizar la vasija del reactor, evitando liberación de productos de fisión que puedan ser liberados a la contención primaria.

## **2.2.4.2. [Sistema de Aspersión del Núcleo a Alta Presión \(HPCS\)](#page-6-0)**

<span id="page-22-1"></span>Tiene la capacidad de suministrar agua para el enfriamiento del reactor, pese a una presión elevada en el interior del mismo y mantiene el inventario de agua de manera independiente a los demás sistemas de emergencia.

Y los de baja presión;

#### **2.2.4.3. [Sistema de Aspersión del Núcleo a Baja Presión \(LPCS\)](#page-6-0)**

<span id="page-22-3"></span><span id="page-22-2"></span>Este sistema en conjunto con el ADS, son un respaldo del Sistema de Aspersión del Núcleo a Alta Presión durante un LOCA pequeño. Su función es inyectar agua en forma de roció al reactor, con un bombeo desde la alberca de supresión.

## **2.2.4.4. [Sistema de Inyección de Agua a Baja Presión \(LPCI\)](#page-6-0)**

Es uno de los modos de operación del Sistema de Remoción de Calor Residual (RHR). Proporciona automáticamente enfriamiento y la reposición del inventario de agua al núcleo. A través de las bombas del RHR inyecta grandes volúmenes de agua a los ensambles de combustible en la vasija del reactor. (7) La figura 2.3 muestra esquemáticamente estos sistemas.

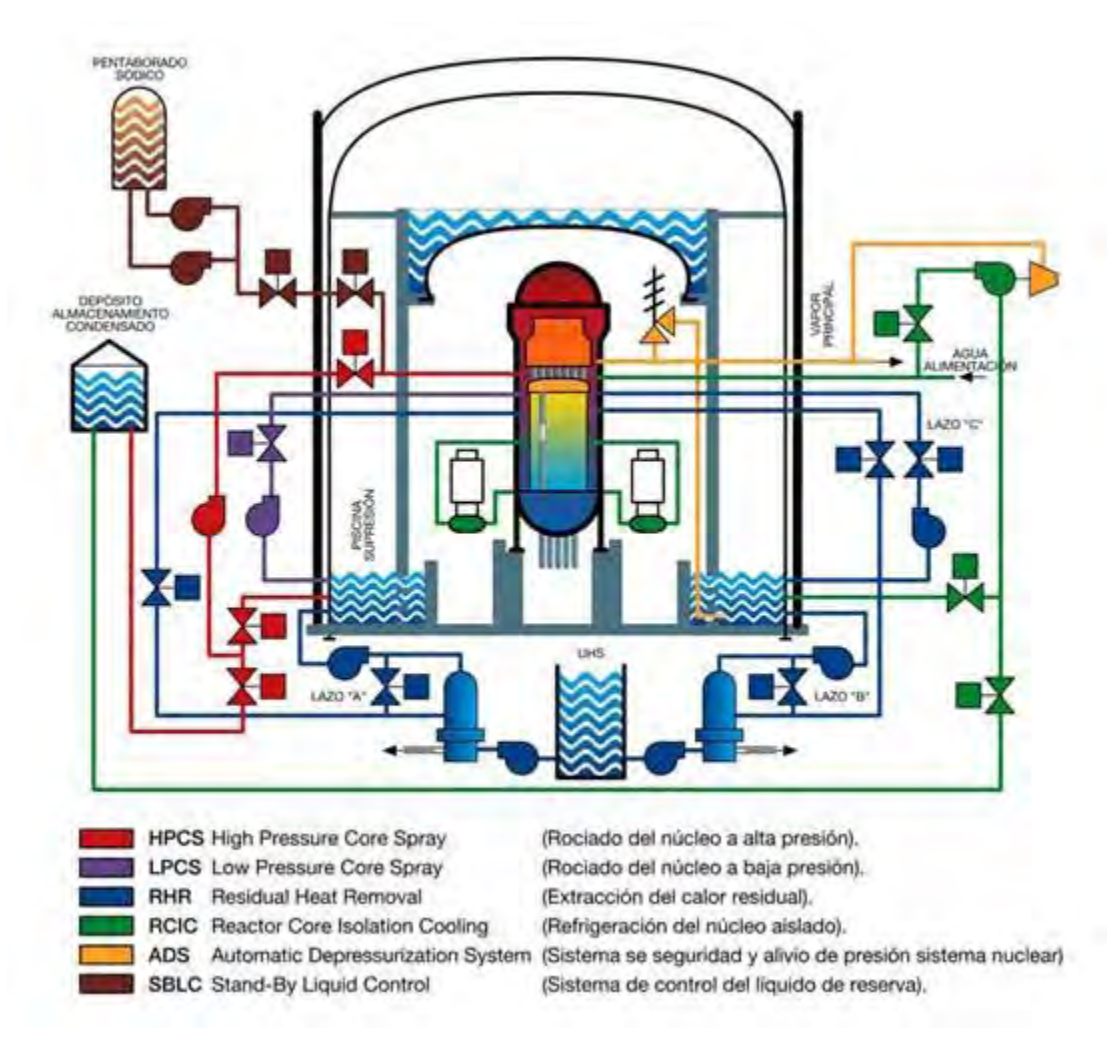

**Figura 2.3.** Interrelación y flujos de los sistemas de emergencia

(Tomada de central nuclear de Cofrentes, [http://www.cncofrentes.es\)](http://www.cncofrentes.es/)

## **2.2.4.5. [Funciones](#page-6-0)**

<span id="page-24-0"></span>Las funciones principales de los sistemas de refrigeración de emergencia son:

- Ante cualquier tipo de rotura incluyendo al accidente LOCA base de diseño, proporciona los medios redundantes para remover el calor almacenado y el calor de decaimiento existente en el núcleo.
- Mantener el inventario de agua en la vasija del reactor en roturas pequeñas que no despresuricen la vasija.
- Evitar la fragilización y fragmentación durante el enfriamiento, asegurando que la temperatura del encamisado de combustible, no exceda los 1204°C.
- Proporcionar enfriamiento del núcleo a largo plazo para remover el calor de decaimiento, esto es, proporcionar el enfriamiento después de ocurrido el transitorio térmico debido al LOCA, hasta retirar de forma segura el combustible.

## <span id="page-24-1"></span>**2.2.4.6. [Criterios de diseño](#page-6-0)**

Los criterios de diseño se dividen en:

## **2.2.4.6.1. [Funcionales](#page-6-0)**

- <span id="page-24-2"></span>**a)** Dos métodos de enfriamiento, por rocío (HPCS y LPCS) y por inundación (LPCI A/B/C).
- **b)** Los circuitos de iniciación detectan una combinación de señales redundantes; por bajo nivel en la vasija del reactor, o por una alta presión en el pozo seco, para que una falla simple no provoque la iniciación.
- **c)** Las acciones tomadas para mantener la integridad de la contención primaria no afectaran la capacidad de los ECCS para lograr el enfriamiento del núcleo.
- **d)** Aun con una falla de la válvula del sistema, el ADS tiene la capacidad para realizar su función.
- **e)** La actuación del operador no es requerida durante un tiempo de 10 minutos después de ocurrido el accidente, para permitirle valorar la situación y tomar decisiones.
- **f)** Se provee un suministro confiable de agua para los ECCS. Tomando como fuente principal la alberca de supresión, en un lazo cerrado de enfriamiento.

### **2.2.4.6.2. [De diseño](#page-6-0)**

- <span id="page-25-0"></span>**a)** Los ECCS, se diseñan para su protección, contra golpes, fuego, proyectiles, alta temperatura, presión y humedad.
- **b)** Los componentes de los ECCS que se encuentran dentro de la vasija, están diseñados para soportar las cargas mecánicas cuando se presenta un LOCA, con la finalidad de no restringir el flujo requerido de enfriamiento.
- **c)** Los ECCS son capaces de mitigar las consecuencias de un loca, disponiendo o no de energía exterior.
- **d)** Los ECCS se diseñan para proveer capacidad de prueba en los modos normales de operación de la planta.
- **e)** El suministro de energía está dividido de manera independiente para la funcionalidad de cada sistema.
- **f)** La independencia entre los ECCS es tal que, una falla no evitara el enfriamiento del núcleo. Y se describe en la tabla 2.2.

| <b>DIVISIÓN I</b> | <b>DIVISIÓN II</b> | <b>DIVISIÓN III</b> |
|-------------------|--------------------|---------------------|
| <b>LPCS</b>       | $LPCI$ "B"         | <b>HPCS</b>         |
| LPCI "A"          | LPCI "C"           |                     |
| ADS " $A$ "       | ADS "B"            |                     |

**Tabla 2.2.** Divisiones del suministro de energía eléctrica

## **2.2.4.6.3. [De seguridad](#page-6-0)**

- <span id="page-26-0"></span>**a)** La temperatura máxima calculada para el encamisado de combustible, no excederá los 1204°C.
- **b)** La oxidación local total calculada para el encamisado del combustible no excederá en ninguna parte el 17% del espesor del encamisado antes de la oxidación.
- **c)** La cantidad total calculada de hidrógeno generado por la reacción química del encamisado (Zircaloy), con agua o vapor, no excederá el 1% de la cantidad hipotética que se generaría si reaccionara el 100% del encamisado que rodea a la longitud activa del combustible.
- **d)** El cambio calculado de la geometría del núcleo, será tal que aun permita el enfriamiento adecuado del núcleo.
- **e)** Después de cualquier operación de los ECCS, la temperatura calculada del núcleo será mantenida a un valor aceptablemente bajo y el calor de decaimiento será removido por un periodo de tiempo prolongado, según sea requerido por los productos de fisión de vida media-larga.

### <span id="page-27-0"></span>**2.2.5. [Sistema de Aspersión de Roció del Núcleo a Alta Presión \(HPCS\)](#page-6-0)**

Tiene la capacidad de suministrar agua para el enfriamiento del reactor, pese a una presión elevada en el interior del mismo y mantiene el inventario de agua de manera independiente a los demás sistemas de emergencia.

El propósito principal del sistema es la reposición del inventario de agua y el enfriamiento del núcleo del reactor después de un accidente con pérdida de refrigerante, LOCA.

Esto se lleva a cabo mediante la succión de su fuente principal, los tanques de almacenamiento de condensado (TAC) y su fuente secundaria, la alberca de supresión, con una válvula motorizada por cada fuente de agua, descargándola mediante un aspersor de roció localizado por encima de los ensambles de combustible pasando por las tuberías principales y otra válvula motorizada de eyección.

El HPCS continua operando durante el tiempo necesario hasta cuando la presión de la vasija del reactor este por debajo de la presión de operación de los sistemas LPCS y LPCI para su puesta en marcha.

#### **2.2.5.1. [Seguridad del HPCS](#page-6-0)**

- <span id="page-27-1"></span>a) El sistema HPCS está protegido contra golpes a tubería, fuego, caída de objetos, proyectiles, altas temperaturas, presión y humedad.
- b) Deberá de ser capaz de arrancar sin precalentamiento.
- c) La alberca de supresión es una fuente primaria que conforma un circuito cerrado al estar dentro del contenedor primario.
- d) El sistema está diseñado para operar si el suministro de energía exterior falla a través del Generador Diesel de la división III, que esta exclusivamente diseñado para arrancar el sistema de alta presión HPCS.

e) Se puede comprobar cada componente del sistema, en sus 2 lazos de prueba, uno hacia la alberca de supresión y otro a los tanques de almacenamiento de condensado, sea durante una parada o en la operación normal de la planta.

### **2.2.5.2. [Descripción general](#page-6-0)**

<span id="page-28-0"></span>Está compuesto por un lazo principal que bombea agua de los TAC o de la alberca de supresión inyectando el agua al reactor por un anillo distribuidor situado en lo alto de la vasija. El lazo secundario que incluye la tubería de flujo mínimo, la bomba de llenado y tuberías de prueba.

Cuando la señal de iniciación se activa automáticamente o manualmente, el flujo de agua en su operación normal viene por succión de los Tanques de Almacenamiento de Condensado y corre por válvulas motorizadas que junto con la bomba principal hacen inyectar el agua a la vasija del reactor.

#### **2.2.5.3. [Alineación entre los componentes principales](#page-6-0)**

<span id="page-28-1"></span>El sistema HPCS cuenta con una bomba de llenado (P-002) que succiona agua del TAC y la descarga después de la válvula de retención V-3, para mantener llena y presurizada la línea a una presión nominal de 451.11 kPa.

La bomba principal del HPCS es de tipo centrifuga, trabaja a su 100% de capacidad, con un flujo nominal de 4150 l/min a una presión de 7845.32 kPa. Las capacidades de la bomba a diferentes presiones del reactor se muestran en la Tabla 2.3.

El accionamiento de la bomba es por un motor de corriente alterna de 1680 kW, que puede ser alimentada por la energía exterior o por el Generador Diesel de la división III por medio del crítico 1C1, también cuenta con un banco de baterías de 125 Vcd. La bomba arranca automáticamente cuando se reciban las señales de iniciación del sistema llegando a su capacidad nominal a los 27 segundos.

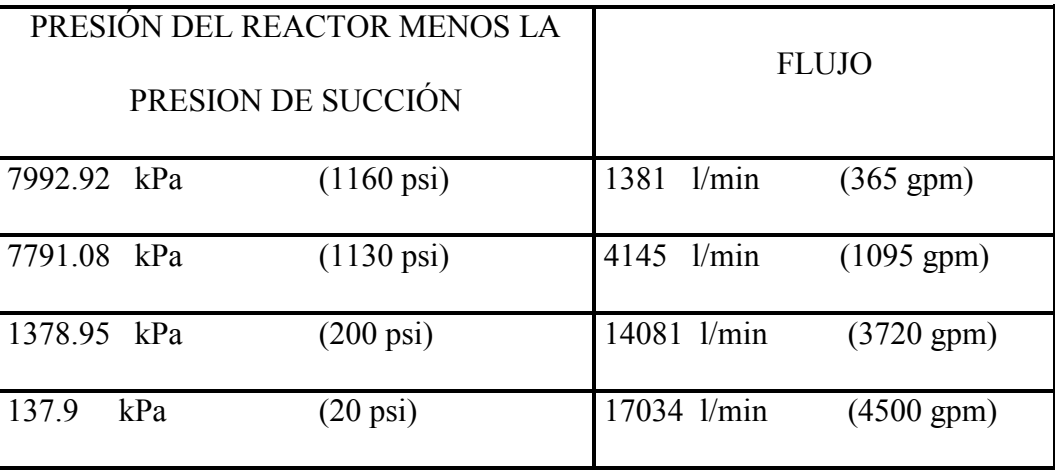

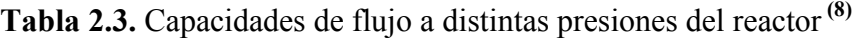

#### **2.2.5.4. [Alineación de válvulas](#page-6-0)**

- <span id="page-29-0"></span>a) Válvulas de succión. La válvula de succión MV-8169 de los TAC, esta normalmente abierta y se cerrará cuando la válvula de succión de la alberca de supresión MV-8182 esté totalmente abierta, si la válvula MV-8169 se encuentra cerrada, al recibir la señal de iniciación esta abrirá automáticamente. Los componentes más importantes que componen el sistema se muestran en la figura 2.4.
- b) Cuando se llegue a un nivel bajo en el tanque de condensados (10.913 m), o se alcance un nivel superior a los 8.077 m en la alberca de supresión, la válvula MV-8182 se abrirá automáticamente y la válvula MV-8169 cerrara.
- c) La válvula de flujo mínimo MV-8177, esta normalmente cerrada y cuando se detecta condiciones de alta presión (827,37 kPa) en la descarga de la bomba y bajo flujo (1798,07 l/min), se abre automáticamente dirigiendo el flujo a la alberca de supresión. La válvula se cierra cuando se mida una baja de presión o un alto flujo.
- d) La válvula MV-8182, no permite su apertura si las válvulas de prueba hacia el tanque de almacenamiento de condensados MV-8185 y MV-8187 estuvieran abiertas.

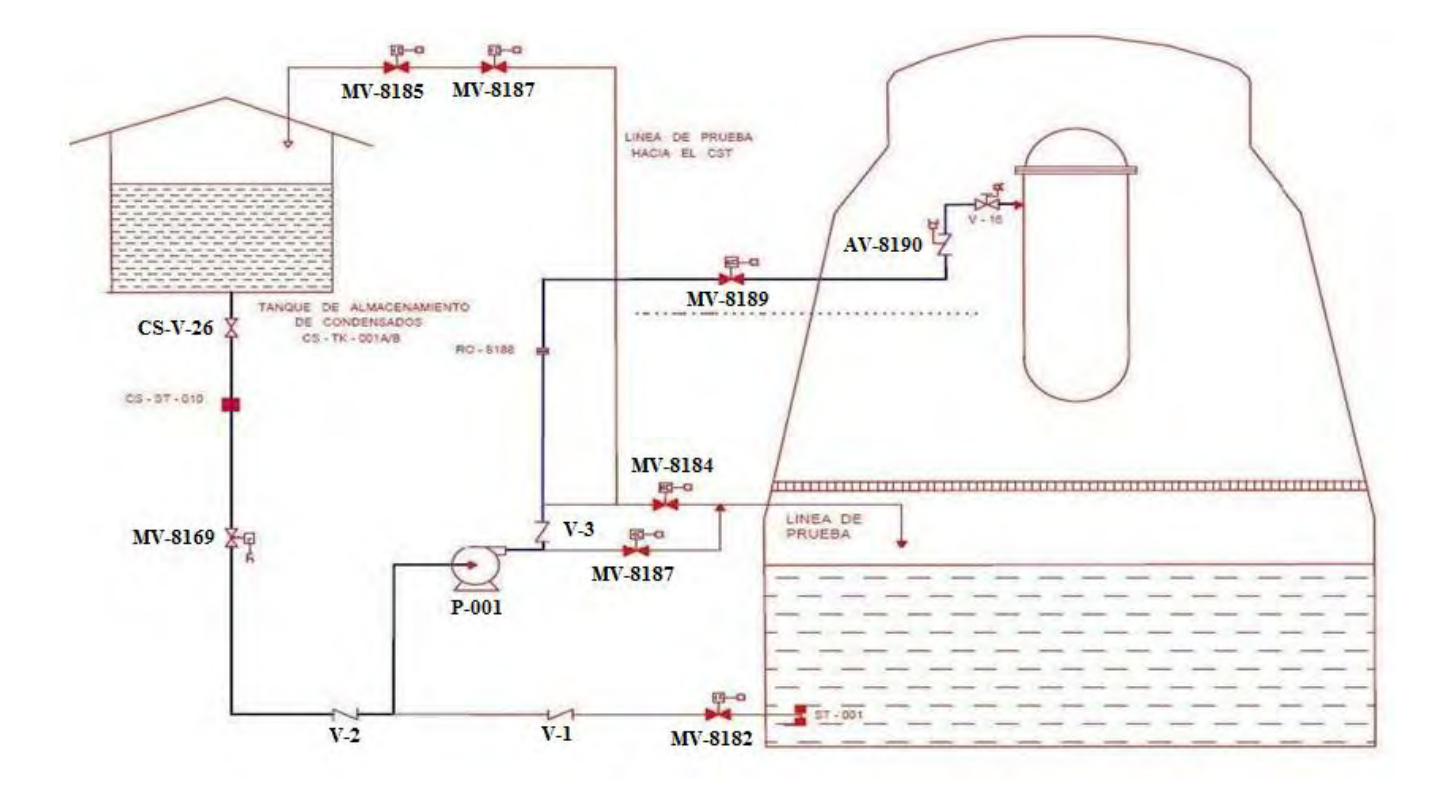

**Figura 2.4.** Componentes principales del HPCS (8)

- e) En el momento de la señal de iniciación, todas las válvulas de prueba MV-8185, MV-8187, MV-8184 se cierran y la válvula de succión MV-8169 e inyección MV-8189 se abren.
- f) La válvula de inyección operada por motor MV-8189, se encuentra normalmente cerrada y abre cuando la señal de iniciación se activa y tiene una capacidad de apertura con la máxima presión diferencial de 10342.14 kPa. Esta válvula permanece abierta hasta que una condición de nivel alto en el reactor (nivel 8) se alcanza +1.49 m, cerrará esta válvula. Si la condición de bajo nivel se alcanza (-.902 m) la válvula de inyección se reabrirá.
- g) La válvula de retención AV-8190, se abre cuando la presión de descarga sea mayor a la presión del núcleo.

#### **2.2.5.5. [Alineación de la tubería de prueba al TAC](#page-6-0)**

<span id="page-31-0"></span>Esta tubería se utiliza para la prueba en un lazo cerrado de TAC a TAC pasando por la bomba principal. Tiene instaladas dos válvulas motorizadas MV-8187 y MV-8185 con el fin de adoptar posiciones intermedias simulando un rango amplio de presiones donde la bomba principal debe ser capaz de funcionar. La válvula de succión de la alberca de supresión MV-8182 se mantiene cerrada y la válvula de succión de los TAC MV-8169 está abierta, al igual la válvula de inyección MV-8189 se mantiene cerrada durante la prueba para no alterar la operación del reactor. Las válvulas MV-8187 y MV-8169 se mantendrán abiertas mientras que la válvula de succión de la alberca de supresión esté cerrada. Estas válvulas se cerrarán automáticamente si la válvula de succión MV-8182 no está completamente cerrada.

#### **2.2.5.6. [Alineación de la tubería de prueba a la alberca de supresión](#page-6-0)**

<span id="page-31-1"></span>Para la prueba de un lazo cerrado de la alberca de supresión, se hace uso de la válvula MV-8184 que es la descarga a la alberca después de pasar por la bomba, esta válvula tiene la misma función que las válvulas MV-8187 y MV-8185, que simula un intervalo de presiones donde la bomba debe ser capaz de actuar. A diferencia de la prueba del tanque de almacenamiento de condensados, esta prueba solo puede realizarse cuando el reactor este apagado. En el cuarto de control se tiene la instrumentación donde se da alarma de un alto nivel en la alberca de supresión que provoca el disparo de apertura de forma automática de la válvula motorizada de succión MV-8182, a lo que sigue el cierre de la válvula de succión al tanque de condensados MV-8169. Esta tubería también sirve para llenar el nivel adecuado de agua a la alberca de supresión desde los TAC, poniendo en marcha la bomba y abiertas las válvulas MV-8169 y MV-8184, con el resto de las válvulas cerradas.<sup>(9)</sup>

### **2.2.5.7. [Lógica de iniciación](#page-6-0)**

<span id="page-32-0"></span>Los dispositivos automáticos se energizan cuando se presentan cualquiera de las siguientes señales en el cuarto de control:

- a) Bajo nivel de agua en la vasija del reactor (nivel 2), -.901 m
- b) Alta presión en el pozo seco, superior a los 11.57 kPa.
- c) Manualmente (pulsador).

La lógica de iniciación del HPCS es de tipo, "uno de dos, dos veces" para las señales de bajo nivel y alta presión, "uno de dos" se refiere a que la señal de iniciación se activa tanto si hay bajo nivel en la vasija del reactor, como si existe una presión elevada en el pozo seco, "dos veces" dice que si uno de los sensores A o B se activan, la señal de iniciación no se llevara a cabo hasta que uno de los sensores C o D se prendan y viceversa, ya sea de los sensores de bajo nivel de agua o de los de alta presión en el pozo seco. En la figura 2.5 se puede apreciar el circuito de la lógica de iniciación.

Si el sistema se ha iniciado por una de estas señales, al presionar el pulsador de reposición, se anula la señal de iniciación, se resetea la lógica y se para el sistema HPCS y el generador diesel de la división III.

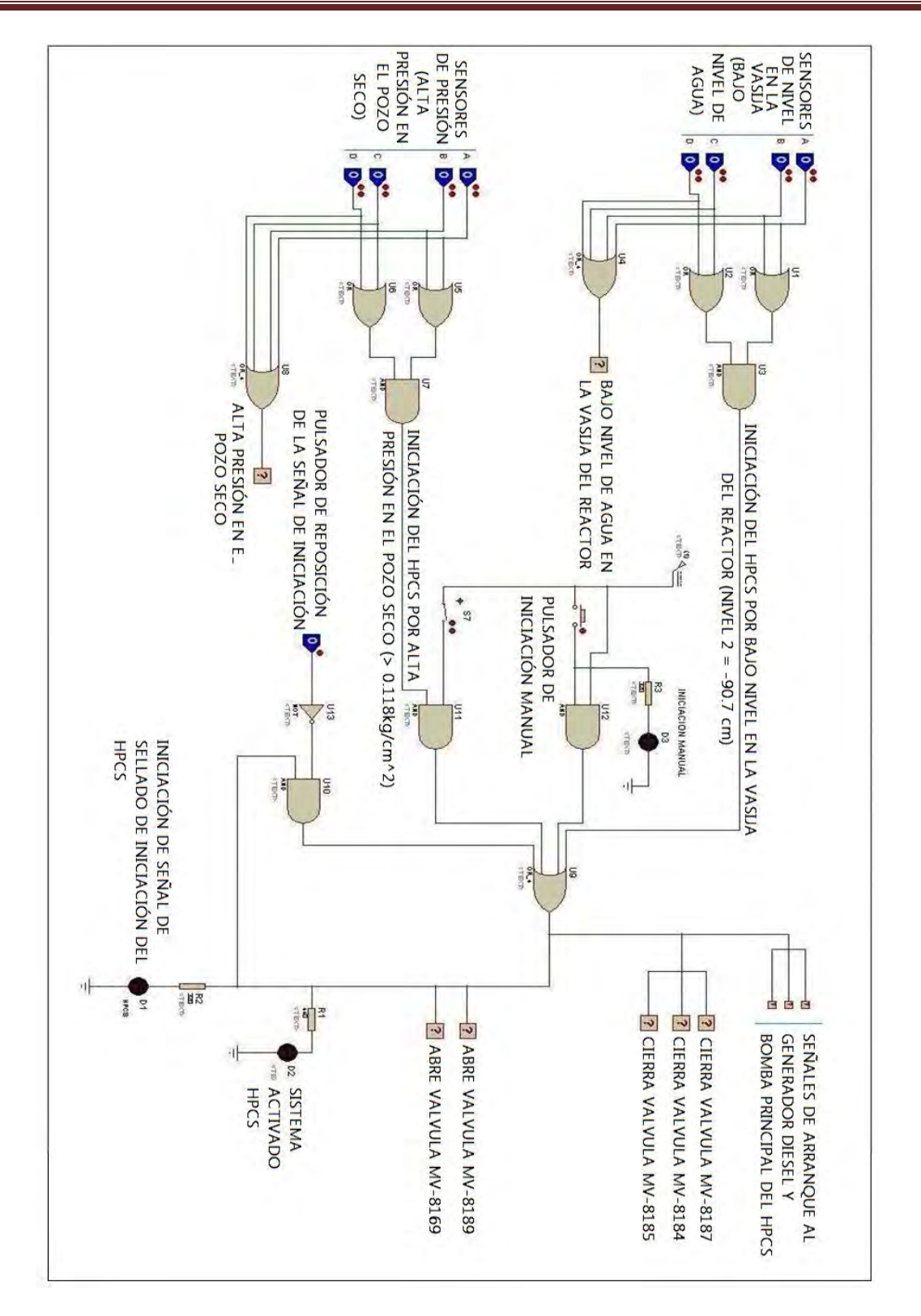

**Figura 2.5.** Lógica de iniciación, uno de dos, dos veces

(Obtenida de curso de tecnología CNLV, HPCS "Sn50sc05.pdf")

# ANTECEDENTES

### <span id="page-34-0"></span>**2.3. [Simuladores de procesos nucleares](#page-6-0)**

Hoy en día, el uso y la asistencia por computadora han sido de suma importancia para el desarrollo, comprensión y mejoramiento en muchas áreas de la industria, el comercio y la enseñanza académica, es por eso que se recurre a sistemas computarizados que tienen la tecnología para trabajar con datos y procesos técnicos a una velocidad muy alta.

En lo que le compete a la industria nuclear se han hecho importantes progresos en los últimos años, proporcionando servicios de enseñanza y capacitación más amplia a partir del uso de simuladores de reactores nucleares.

Un simulador se puede definir como: "Un objeto de aprendizaje que mediante un programa de software, intenta modelar parte de una réplica de los fenómenos de la realidad, y su propósito es que el usuario construya conocimiento a partir del trabajo exploratorio, la inferencia y el aprendizaje por descubrimiento. Los simuladores se desarrollan en un entorno interactivo, que permite al usuario modificar parámetros y ver cómo reacciona el sistema ante el cambio producido." (10)

La Organización Internacional de Energía Atómica, dentro de sus programas, patrocina el desarrollo de simuladores de reactores nucleares que funcionan en computadoras convencionales y simulan las respuestas de algunos tipos de reactores durante situaciones de accidente. Los simuladores son instrumentos de capacitación para ingenieros, profesores universitarios que imparten temas de energía nuclear y por ende se les facilita la información a estudiantes y a científicos de experiencia interesados en ampliar su panorama. (11)

Existen tres procesos fundamentales dentro del funcionamiento de los simuladores:

a) *Iniciación de los procesos de entrada*; Se establecen las condiciones de inicio y parámetros requeridos para el arranque del sistema, también se pueden modificar condiciones cuando los procesos ya se están simulando.

- b) *Ejecución del modelo o modelos del proceso a simular*: Se pretende una representación de algún estado durante el proceso de simulación, siendo estacionario o dinámico, basados en los requerimientos establecidos en los procesos de entrada.
- c) *El proceso de salida o la respuesta del sistema*: Arroja los resultados de la simulación. Las mediciones que se obtienen son aproximadas, o datos precisos a los del sistema del mundo real simulado.

En la vida real es común que se tengan una cantidad de datos reales que sirven de referencia para un gran número de simulaciones, buscando con estos procesos, que el sistema de simulación se acerque a un comportamiento o estado satisfactorio. Esto se debe a varias razones.

- La manipulación de un sistema real, tiene un alto riesgo y resulta muy peligroso por lo que se utiliza para entrenamiento de operadores.
- Es inapropiada la experimentación con el sistema real para propósitos de enfriamiento ya que implicaría un costo alto en su manipulación, sin embargo los datos de operaciones reales sirven de referencia para simuladores y analizadores.
- El sistema de simulación es utilizado para entrenamiento al personal de operación de una central nucleoeléctrica.
- Las centrales nucleares en general tienen sistemas de adquisición de datos, que guardan periódicamente de manera automática y de donde se puede inferir y analizar el comportamiento de los componentes principales de la planta. En especial todos aquellos relacionados con la seguridad de la misma.  $(12)$
# **2.3.1. [Simuladores de entrenamiento](#page-6-0)**

#### **2.3.1.1. [Papel de los simuladores en el entrenamiento de operadores](#page-6-0)**

La capacitación del factor humano es de suma importancia para la seguridad de cualquier proceso industrial. En particular, la industria eléctrica cuenta con simuladores destinados a esta sustancial tarea de proporcionar herramientas para la formación y entrenamiento de los operadores que tienen la responsabilidad de realizar y hacer el seguimiento correcto de los procedimientos de operación normal y de emergencia. Para esto las herramientas de aprendizaje en la formación y entrenamiento del operador, son apoyadas por simuladores de alcance completo, simuladores replica donde deben de tener las mismas o las más cercanas características a lo que manejarían en su trabajo habitual en la sala de control y en algunos casos el apoyo por simuladores especializados.

El tiempo de formación varía entre 20 horas por año hasta aproximadamente 160 horas por año. La programación en el entrenamiento inicial para el personal del cuarto de control, incluye una combinación de operaciones de la planta en condiciones normal, anormal y de emergencia. La tendencia para el tiempo de entrenamiento es dedicar un tercio a cada modo de operación, con una inclinación general a simular un alto porcentaje en condiciones normales alrededor de un 75%. En cambio el programa dedicado al relicenciamiento dedica especial atención a la operación en modo de emergencia, dando a este hasta un 80% del tiempo total de capacitación. (13)

Los simuladores tienen un importante papel en los programas de entrenamiento de operadores de plantas nucleares en todo el mundo. Estadísticamente, el número de simuladores dedicados a entrenamiento por planta nuclear es mayor a uno. El 100% de los operadores del cuarto de control se capacita en simuladores de alcance completo. Más de 80% de los operadores reciben entrenamiento en simuladores replica, en algunos casos complementados por simuladores especializados.

Existen varios tipos de simuladores clasificados de acuerdo al objetivo que pretenden alcanzar en su uso, que van desde entrenamiento básico hasta licenciamiento en operación normal, anormal y de emergencia. Además se encuentran los simuladores de escenarios de accidente y accidentes severos. El tiempo de simulación para entrenamiento inicial programado para el personal del cuarto de control, incluye una combinación de operación en condición normal, anormal y operación de emergencia. En muchos casos la tendencia es dedicar un tercio del tiempo para cada condición, con una tendencia

general a simular en alto porcentaje condiciones normales.

#### **2.3.1.2. [Simuladores de entrenamiento de alcance completo \(full-scope\)](#page-6-0)**

Consiste en un cuarto de control que simula el sistema de suministro principal, representa en tiempo real el mayor rango de operaciones a realizar en el cuarto de control principal. Contiene a los sistemas de balance de planta incluyendo a los sistemas nucleares, convencionales, de servicio y de seguridad más importantes.

#### **2.3.1.3. [Simuladores de entrenamiento réplica \(o Simuladores específicos de planta\)](#page-6-0)**

Son aquellos simuladores diseñados sobre una planta específica, con modelos y sistemas detallados de la planta, incluyendo una réplica del diseño del cuarto de control. El objetivo de estos simuladores es que respondan tal y como la planta lo haría en condiciones normales o no de operación en tiempo real.

#### **2.3.1.4. [Simuladores de tarea parcial \(part-task\)](#page-6-0)**

Diseñados para entrenamiento sobre operaciones específicas de la planta o para entrenamiento en fenómenos específicos, que pueden ser simulados con más precisión que en uno de alcance completo.

Pueden ser usados para entrenamiento en actividades particulares del cuarto de control, usualmente incluyen controles e instrumentos réplica. Las actividades a simular usualmente se eligen sobre la necesidad de reentrenamiento frecuente en tareas muy importantes o difíciles.

#### **2.3.1.5. [Simuladores de principios básicos \(o Simuladores compactos\)](#page-6-0)**

Su uso es enfocado a dar un entrenamiento con aspectos generales de la planta, no son detallados como los de alcance completo. El modelo del sistema es comúnmente genérico y algunas veces simplificado con énfasis en la comprensión de la dinámica de la planta.

La simulación puede ser limitada a los sistemas principales, componentes y funciones, o darle uso a la simulación como un manejo completo de la planta. El cuarto de control y paneles frecuentemente presentan diseños diferentes en comparación con un cuarto de control convencional. Los teclados son empleados para introducir acciones de control y se usan monitores para mostrar las salidas de la simulación de la planta.

## **2.3.1.6. [Simuladores de concepto](#page-6-0)**

Resultan útiles en el refuerzo teórico de conceptos particularmente difíciles, aislando éste de otras consideraciones. Para éste propósito de entrenamiento no son necesarios los controles replica, ni los instrumentos en tiempo real. Tienen la intención de crear una conciencia plena sobre riesgos potenciales en respuesta a una o varias acciones.

# **2.3.1.7. [Simuladores de propósito especial](#page-6-0)**

Son usados varios tipos, los más importantes son los simuladores termohidráulicos (recipientes con ventana de vidrio). Este simulador es usado principalmente para demostrar principios termohidráulicos básicos y fenómenos de planta. Son una combinación de simulación y sistema experto con interfaces basadas en teclados y pantallas.

## **2.3.1.8. [Simulador gráfico interactivo](#page-6-0)**

Es un sistema computacional que permite seguir el comportamiento de un proceso industrial, proporcionando la capacidad de despliegues en tiempo real y la interacción con el sistema y sus componentes por medio de interfaces gráficas.

# **2.3.1.9. [Objetivo de los simuladores para entrenamiento](#page-6-0)**

Las principales habilidades y conocimientos específicos en el manejo y operación de la planta son:

# **Habilidades:**

- Priorizar, identificar y verificar alarmas.
- Diagnosticar eventos.
- Intercambio de información.
- Interpretar respuestas del sistema y predecir los efectos en la planta.
- Localización y manipulación de controles, verificación de respuestas.
- Tomar el control de los sistemas automáticos, si es requerido.
- Reconocer y asegurar el cumplimiento de especificaciones técnicas.

# **Conocimientos:**

- Comprender las especificaciones técnicas.
- Conocer la respuesta integrada de la planta.
- conocer los procedimientos generales de la planta.
- Conocer los procedimientos de operación en emergencia.

### **2.3.2. [Simulador de aula](#page-6-0)**

Desde hace algunos años el Laboratorio de Análisis en Ingeniería de Reactores Nucleares de la Facultad de Ingeniería desarrolla un proyecto denominado "Simulador de Aula", este prototipo de simulador se refiere a la representación y emulación virtual de la instrumentación y paneles de control, así como de componentes de la CNLV en despliegues gráficos generados por computadora donde la visualización completa de los paneles de control, por no ser del tamaño físico real, pueden ser manipulados desde una superficie pequeña como una pantalla táctil.  $(14)$ 

La implementación de este simulador se basa completamente en las características de la CNLV. Consiste de un sofisticado sistema de cómputo con herramientas y tecnología de punta para el Análisis de Reactores de Agua Ligera, cuenta con distintas interfaces gráficas interactivas que emulan los sistemas de un reactor, sus componentes dinámicos y su instrumentación permite monitorear y controlar el sistema vía manipulación directa de objetos gráficos en pantalla.

Este simulador se implantó como un sistema de multi-computadoras, reconfigurable y modular. Al decir multi-computadoras hace referencia al uso de varios equipos de cómputo permitiendo la ejecución de diversos modelos de simulación en paralelo sin comprometer la adquisición de datos y control en tiempo real. Reconfigurable por ofrecer mayor flexibilidad en el acceso y despliegue de información y optimización de los parámetros de la consola de control. La modularidad posibilita el hecho de que

cuando algún o algunos componentes sean agregados, eliminados o modificados, esto suceda sin que repercuta al sistema en si mismo o a otros componentes.

### **2.3.3. [Simuladores académicos de la OIEA](#page-6-0)**

La Organización Internacional de Energía Atómica ha establecido un programa en simulación de reactores nucleares a computadora para asistir estados que son miembros en la educación de sus profesionales. El programa tiene como objetivo ofrecer una visión y comprensión en las características operativas de los sistemas de control, sistemas de seguridad y respuesta ante un posible transitorio y situaciones de accidente para una variedad de plantas de energía nuclear comunes. Para lograr esto, la OIEA se encarga de la elaboración y distribución de software de simulación, el material de capacitación correspondiente, patrocina cursos, talleres y distribuye programas con su documentación.

Actualmente la OIEA cuenta con un software de simulación de una planta de energía nuclear disponible para su distribución que simula el comportamiento de los siguientes tipos de reactores:

- Cuatro simuladores de planta de Reactores de Agua a Presión (PWR)
	- o PWR tipo convencional de dos lazos
	- o PWR de tipo Coreano
	- o PWR de tipo Ruso
	- o PWR avanzado pasivo
- Dos simuladores de planta de Reactores de Agua en Ebullición (BWR)
	- o BWR Avanzado
	- o BWR Avanzado pasivo
- Dos simuladores de planta de Reactores de Agua Pesada a Presión (PHWR)
	- o PHWR convencional
	- o PHWR avanzado.

# **2.3.4. [El código nuclear RELAP 5](#page-6-0)**

Es un código nuclear especializado en el análisis de transitorios para reactores de agua ligera LWR (light Water Reactor), fue desarrollado en el Laboratorio Nacional de Idaho (INL) en Estados Unidos de América para apoyar el análisis de centrales nucleares comerciales a petición de la Comisión Reguladora Nuclear (NRC).

RELAP permite la investigación y análisis de accidentes por pérdida de refrigerante, pérdida de energía interna y externa, disparo de turbina. Incluye procesos como la perdida de la geometría del reactor, variación de flujo por el cambio de área en tuberías y conexiones a componentes, ramificación de flujo y concentración de boro, tiempo de respuesta en componentes dinámicos, entre otros aspectos. (15)

El código tiene la capacidad de describir el comportamiento de sistemas complejos con fluidos en condiciones monofásicas y bifásicas. Los modelos hidrodinámicos siguen la dirección de los flujos de líquido, vapor y de gases no condensables (aire, hidrogeno, nitrógeno, argón, helio, etc).

Se puede describir el intercambio de transferencia de calor por conducción, convección y radiación entre estructuras del sistema y el fluido. Los componentes de los cuales se puede disponer en RELAP son; válvulas, separadores, bombas, turbinas, tuberías, acumuladores, volúmenes hidrodinámicos dependientes o no del tiempo y uniones entre volúmenes. Los modelos de sistemas de control incluyen operaciones de aritmética, derivación, integración y funciones matemáticas que se desee operar.

Los modelos basados en RELAP calculan la respuesta global del sistema, incluyendo el transporte de fluidos, el comportamiento del sistema de control, la cinética del reactor y los intercambios térmicos entre las estructuras del sistema y los líquidos.

# **2.3.4.1. [Arquitectura del código informático](#page-6-0)**

RELAP5 fue originalmente escrito en Fortran 77, pero ahora incluye varias características de fortran 90, versiones del lenguaje FORTRAN, un [lenguaje de programación](http://es.wikipedia.org/wiki/Lenguaje_de_programaci%C3%B3n) de [alto nivel](http://es.wikipedia.org/wiki/Lenguaje_de_alto_nivel) de propósito general, [procedimental](http://es.wikipedia.org/w/index.php?title=Lenguaje_procedimental&action=edit&redlink=1) e [imperativo,](http://es.wikipedia.org/wiki/Programaci%C3%B3n_imperativa) que está especialmente adaptado al [cálculo numérico](http://es.wikipedia.org/wiki/C%C3%A1lculo_num%C3%A9rico) y a la [computación científica.](http://es.wikipedia.org/wiki/Computaci%C3%B3n_cient%C3%ADfica) Es el lenguaje de programación de más amplio uso en el computo científico, fue desarrollado originalmente por IBM en 1954 para el equipo IBM 704, con el objetivo de poder escribir programas de cómputo científico en un lenguaje de alto nivel en vez de tener que recurrir a lenguaje de maquina o ensamblador. (16)

El programa de ordenador RELAP5 debe ejecutarse en una amplia variedad de equipos científicos tan solo con modificaciones mínimas. En particular, el código debe ejecutarse en todos los equipos de 64 bits. También se debe ejecutar en la multitud de equipos de 32 bits que van desde estaciones de trabajo para las supercomputadoras y que tienen la aritmética de enteros de 32 bits, pero proporcionan aritmética de 64 bits en punto flotante a través de operaciones de doble precisión.

RELAP5 proporciona opciones de tiempo de compilación para permitir el funcionamiento en equipos de 64 bits y máquinas de 32 bits que tienen doble precisión (64 bits) con la aritmética de punto flotante. Una fuente común se mantiene para todas las versiones de ordenador. Notificaciones de errores se resuelven en todas las versiones informáticas derivadas de la fuente común. RELAP5 minimiza la necesidad de hardware de codificación específica mediante el uso de funciones genéricas, las variables de carácter y declaraciones abiertas. Las funciones de manejo de bits utilizados son de una norma Mil-SPEC y muchos equipos han puesto en práctica esa norma. Por ejemplo, la norma no permite la especificación de requisitos variables de rango y precisión. Salvo que se modifique, Fortran para una máquina de 64 bits en precisión simple sería utilizar 64 bits mientras que la máquina de 32 bits utilizaría sólo 32 bits. Se necesitan declaraciones adicionales para indicar doble precisión en la máquina de 32 bits.

El programa de ordenador RELAP5 debe ejecutarse en una amplia variedad de equipos científicos tan solo con modificaciones mínimas. En particular, el código debe ejecutarse en todos los equipos de 64 bits. También se debe ejecutar en la multitud de equipos de 32 bits que van desde estaciones de trabajo para las supercomputadoras y que tienen la aritmética de enteros de 32 bits, pero proporcionan aritmética de 64 bits en punto flotante a través de operaciones de doble precisión.  $(17)$ 

#### **2.4. [Circuitos combinacionales y secuenciales lógicos](#page-6-0)**

El diseño digital se ocupa del diseño de circuitos electrónicos digitales empleados en el diseño de sistemas tales como computadoras digitales, calculadoras electrónicas, relojes digitales, dispositivos digitales de control, equipo de comunicación digital y muchas otras aplicaciones que requieran hardware digital electrónico. Una computadora digital puede seguir una secuencia de instrucciones, denominada programa, que opera según la información dada. El usuario puede especificar y cambiar los programas y/o la información de acuerdo con la necesidad especifica.

Es característica de un sistema digital la manipulación de elementos discretos de información. Es posible que dichos elementos sean impulsos eléctricos, los dígitos decimales, las letras de un alfabeto, operaciones aritméticas, signos de puntuación, o cualquier otro conjunto de símbolos con significado. La yuxtaposición de elementos discretos de información representa una cantidad de información, por ejemplo, las letras s, o y l forman la palabra sol. Los dígitos 237 forman un número. Por tanto, una secuencia de elementos discretos forma un lenguaje, esto es, una disciplina que lleva información.

Los elementos discretos de información se representan en un sistema digital mediante cantidades físicas denominadas señales. Las señales en todos los sistemas digitales en la actualidad tienen solo dos valores discretos y se dice que son binarios.

# **2.4.1. [Compuertas lógicas y algebra booleana](#page-6-0)**

La lógica binaria trata con variables que toman dos valores discretos y con operaciones que tienen un significado lógico. Los dos valores que toman las variables pueden designarse con nombres diferentes como son *verdadero* y *falso*, *si* y *no*, pero estos nombres, son solo interpretaciones asignadas a los valores exclusivos de la lógica binaria 0 y 1.

La lógica binaria consta de variables binarias y operaciones lógicas. Las variables generalmente son denotadas por letras como A, B, C, X,  $X_1$ ,  $X_2$ , etc., y cada variable solo puede tener dos valores posibles distintos; 0 y 1. Las operaciones lógicas básicas son la AND, OR y NOT.

En la tabla 2.4 se muestran las combinaciones posibles de entrada aplicadas a cada operación lógica y las salidas resultantes.

**Tabla 2.4.** Operaciones lógicas en las compuertas AND, OR y NOT AND:

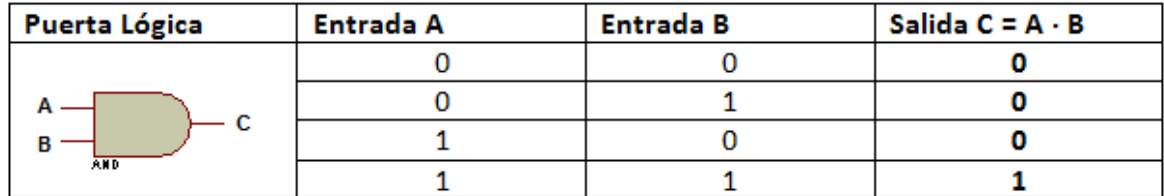

OR:

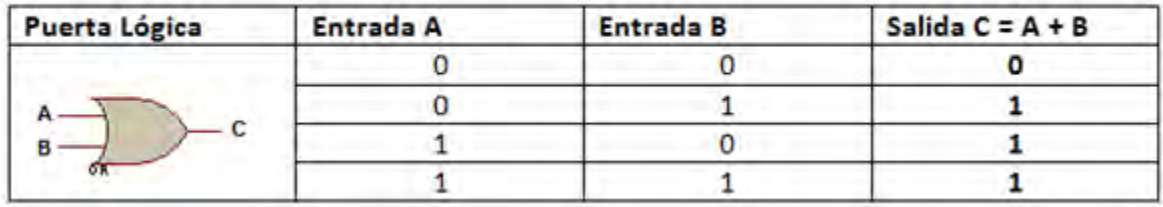

## NOT:

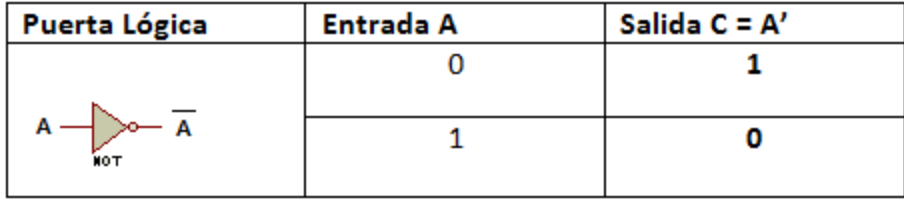

El álgebra booleana, puede definirse con un conjunto de elementos, un conjunto de operadores y un número de axiomas no probados o postulados.

Los postulados de un sistema matemático forman los supuestos básicos mediante los cuales es posible deducir las reglas, teoremas y propiedades del sistema. Los postulados y teoremas más comunes que se utilizan para formular diversas estructuras algebraicas son:

**Postulado 1**: El álgebra booleana es un sistema algebraico definido en un conjunto B, el cual contiene dos o más elementos y entre los cuales se definen dos operaciones denominadas; suma u operación OR y producto u operación AND.

|                  | Operador OR $(+)$              | <b>Operador AND</b> $(\cdot)$ |
|------------------|--------------------------------|-------------------------------|
| (P2) Postulado 2 | $X+0=X$                        | $X \cdot 1 = X$               |
| (P5) Postulado 5 | $X + X' = 1$                   | $X \cdot X = 0$               |
| (T1) Teorema 1   | $X + X = X$                    | $X \cdot X = X$               |
| (T2) Teorema 2   | $X + 1 = 1$                    | $X \cdot 0 = 0$               |
| (T3) Teorema 3   | $(X') = X$                     |                               |
| (P3) Postulado 3 | $X + Y = Y + X$                | $X \cdot Y = Y \cdot X$       |
| (T4) Teorema 4   | $X+(Y+Z)=(X+Y)+Z$              | $X(Y-Z) = (X-Y)Z$             |
| (P4) Postulado 4 | $X(Y+Z) = X\cdot Y + X\cdot Z$ | $X+Y-Z = (X+Y)(X+Z)$          |
| (T5) Teorema 5   | $(X+Y) = X \cdot Y'$           | $(X \cdot Y)' = X' + Y'$      |
| (T6) Teorema 6   | $X + X \cdot Y = X$            | $X(X+Y) = X$                  |

**Tabla 2.5.** Postulados y Teoremas del algebra booleana (18)

## **2.4.2. [Tablas de verdad y funciones booleanas](#page-6-0)**

Una tabla de verdad es una herramienta o un medio para describir como la salida lógica de un circuito depende de los valores lógicos presentes en las entradas de un circuito. La Figura 2.5a representa una tabla de verdad para un tipo de circuito lógico de dos entradas, en ella se listan todas las combinaciones posibles de valores lógicos presentes en las entradas A y B, junto con el valor de salida correspondiente Y. El primer renglón de la tabla muestra que cuando A y B toman el valor de 0, la salida Y toma el valor de 1. En el segundo renglón muestra que cuando B cambia al valor de 1, de manera que A=0 y B=1, la salida Y se convierte en 0. De manera similar, en la tabla se muestra que le sucede al estado de la salida para cualquier conjunto de condiciones de entrada.

La Figura 2.5b muestra una tabla de verdad de tres entradas. De nuevo las variables que están del lado izquierdo son las variables de entrada con todas sus posibles combinaciones y del lado derecho la de salida. Es importante saber que puede haber más de una variable de salida que arrojen distintos valores entre si y que todas estas variables de salida pueden depender de un solo diseño de un circuito lógico que toma de partida las variables de entrada. Por ejemplo, podemos pensar en un sensor de presencia que tenga dos variables de entrada, una por ondas de sonido y otra por sensor de temperatura, y como variable de salida una lámpara, de esta forma mis posibles combinaciones de entrada, serán cuatro, la primera cuando el sensor no detecte ni temperatura ni sonido, la siguiente cuando detecte temperatura pero no sonido, luego sonido pero no temperatura, hasta que se cumplen las dos variables, con estas condiciones se hace un diseño lógico, con la posibilidad de que que la lámpara estará encendida siempre y cuando la última condición se cumpla, este circuito puede ser modificado para adicionar una variable de salida más que se comporte distinto a la lámpara, como lo sería el aire acondicionado que responderá siempre que el sensor detecte temperatura en el recinto.

El número de combinaciones de entrada será igual a  $2^N$  para una tabla de verdad de *N* entradas. Las combinaciones posibles de entrada siguen la secuencia de conteo binaria y por lo tanto es fácil escribir todas las combinaciones sin omitir ninguna.

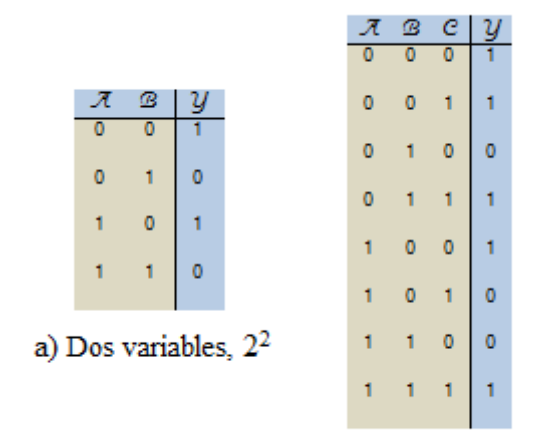

b) Tres variables,  $2^3$ **Figura 2.5.** Tablas de verdad para dos y tres variables de entrada

Partiendo del ejemplo del sensor y la lámpara, el diseño del circuito con una respuesta analizada previamente en una tabla de verdad con todos los valores de entrada y de salida llenos, el dato que al circuito lógico final, es la obtención de una función booleana.

Una función booleana es una expresión formada por variables binarias, los dos operadores binarios OR y AND, el operador unitario NOT, paréntesis y sino de igual. Para un valor dado de variables la función puede ser 0 o 1, es decir, por ejemplo si una la función booleana  $F_1 = xyz'$ ,  $F_1$  será igual a 1, si  $x = 1$ ,  $y = 1$ 1 y  $z = 0$ ; para cualquier otra combinación  $F<sub>I</sub>$  será igual a 0.

Una función booleana puede ser extraída de una tabla de verdad, para esto, se necesita un número de filas suficientes para las  $2<sup>n</sup>$  combinaciones posibles que arrojan las variables de entrada y una columna por función de salida con valores de 1 y 0, para que la función booleana algebraica se obtenga es necesario conocer el comportamiento de la salida respecto a la entrada. En la Figura 2.6a se muestra una la tabla de verdad donde se ejemplifican las combinaciones de tres variables de entrada *x, y, z* y cuatro funciones booleanas como salida, F1, F2, F3, F4. Nótese que por cada combinación en las variables de entrada (mismo renglón), cada función tendrá un valor de 0 o 1.

Una función se puede obtener a simple vista de la tabla de verdad o con grupos de multiplicaciones entre las variables de entrada separados entre sí con el operador OR denominados Minitérminos o con grupos de sumas operados con el operador AND llamados maxiterminos. Las funciones de la figura 2.6a fueron obtenidas por minitérminos y después reducidas a una ecuación más sencilla mediante los teoremas y postulados dados en la Tabla 2.5. Esta simplificación que se le hace a los minitérminos es para ahorrar en el número de compuertas lógicas y hacer de manera rápida y eficiente el procesamiento de la información. (18)

Como se puede observar en la tabla de verdad las funciones de salida son generadas solo por los términos cuando la función vale 1, como se puede ver claramente en la columna de la función  $F_1$ , los valores que hacen valida (estado o nivel 1) a la función son cuando  $x = 1$ ,  $y = 1$  y  $z = 0$ , esto es  $F_1 = xyz'$ . Para la función F<sub>2</sub>, su columna tiene los mismos valores que la columna de la variable de entrada *x*, más un término en el renglón dos, haciendo a la función  $F_2 = x + x'y'z$ , ahora aplicando los teoremas y postulados se reduce a;  $F_2 = x + y'z$ . De forma similar se obtiene a simple vista la función booleana  $F_4$  =  $x + y$ . Para F<sub>3</sub> es necesario obtener termino por termino y luego reducirlo con el álgebra booleana hasta obtener  $F_3 = x'z + xy'$ .

La ecuación algebraica que define a las funciones booleanas se puede representar en un diagrama lógico compuesto por compuertas OR, AND y NOT. Ver Figura 2.6b.

| $\mathbf x$  | ν            | z        | $_{F_I}$ | $\scriptstyle F_2$ | $F_{\bar z}$ | $F_{4}$  | $F_I = x y z'$                                                        |                 |
|--------------|--------------|----------|----------|--------------------|--------------|----------|-----------------------------------------------------------------------|-----------------|
|              |              | 0        | 0        | 0                  | $\mathbf{0}$ | $\bf{0}$ | $F_2 = x'y'z + x$                                                     |                 |
| $\mathbf{0}$ | $\bf{0}$     |          | 0        | 1                  | 1            | $\bf{0}$ | $=(x'y'+x)(z+x)$                                                      | (P4)            |
| $\mathbf{0}$ |              | $\bf{0}$ | 0        | $\bf{0}$           | $\bf{0}$     | 1        | $=[(x + x')(x + y')] (z + x)$                                         | $(P4)$ y $(P3)$ |
| $\mathbf{0}$ |              | 1        | 0        | $\bf{0}$           | 1            | 1        | $=(x + y')(x + z)$<br>$= x + y'z$                                     | (P3)<br>(P4)    |
|              | $\bf{0}$     | $\bf{0}$ | 0        | 1                  | 1            | 1        |                                                                       |                 |
|              | $\mathbf{0}$ | 1        | 0        | 1                  | 1            | 1        | $F_3 = x'y'z + x'yz + xy'z' + xy'z$<br>$= x'y'z + x'yz + xy'(z' + z)$ | (P4)            |
|              |              | $\bf{0}$ | 1        | 1                  | $\bf{0}$     | 1        | $=(y'+y)x'z+xy'$                                                      | (P5)            |
|              |              | 1        | 0        | 1                  | 0            | 1        | $= x'z + xy'$                                                         |                 |
|              |              |          |          |                    |              |          | $\Gamma_2 = \sqrt{1 + \omega}$                                        |                 |

**Figura 2.6a.** Obtención de las funciones booleanas a través de la tabla de verdad

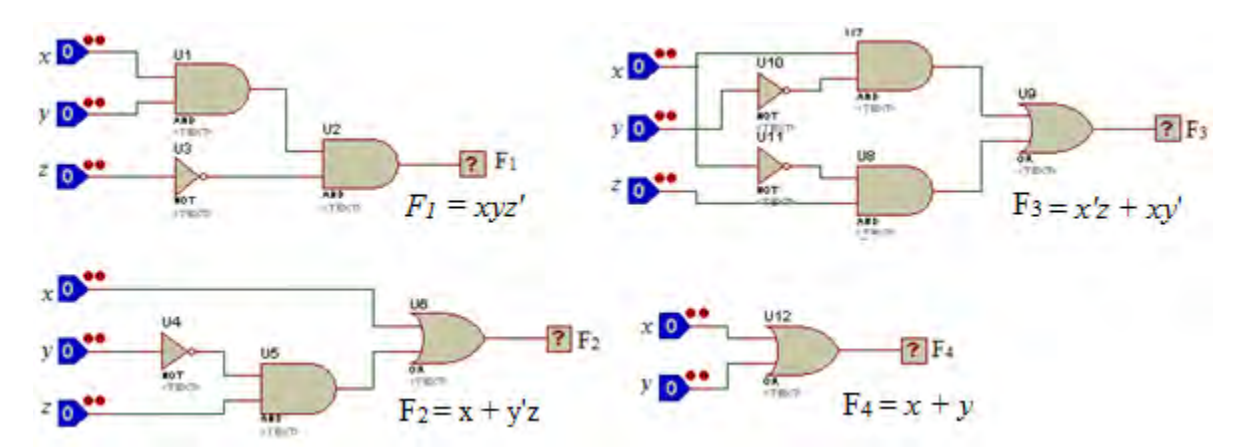

**Figura 2.6b.** Implementación de las funciones F<sub>1</sub>, F<sub>2</sub>, F<sub>3</sub> y F<sub>4</sub> en circuitos lógicos con compuertas por medio del algebra booleana

# **2.4.3. [Mapas de Karnaugh](#page-6-0)**

Un mapa de Karnaugh es una representación gráfica de una tabla de verdad para la obtención de una función lógica. La Figura 2.7 muestra mapas de Karnaugh para funciones lógicas de 2, 3 y 4 variables. El mapa para una función lógica de *n* entradas es un arreglo con 2<sup>n</sup> celdas, una por cada posible combinación de entrada o minitérmino. (18)

Los renglones y columnas de un mapa de Karnaugh se etiquetan de tal modo que la combinación de entrada para cualquier celda se determina fácilmente de los encabezados de renglón y columna para esa celda. El número que va dentro de cada celda es el correspondiente número del valor de la función en la tabla de verdad, suponiendo que las entradas de la tabla de verdad se encuentran etiquetadas alfabéticamente de izquierda a derecha (por ejemplo *x*, *y*, *z*) y los renglones estén numerados en orden de conteo binario, como los ejemplos de la figura 2.7, si vemos en la celda 13 en el mapa de verdad de cuatro variables, corresponde al renglón de la tabla de verdad en el que *wxyz* = 1101.

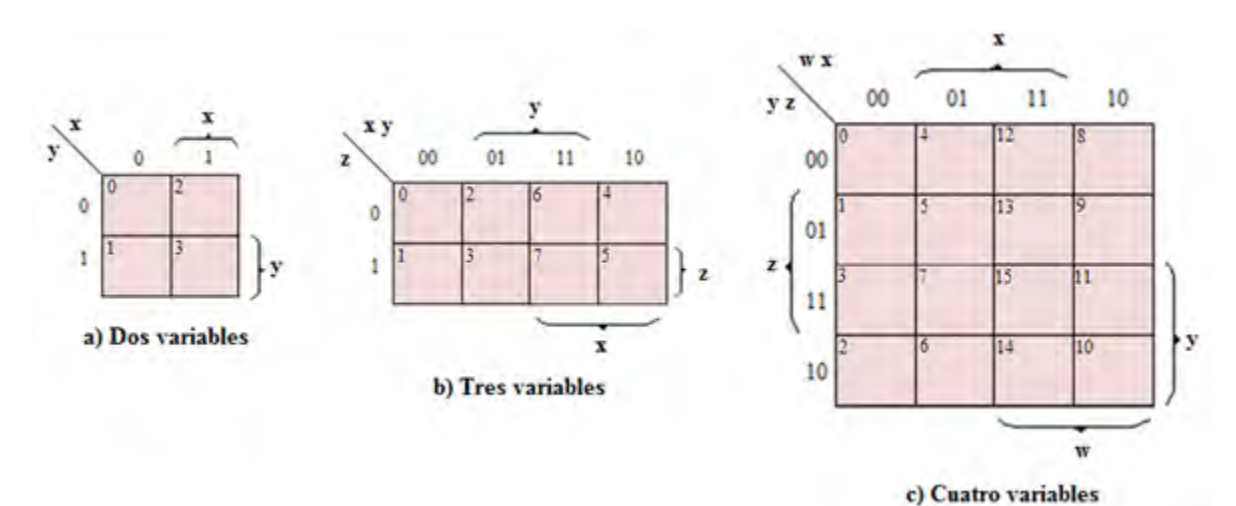

Figura 2.7. Representación de los Mapas de Karnaugh

En los mapas de Karnaugh se utilizan dos etiquetados para renglones y columnas. Por ejemplo, en la Figura 2.7c, en el mapa de cuatro variables, las columnas se etiquetan con las cuatro posibles combinaciones de *w* y *x*,  $w x = 00$ , 01, 11 y 10. De forma similar se etiquetan los renglones con las combinaciones *y z*. Las etiquetas para los renglones y columnas nos proporcionan toda la información que necesitamos. Se debe estar seguro de etiquetar los renglones y columnas en el orden adecuado para mantener la correspondencia entre las celdas del mapa y los números binarios de renglón de su correspondiente tabla de verdad.

Para representar la función lógica sobre un mapa de Karnaugh, solo se copian los unos y los ceros de la tabla de verdad o equivalente a las correspondientes celdas del mapa. La Figura 2.8 muestra una función lógica expresada en una tabla de verdad y en un mapa de Karnaugh, así como el análisis para obtener la ecuación booleana desde el mapa de Karnaugh.

La razón en el orden de las celdas es porque cada celda corresponde a una combinación de entrada que difiere de cada una de sus vecinas inmediatamente adyacentes en solo una variable. Por ejemplo las celdas 5 y 13 en el mapa de cuatro variables difieren solamente en el valor de *w*. En los mapas de tres y cuatro variables, las celdas correspondientes en los bordes izquierdo/derecho y superior/inferior son los vecinos menos obvios; por ejemplo, las celdas 12 y 14 en el mapa de cuatro variables son adyacentes porque difieren solamente en el valor de *y*.

Cada combinación de entrada con un 1 en la tabla de verdad corresponde a un minitérmino en la suma canónica de la función lógica. Puesto que los pares de celdas con un 1 adyacentes en el mapa de Karnaugh tienen minitérminos que difieren en solo una variable, los pares de minitérminos se combinan en un solo termino de producto utilizando la generalización de que; X**∙**Y + X**∙**Y'= X. De este modo podemos emplear un mapa de Karnaugh para simplificar la suma canónica de una función lógica. Considere las celdas 5 y 7 en la Figura XXb y su contribución a la suma canónica para la función  $F_1$ .  $F_1$  $= ... + xy'z + xyz = ... + (xz)y' + (xz)y = ... + x z.$ 

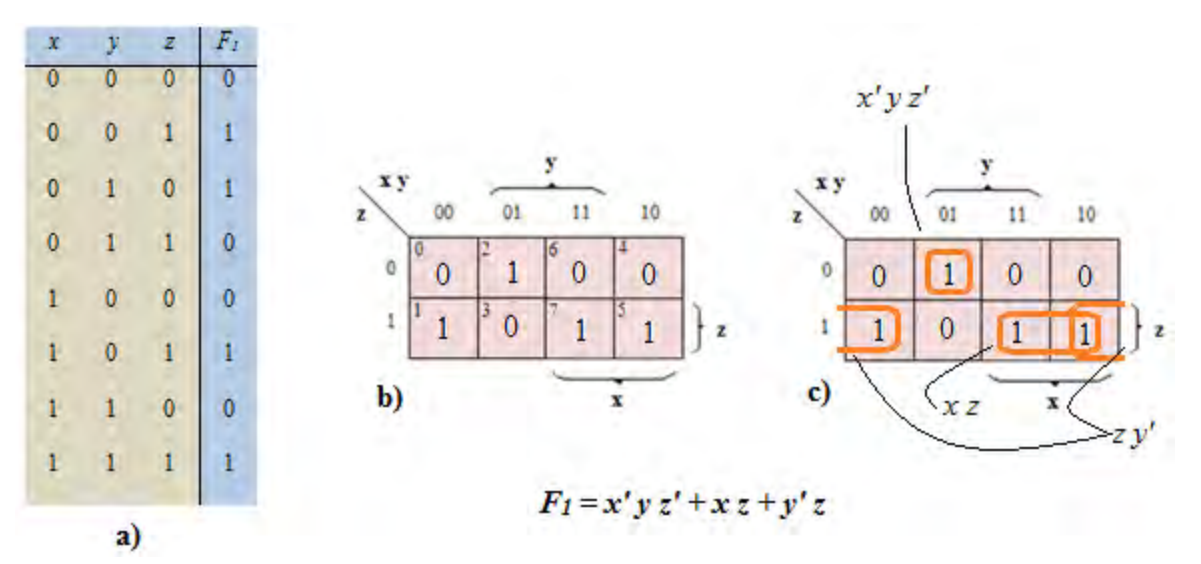

**Figura 2.8.** Función Booleana F=  $\Sigma_{x,y,z}$ (1,2,5,7), a)Tabla de verdad, b)Mapa de Karnaugh, c)Combinación de celdas con 1 adyacentes

Para mostrar la adyacencia de los extremos, vemos que las celdas uno y 5 en la Figura XX también son adyacentes y pueden combinarse;  $F_1 = x' y' z + x y' z + ... = x' (y' z) + x (y' z) + ... = y' z + ...$ 

En general, una función lógica se simplifica al combinar pares de celdas de uno adyacentes siempre que sea posible y escribir una suma de términos de productos que cubran todas las celdas de uno. En la figura 2.8c muestra el resultado de la función lógica del ejemplo, encerrados en un círculo un par de unos para indicar que los minitérminos correspondientes están combinados en un solo término de producto, la implementación de la función obtenida con el mapa de Karnaugh se muestra en la figura siguiente.

El encerrar con círculos a los unos, se puede explicar gráficamente bajo la regla de que, se podrá encerrar en un círculo conjuntos rectangulares de 2<sup>n</sup> unos, literalmente así como también extendiendo figurativamente la definición de rectangular para explicar la adyacencia en los extremos del mapa. Una expresión de suma de productos (minitérminos) para una función debe contener términos de producto, esto es, conjuntos encerrados en círculos de celdas uno que cubran todos los unos y ninguno de los ceros en el mapa, se tratara de encerrar el mayor número de unos adyacentes en un solo circulo siempre y

cuando cumplan la condición de que el número de unos sean 2*<sup>n</sup>* (encerrar conjuntos de 2, 4, 8, 16… unos). (19)

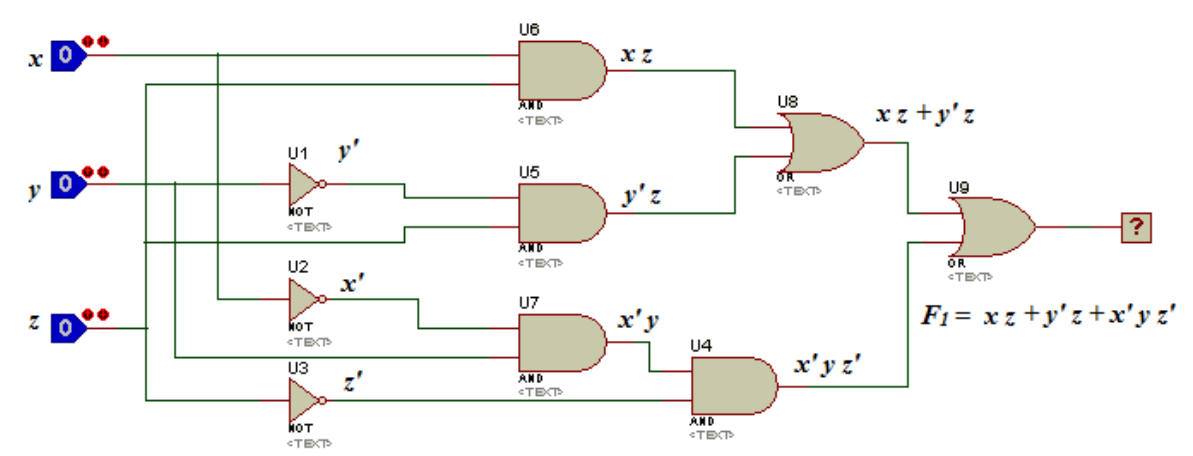

**Figura 2.9.** Implementación de la función F<sub>1</sub> en un circuito AND-OR por medio del análisis con mapas de Karnaugh

Así como esta regla gráfica aplica para encerrar a los unos y obtener una función booleana en minitérminos, también existe un algoritmo para obtener una función booleana encerrando a los ceros y obteniendo una expresión en maxitérminos.

# **2.4.4. [Circuitos secuenciales asíncronos](#page-6-0)**

Hasta ahora el tipo de circuitos que se obtuvieron en los ejemplos anteriores con el álgebra booleana y los mapas de Karnaugh, pertenecen a los circuitos lógicos combinacionales. Existen también otro tipo de circuitos lógicos de tipo secuenciales. La diferencia entre unos y otros, es que en los circuitos combinacionales, las salidas únicamente dependen de las entradas y en los circuitos secuenciales las salidas dependen tanto de las entradas como de al menos una realimentación en el circuito.

Hay dos tipos de circuitos secuenciales, los síncronos y asíncronos, para fines prácticos en el desarrollo del trabajo, se hablara únicamente de los circuitos secuenciales asíncronos.

El análisis de circuitos secuenciales asíncronos consiste en obtener una tabla o un diagrama que describa la sucesión de estados internos y salidas en función de los cambios en las variables de entrada. Este diagrama lógico manifiesta un comportamiento de circuito secuencial asíncrono si tiene uno o más lazos de realimentación o si incluye flip-flops. En este subtema se analizara únicamente el comportamiento de los circuitos secuenciales asíncronos que tienen trayectorias de realimentación sin usar flip-flops.

Para la obtención del circuito lógico secuencial final deseado, es necesario analizar por medio de los diagramas de estado una comprensión para el punto en el que la realimentación estará involucrada en el circuito.

El cambio que le hace una realimentación a los circuitos lógicos, es que para una misma combinación en las variables de entrada, las salidas pueden comportarse de manera distinta dependiendo de la secuencia en que las variables de entrada han sido alternadas, para entender mejor lo anterior, Pensando en un ejemplo de un sistema de alarmas para un negocio comercial, donde existen dos variables de entrada definiendo a  $X_2$  una de las variables que al volverse verdadera  $(X_2=1)$  dará la señal de alarma, encendiendo dispositivos como bocinas y luces, así como una alerta a la compañía que ofrece los servicios de seguridad, esta variable que está localizada en el establecimiento, si después de generada la señal se da la orden de hacerla falsa  $(X_2=0)$ , las bocinas y luces seguirán encendidas, hasta que una variable  $X_1$  localizada en la compañía de seguridad sea verdadera  $(X_1=1)$  y apague a los dispositivos de alarma.

En figura 2.10 muestra un diagrama de estados (a) y una tabla de verdad (b) donde se explica esquemáticamente como actúa el sistema de alarmas, con las dos entradas  $X_1$  y  $X_2$  y una variable Y con el fin de repetir las combinaciones de  $X_1$  y  $X_2$  con distinto comportamiento a la salida, recordando que esta variable Y, no es una variable de entrada sino el punto donde se encuentra la realimentación.

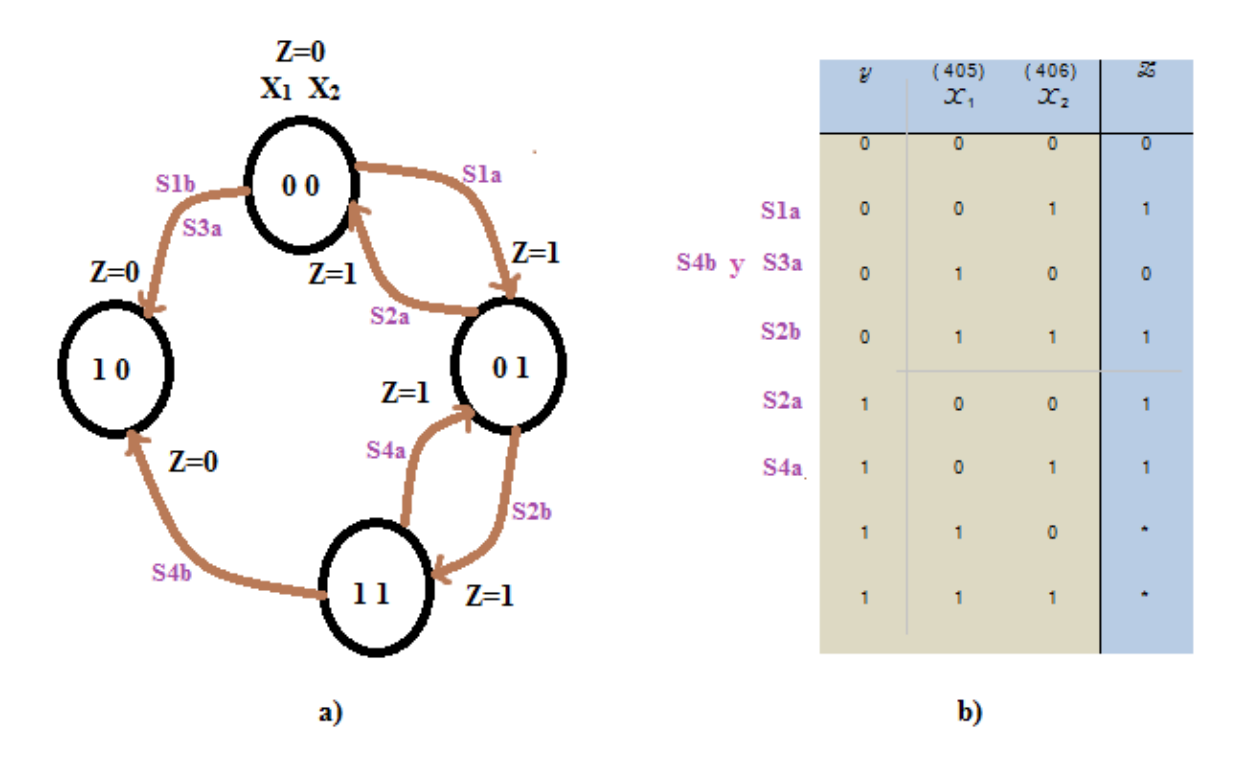

**Figura 2.10.** Diagrama de estados (a) y su representación en una tabla de verdad (b)

En el estado inicial nuestro sistema de alarmas se encuentra inactivo  $X_1=0$ ,  $X_2=0$  y por tanto  $Z=0$ . El estado **S1b**, no aplica, ya que no tiene sentido el apagar una alarma cuando ni siquiera está activa. **S1a, es el salto del primer estado** ( $X_1=0$ ,  $X_2=0$ ) donde se activa la señal de alarma e inician las luces, bocinas y los dispositivos de alerta.

**S2a**, hace mención que aunque en el negocio se apague la señal de alarma esta se mantendrá activa hasta recibir la señal del centro de seguridad.

**S2b**, Por otro lado aunque menos probable, se puede dar el caso en que se haya podido controlar la situación y en el centro de seguridad manden a apagar la alarma y aun la señal dentro del establecimiento siga encendida.  $(X_1=1 \text{ y } X_2=1)$ .

**S4a**, Dándose el caso anterior y no se haya resuelto la situación, el centro de seguridad vuelve a desactivar la señal.

**S3a y S4b**, Es el caso cuando la situación se controla y los dispositivos de alarma son puestos a su estado inicial y se activa la señal del centro de seguridad para apagarlos después de verificar que no hay ningún riesgo, con la condición principal que en el negocio comercial, la señal de alarma este inactiva.

En la tabla de verdad de la figura 2.10b se muestran asteriscos en la función Z, indican que esa combinación nunca se va a presentar en nuestra aplicación que se le dé o porque la respuesta que arroje para esa combinación no sea de interés.

El siguiente paso es obtener el circuito primario de realimentación, en la tabla de verdad de la figura 2.10b se observa que para las combinaciones  $X_1=0$  y  $X_2=0$  existen dos salidas distintas,  $Z=0$  y  $Z=1$ . Bajo este comportamiento se centra el análisis para la obtención del circuito, en la figura 2.11 se muestra su tabla de verdad (a), mapa de Karnaugh (b) y circuito lógico (c). El objetivo será hacer un circuito que parta de un estado inicial en un 0 lógico y a la señal de una variable  $(X_2)$  me active un 1 lógico y que cuando regrese al estado inicial, el 1 lógico se mantenga, hasta que una variable  $(X_1)$  que cuando sea verdadera haga a la salida de mi circuito un 0 lógico independientemente que la primer variable  $(X_2)$ este como verdadera.

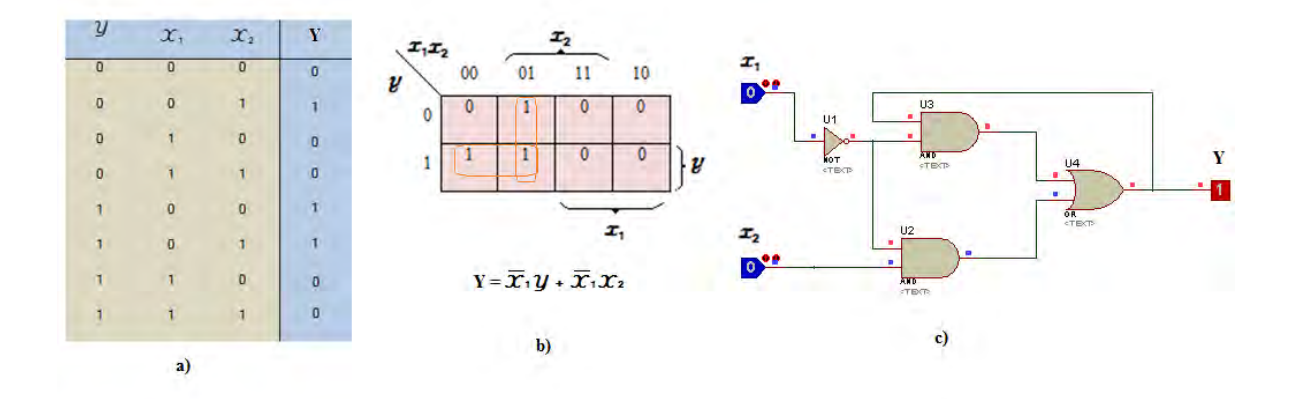

**Figura 2.11.** Tabla de verdad (a), mapa de Karnaugh (b) y circuito lógico (c), en el análisis de Realimentación

Una vez obtenido el circuito lógico de realimentación, nuestro circuito final será estudiado como un circuito combinacional de tres entradas. En la figura 2.12 se muestra el mapa de Karnaugh (a) y el circuito final (b), con los valores obtenidos de la tabla de verdad en la figura 2.10b.

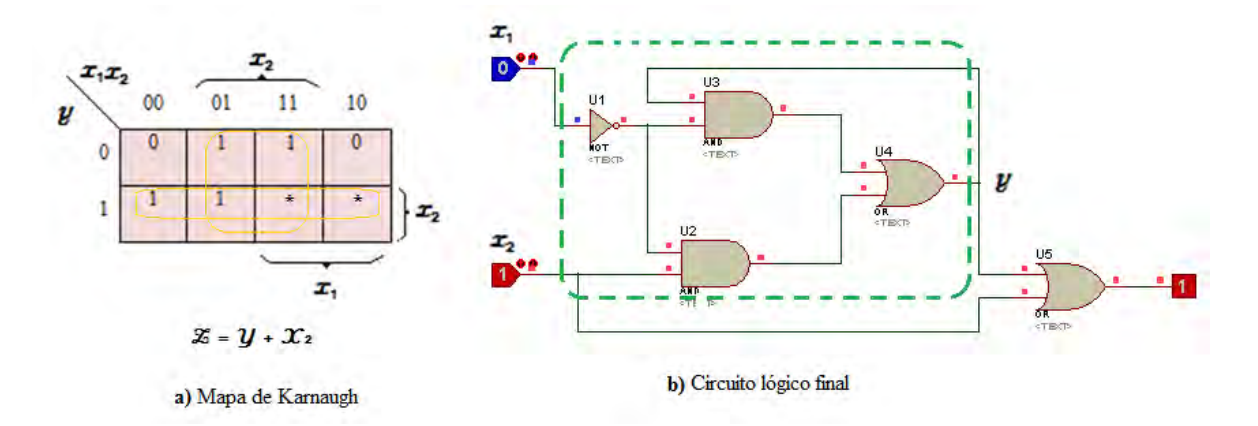

**Figura 2.12.** Mapa de Karnaugh y circuito lógico final para un circuito secuencial

Como conclusión del tema, los circuitos combinacionales y secuenciales forman parte de una herramienta de uso limpio y simplificado, para analizar de manera más clara los requerimientos en el desarrollo de los disparos lógicos y variables que forman parte del código nuclear de RELAP, además de ser una herramienta para la justificación del diseño en la automatización de componentes, dado que el sistema HPCS posee varios componentes dinámicos automáticos.

# **3. [DEFINICIÓN DEL PROBLEMA](#page-6-0)**

En el Laboratorio de Análisis en Ingeniería de Reactores Nucleares de la Facultad de Ingeniería, se desarrollan proyectos de innovación tecnológica, uno de ellos es el Simulador de Aula que constituye una plataforma computacional única, integrada por diversos módulos, teniendo como finalidad proporcionar herramientas computacionales para apoyar el entrenamiento en aula y a distancia en la operación de centrales nucleares.

En los últimos años se ha trabajado en el desarrollo de modelos para la Central Nucleoeléctrica de Laguna Verde; específicamente la vasija del reactor y sus sistemas asociados, el núcleo y la contención primaria a un nivel de detalle básico que permita la simulación de operación normal, transitorios, accidentes postulados y eventos especiales, con propósitos de análisis mediante la utilización de los despliegues mímicos, pictoriales, gráficas de tendencia y tableros virtuales con los que ya cuenta el sistema.

Existe un modelo limitado de la CNLV que utiliza RELAP, proporcionado originalmente por la Comisión Nacional de Seguridad Nuclear y Salvaguardas, pero existen otros para TRAC-Bf, TRACE, SIMULATE 3K, RAMONA, BISON-SLAVE. Dicho modelo ha experimentado diversas modificaciones como parte de su utilización en el proyecto del Simulador de Aula. El modelo actual aunque funcional, requiere de extensa revisión para realizar mejoras substanciales en su capacidad de simulación y respuesta.

El modelo proporcionado por la CNSNS no cuenta con una simulación completa del Sistema de Aspersión del Núcleo a Alta Presión, como parte de los Sistemas de Refrigeración de emergencia para el modelo del Núcleo. El comportamiento del sistema de refrigeración se ha simplificado a la inclusión de

49

dos volúmenes hidrodinámicos, uno fuente y otro sumidero y la incorporación de la lógica de iniciación básica.

Para incorporar al Simulador de Aula capacidad de análisis durante accidentes base de diseño, se requiere incorporar al modelo del Sistema de Rocío del Núcleo a Alta Presión sus componentes generales y de forma detallada (tuberías, bombas, válvulas, lazos de recirculación, etc.), así como la interrelación de los componentes durante un accidente con pérdida de refrigerante.

De manera que los despliegues del simulador "compacto" puedan responder de la misma manera que se hiciere en una central real.

# **4. [SOLUCIÓN PROPUESTA](#page-6-0)**

El desarrollo del modelo se dividirá en dos etapas para obtener finalmente un modelo completo del sistema de emergencia que actúa en una central nuclear de agua en ebullición, basado en el código nuclear RELAP.

La primera etapa se basa en diseño y la arquitectura del sistema HPCS con la inclusión de los componentes principales, un diseño a detalle que incluye los volúmenes fuente principal y secundaria, puntos de intersección, tuberías, válvulas de succión e inyección, lazos de prueba, bombas, así como un modelo propuesto de la vasija del reactor para simular el accidente base de diseño, LOCA.

La segunda etapa tendrá lugar al análisis de la respuesta automática. La alineación de forma automática entre los componentes durante un accidente, descrita en los antecedentes, se reforzará con documentación oficial del RASP, FSAR y el curso de tecnología de la CNLV, para trabajar sobre los disparos en RELAP que controlan a los componentes dinámicos como bombas y válvulas.

Se efectuaron las pruebas necesarias para demostrar que estos funcionan de manera adecuada conforme a descripciones en documentos de referencia como el Paquete de Apoyo al Análisis de Reactores (RASP).

La descripción de los circuitos secuenciales y los métodos de análisis se incluyen porque el HPCS tiene una buena dosis de estos elementos y su modelado lo requiere.

# **5. [DESCRIPCIÓN DE REQUERIMIENTOS](#page-6-0)**

### **5.1. [Objetivo general](#page-6-0)**

Desarrollar el modelo del Sistema de Aspersión del Núcleo a Alta Presión en un reactor de agua en ebullición utilizando el código nuclear RELAP en caso de un accidente base de diseño, LOCA.

## **5.2. [Especificación de requerimientos](#page-6-0)**

- Describir el comportamiento esperado de la central nuclear bajo las distintas condiciones de operación y comprender como el sistema de emergencia HPCS que se simulará puede ser utilizado para influir sobre las condiciones de operación de la central.
- Manejar el código nuclear RELAP utilizado para la construcción del modelo propuesto, herramienta que describe el comportamiento termohidráulico de los sistemas de emergencia.
- Adquirir experiencia en el código RELAP para modelar la dinámica de sistemas nucleares tal como se requiere para el análisis de transitorios y de accidentes en reactores de agua en ebullición.
- Diseño conceptual y funcional del sistema HPCS para una planta BWR. Propuesta, diseño y desarrollo de los modelos adecuados para su aplicación en el simulador.
- Realizar las pruebas necesarias para comprobar el funcionamiento correcto del modelo propuesto.
	- Realizar una prueba al modelo donde el sistema HPCS opere en modo reserva y segundos después se active la señal de iniciación por perdida de refrigerante.
	- Verificar aperturas de válvulas de inyección y succión, el encendido de la bomba principal, presiones en las tuberías, así como la recuperación de nivel como lo indica el comportamiento en la gráfica de nivel en el documento del RASP.
- Realizar una prueba al modelo del sistema HPCS operando en modo prueba, ya sea el lazo entre los TAC, entre la alberca de supresión o de los TAC hacia la alberca de supresión y segundos después ocurra la señal de iniciación por pérdida de refrigerante.
- Verificar el cierre de las válvulas en los lazos de prueba, la apertura de la válvula de la fuente principal de succión y válvula la de inyección, el encendido de la bomba principal, las presiones en las tuberías, así como la recuperación de nivel como lo indica el comportamiento en la gráfica de nivel en el documento del RASP.
- Hacer una comparación entre las dos corridas de simulación, comprobar si existen diferencias en el comportamiento gráfico de los resultados y si las hay dar una explicación de que factores afectan a las dos corridas del modelo.

# **6. [DISEÑO Y ARQUITECTURA](#page-6-0)**

#### **6.1. [Desarrollo e implementación del modelo del sistema HPCS en el código RELAP](#page-6-0)**

En esta sección se presenta el desarrollo del modelo físico (estructural) del sistema de Aspersión del Núcleo a Alta Presión para su simulación en RELAP. La implementación paso a paso de cada etapa por circuito cerrado que compone el sistema con sus respectivos componentes y tuberías asociadas, hasta la estructura final del sistema funcional, así como el diseño de un modelo simple de la vasija del reactor donde se provoque el accidente con pérdida de refrigerante LOCA, generando una baja en el nivel de refrigerante dentro de la vasija para analizar la puesta en marcha del sistema HPCS a partir del momento de su señal de inicio.

Es importante hacer mención que durante el desarrollo siguiente se nombran a los componentes del sistema HPCS en el código de manera diferente a los de componentes de la bibliografía oficial, con el fin de saber las pequeñas características y diferencias en los componentes simulados en RELAP. Por ejemplo el similar de la válvula motorizada MV-8189 será descrita por un numero compuesto de tres dígitos pedidos por la primera tarjeta al nombrar un nuevo componente (XXX0000) quedando como 189, sabiendo esto será fácil tener en cuenta de cuando se habla de las características reales y las del modelo a simular.

Los datos característicos de los componentes que forman el HPCS, han sido parcialmente modificados para su puesta en marcha en todas las simulaciones en el código RELAP, esto, debido a la gran cantidad de información propietaria de los datos técnicos de la Central Nucleoeléctrica de Laguna Verde que demanda el código nuclear en sus datos de entrada por componente, como lo es la longitud de tuberías, su orientación, espesor, rugosidad, perímetro hidráulico, capacidades completas de cada bomba (coeficientes de perdida de energía, energía interna específica, torque, velocidad, flujo), distintas temperaturas y presiones, etcétera.

Es por tanto que se utilizaran los datos más importantes con los que se cuentan en información primaria (Curso de Tecnología de la CNLV), el RASP y el FSAR. Además se tiene el apoyo del archivo de entrada de la vasija del reactor (*Finalssdck.i*) de Laguna Verde, realizada en la facultad de Ingeniería en conjunto con la CNSNS, para corregir los detalles finos de información de entrada del código RELAP. Con todo esto se construirá un sistema funcional y congruente en su estructura geométrica y sus valores fundamentales con el fin de obtener el comportamiento deseado.

## **6.2. [Descripción del diagrama base inicial con RELAP](#page-6-0)**

La simplificación del modelo, parte del esquema general de sistema HPCS mostrado en la figura 6.1 donde se aprecia todos los elementos que conforman este sistema de enfriamiento; el lazo principal, el lazo cerrado de prueba entre los TAC, el lazo cerrado de prueba de la alberca de supresión, la tubería de flujo mínimo y los componentes asociados a la bomba de llenado.

El paso inicial para la elaboración de la geometría del sistema HPCS, parte de un diagrama elemental de RELAP con fines de introducción a su manejo (figura 6.2), consiste en un volumen de agua como fuente, una tubería, un volumen como sumidero y dos uniones simples entre cada volumen con la tubería. Asociándolo al sistema HPCS, se puede decir que el volumen fuente corresponde a los TAC, la tubería es el medio en el que circula el refrigerante y el volumen sumidero, la vasija del reactor.

En este diagrama básico de tres componentes, los volúmenes fuente y sumidero pueden ser de dos tipos; volúmenes dependientes del tiempo y volúmenes simples. A los volúmenes dependientes del tiempo se asignan características como temperatura y presión en relación al tiempo transcurrido de operación, mientras que para un volumen simple las condiciones de presión, temperatura o calidad del agua por

mencionar algunas, solo son valores iniciales. Ambos casos tienen condiciones de entrada para las dimensiones de área, altura, volumen, posición, área de flujo, etc.

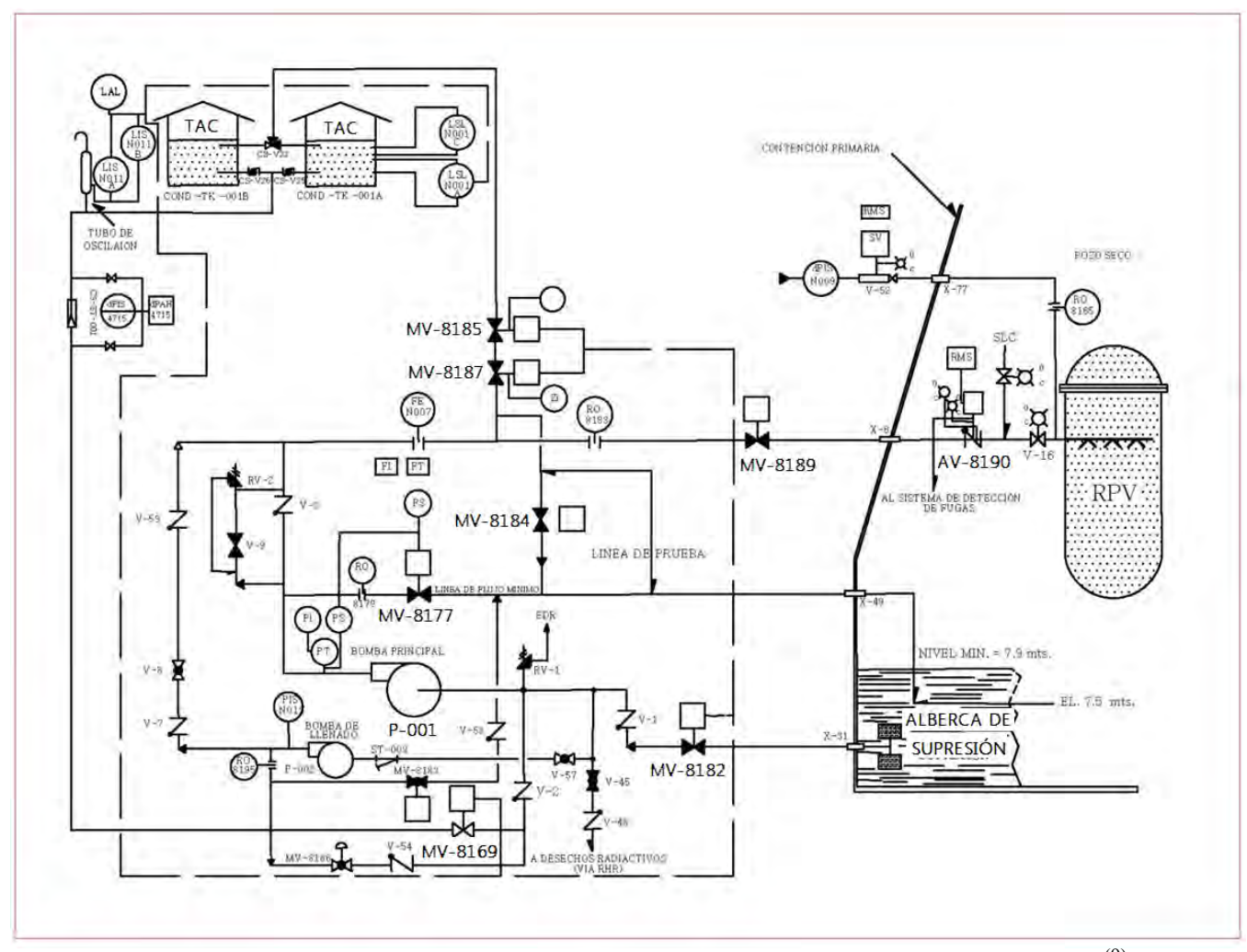

Figura 6.1. Diagrama general del Sistema de Aspersión del Núcleo a Alta Presión<sup>(9)</sup>

El sentido del flujo dependerá de componentes específicos en el código, como son las uniones, las válvulas y las bombas. De esto dependerá si un volumen es fuente o sumidero. En el caso del diagrama base, la unión simple 120 da la información de una conexión con un sentido que viaja del componente 110 y hacia el 125, haciendo un volumen fuente al componente 110. De la misma forma la unión 127, hace sumidero al volumen 130, diciendo que su unión viene del componente 125 y va hacia el volumen 130.

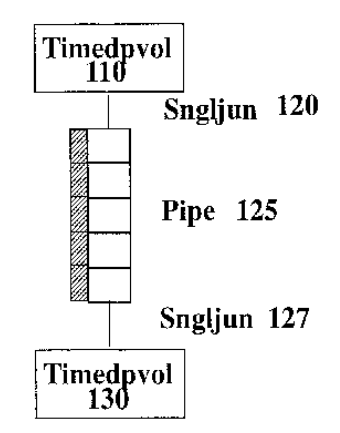

**Figura 6.2.** Diagrama base de RELAP

Una tubería puede estar formada por un número determinado de secciones. Si una tubería tiene n secciones, o volúmenes internos, habrá n-1 uniones internas. Por ejemplo, en el diagrama básico visto anteriormente, la tubería señalada con el número 125 tiene 5 secciones y 4 uniones (ver figura 6.2), A estas divisiones también se le puede asociar valores de presión y temperatura. Una misma tubería tendrá la capacidad de cambiar de dirección en un espacio de tres coordenadas tanto como se lo permita el número de volúmenes internos que contenga. Estos cambios de dirección están designados por un ángulo azimutal y otro horizontal o vertical, este último valor tendrá que ser menor o igual 90° y el ángulo azimutal  $\leq 360^{\circ}$ .

### **6.3. [Implementación del lazo en principal de operación](#page-6-0)**

La estructura más importante del sistema HPCS es la del lazo principal, es decir, el diagrama general del sistema en su modo normal de operación.

Al lazo principal lo componen dos Tanques de Almacenamiento de Condensado (TAC), dos válvulas para ambos TAC (CS-V-25/26), una válvula de succión motorizada (MV-8169), una válvula de retención (check valve, V-2), en seguida la bomba principal (P-001), otra válvula de retención (V-3),

una válvula motorizada de inyección (MV-8189), una válvula de retención con dispositivo de prueba (AV-8190) y la vasija del reactor.

Para llegar a la construcción del lazo principal, partiendo del diagrama base inicial, se obtuvo la primera simplificación del sistema del lazo principal. El diagrama se redujo a un volumen fuente 301, dos válvulas motorizadas 169 y 189, la bomba principal 505, un volumen sumidero 333, y cuatro tuberías, una entre cada componente del sistema con su terminación en la vasija del reactor como el sumidero. En la figura 6.3 se representa cada uno de los elementos de la primera simplificación del sistema HPCS, de acuerdo al tipo de componentes que el código RELAP maneja.

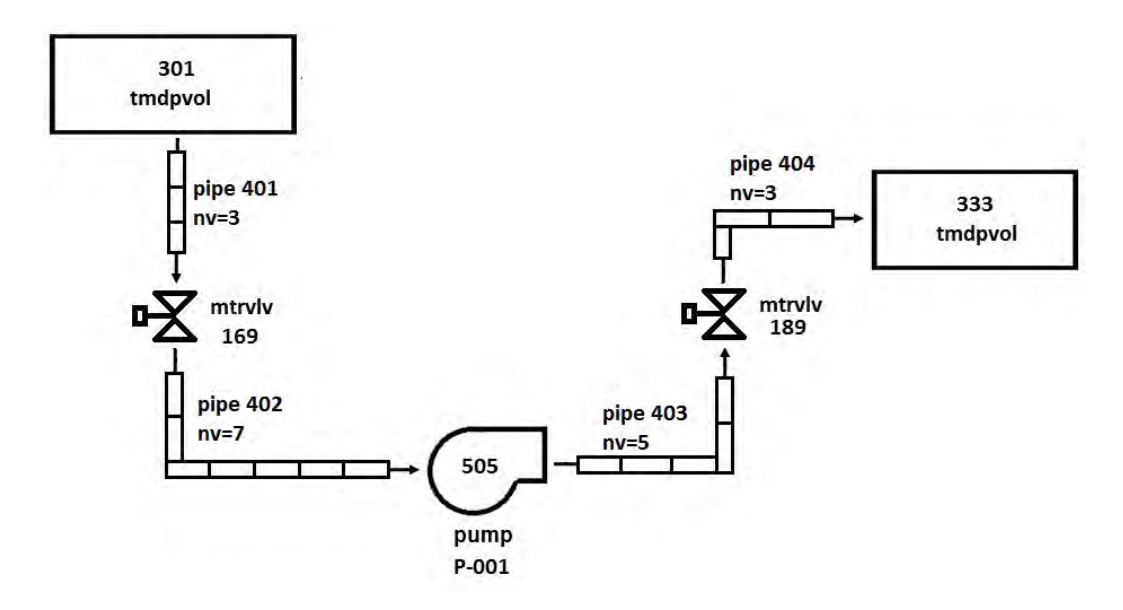

**Figura 6.3.** Primera simplificación del lazo en modo normal de operación del HPCS

Al terminar el primer modelo de simplificación del sistema HPCS se realizaron varias corridas probando la apertura/cierre de las válvulas motorizadas, la presión que ejerce la bomba sobre el agua y el flujo másico que corre entre las tuberías con el sentido esperado hacia el sumidero.

Las simplificaciones del sistema para su simulación son parte crucial en la construcción de la estructura geométrica, su fin, es tener un comportamiento esperado y una mayor comprensión de la respuesta que van arrojando las distintas simulaciones al ir agregando componentes.

Los siguientes componentes agregados al código del HPCS son dos volúmenes fuente que representan los TAC, con sus respectivas válvulas de succión, de igual forma se prueba el correcto funcionamiento de estos nuevos componentes agregados (ver figura 6.4).

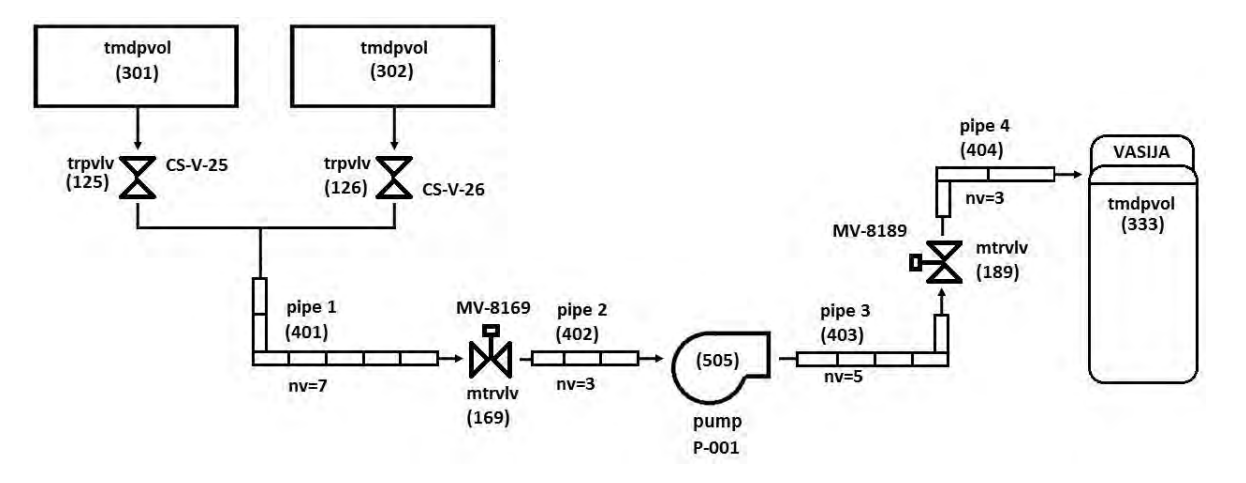

**Figura 6.4.** Segunda simplificación del lazo en modo normal

Al input posterior y último en el modelo de nodalización del sistema HPCS en modo de operación normal, se le incorporan el resto de los componentes. Dos válvulas de retención y una válvula de retención con dispositivo de prueba, la función del dispositivo de prueba en esta válvula es que desde el cuarto de control es posible manejar el componente sin alterar el funcionamiento normal de la planta. Hasta este punto, las corridas en las simulaciones solo es para comprobar que efectivamente la bomba impulse el agua con el comportamiento de presión esperado a través de las tuberías hasta el volumen de la vasija 333.

Así, se completa el modelo final del lazo principal del Sistema de Aspersión a Alta Presión. En la figura 6.5 se muestra el lazo principal detallado para su simulación.

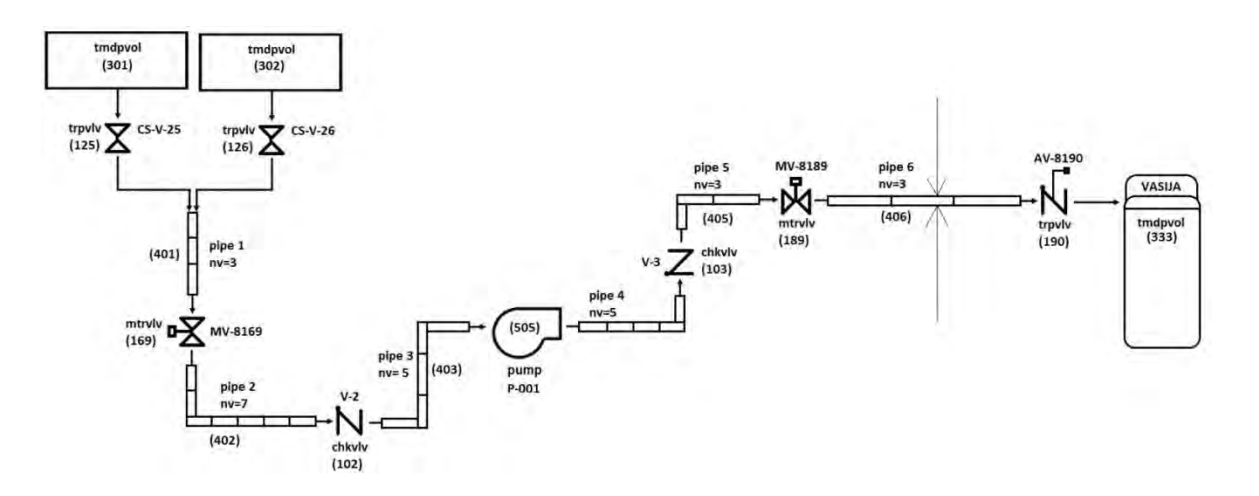

**Figura 6.5.** Diagrama detallado del lazo en modo normal del sistema HPCS

A continuación serán descritos cada uno de los componentes que forman este sistema con sus respectivas características introducidas a RELAP.

## **6.3.1. [Descripción de componentes del lazo en modo normal de operación para su simulación](#page-6-0)**

Se toma como base la alineación de componentes descrita en las características del HPCS.

- a) La fuente de refrigerante son los volúmenes dependientes del tiempo 301 y 302, representan a los Tanques de Almacenamiento de Condensados (TAC), con una orientación vertical de -90° y un cambio en la elevación de -3.05 m, con una presión atmosférica de 101.325 kPa, un volumen de 378,54 m<sup>3</sup>, a una altura de 3.24 m y una temperatura de 298.15 K, El tanque de almacenamiento de condensados 0.1 ppm (partes por millón) de boro y 0.05 ppm de cloro. Debido a su pequeña cantidad de concentración, estos datos son despreciados de la simulación. (20)
- b) Las válvulas de succión de los TAC, son válvulas de disparo (125) y (126), la succión es directa y se mantienen siempre abiertas para su simulación, aunque se puede modificar su cierre y apertura con datos de entrada.
- c) La primer tubería 401, está dividida en tres volúmenes internos y por ende 2 uniones, solo tiene una orientación vertical de -90° y llega a la válvula motorizada 169.
- d) La válvula de succión al tanque de almacenamiento de condensados (MV-8169), es una válvula motorizada, mtrvlv 169 y su descarga va a la tubería 402, esta válvula se encuentra normalmente abierta al inicio de la señal de arranque del HPCS, tiene una apertura total de 10 segundos en caso de que se quisiera simular inicialmente cerrada.
- e) La segunda tubería 402, está dividía en 7 volúmenes internos, con 6 uniones y con un cambio de dirección a partir del tercer volumen interno en el flujo que viene de -90° verticales, gira a los 0° (figura 3.5). La longitud que tienen los 2 primeros volúmenes internos de esta tubería, junto con la tubería 401, tiene una longitud suficiente para el NPSH necesario en la bomba (NPSH mínimo  $= 3.5$  m).
- f) La válvula de retención 102 (V-2), impide un flujo reverso hacia la bomba principal 505.
- g) La tubería 403, tiene 5 volúmenes internos y 2 cambios de dirección, el primer volumen interno tiene la misma dirección que el último volumen interno de la anterior tubería (0° posición horizontal), en el segundo, hay un cambio en el ángulo vertical a 90° y en el quinto volumen retoma la dirección de los 0°, esta tubería desemboca en la bomba 505.
- h) La bomba principal 505, succiona agua desde la tubería 403 y descarga en la tubería 404. Con los datos obtenidos de documentos técnicos del Laguna Verde, se toman los datos aproximados a los valores de presión = 7845,32 kPa, flujo = 18925 l/min, velocidad angular = 188.5 rad/s.
- i) La tubería 404, recibe el flujo a presión de la bomba principal, está dividida en 5 volúmenes, con 4 intervalos y un cambio de dirección en el flujo de 90° en el volumen 4.
- j) Entre la tubería 404 y la tubería 405, hay una válvula de retención 103, para mantener siempre un flujo positivo hacia la vasija del reactor.
- k) La quinta tubería que separa la válvula de retención y la válvula motorizada 189, tiene 3 volúmenes internos y un cambio de dirección a 0 ° a partir del segundo volumen interno.
- l) La válvula motorizada 189, viene de la tubería 405 y va a la sexta tubería 406, la apertura total de la válvula se hace en 12 segundos.
- m) La tubería 406, está dividida en 3 volúmenes, con 2 intervalos, sin cambios de dirección es la última tubería del lazo principal y es diseñada para el caso de simulación como la de mayor longitud pasando por el muro de contención.
- n) El componente que une la última tubería con la vasija del reactor, es una válvula de disparo 190 con capacidad de una válvula check, su lógica de funcionamiento se explica en la siguiente sección.
- o) La vasija del reactor 333 en un principio era un único volumen dependiente del tiempo. Más adelante se implementa un modelo de la vasija del reactor más elaborado para poder representar una pérdida de nivel.

### **6.4. [Implementación del lazo en modo prueba. Derivación hacia la alberca de supresión](#page-6-0)**

Es una prueba de lazo cerrado, solo puede realizarse cuando esté apagado el reactor y se utiliza para la prueba funcional del flujo de diseño del sistema desde la Alberca de Supresión a la misma Alberca. <sup>(9)</sup> En medida de que se detalla al modelo HPCS en RELAP, es necesario modificar algunos de los componentes del "input" (datos de entrada al simulador) del lazo en modo normal, ya que ha este se le harán las conexiones de los lazos de prueba, la tubería de flujo mínimo, y la tubería de la bomba de llenado, como es el caso de las dimensiones de las tuberías, su orientación y el número de volúmenes internos. Se describe que componentes sufren estas modificaciones y cuáles son sus nuevas características para que el modelo sea compatible con los nuevos lazos agregados.

- a) El volumen fuente secundario, es la Alberca de supresión, un volumen dependiente del tiempo 300, tiene una orientación vertical de 0° y un ángulo azimutal de 180°.
- b) Una unión simple 001 conecta el volumen 300 con la tubería 407. Las uniones son puntos de estudio, a RELAP se le puede pedir graficas de comportamiento como presión, temperatura, flujo másico por mencionar algunas,
- c) Le sigue una tubería 407 que llega a la válvula motorizada 182. Está tubería sigue el flujo que se le puso al volumen 300, una orientación en su ángulo azimutal de 180 y tiene tres volúmenes internos.
- d) La válvula motorizada 182 dará paso al refrigerante que proviene de la alberca de supresión 300.
- e) La tubería 408, tiene tres volúmenes internos, con dos uniones y el mismo ángulo azimutal para todos sus volúmenes internos, que la tubería que le antecede.
- f) La tubería 408 llega a una válvula de retención 101, que se conecta al lazo principal del sistema HPCS.
- g) Para que la válvula 101 se integre al lazo principal, es necesario hacer una pequeña modificación a la tubería 403, a esta únicamente se le modificara el primer volumen interno, su orientación cambiara en su ángulo vertical a 90°, se mantiene el mismo número de volúmenes internos (5) y el otro cambio de orientación en ángulo vertical a 0°.
- h) A la tubería 405 se le agrega un volumen interno extra, por lo que en vez de cinco tendrá seis volúmenes internos con dos de ellos, los primeros con una orientación vertical de 90° y el resto en 0°.
- i) Existe una unión simple 002 que sale del lazo principal hacia la tubería 409, que es parte del lazo que devuelve el agua a la Alberca de Supresión.
- j) La tubería 409 consta de siete volúmenes internos, su orientación vertical es de 0° y la orientación en su ángulo azimutal, también debe ser 0°, puesto que es el regreso a la Alberca de Supresión.
- k) Válvula motorizada 184. Si se forma un lazo cerrado con la válvula 169 está abierta y la válvula 184 también, entonces los TAC podrán proveer de agua a la Alberca de supresión, hecho que no puede suceder de manera inversa para evitar contaminar el agua de los TAC, lógica desarrollada en el siguiente sección.
- l) La tubería 410 tiene cinco volúmenes internos, los dos primeros siguen la misma orientación de la tubería anterior, el tercer y cuarto volumen interno, tienen una orientación de -90° en su ángulo vertical y 0° en su ángulo azimutal. La orientación para el quinto volumen es de 0° para ambos ángulos.
- m) Esta una unión simple 003 entre la tubería 410 y la Alberca de Supresión como sumidero 304.
- n) Para fines prácticos de simulación se nombra otro volumen dependiente del tiempo para identificar a la alberca de supresión 304 como sumidero, ya que un mismo volumen dependiente del tiempo no puede ser a la vez fuente y sumidero.

#### **6.5. [Implementación del lazo en modo prueba. Derivación hacia los TAC](#page-6-0)**

Siguiendo la misma forma de trabajo se completa el resto de los componentes y con ayuda de la visualización de la estructura en 3D (3D GUI display) por corrida de simulación que ofrece RELAP en pantalla se adiciona la tubería de flujo mínimo (ver figura 6.7), el lazo en modo de prueba entre los tanques de almacenamiento de condensado con las válvulas motorizadas 187 y 185, una válvula de disparo 122, tres uniones simples, dos volúmenes dependientes del tiempo como sumidero de los TAC y tuberías asociadas (ver figura 6.7).

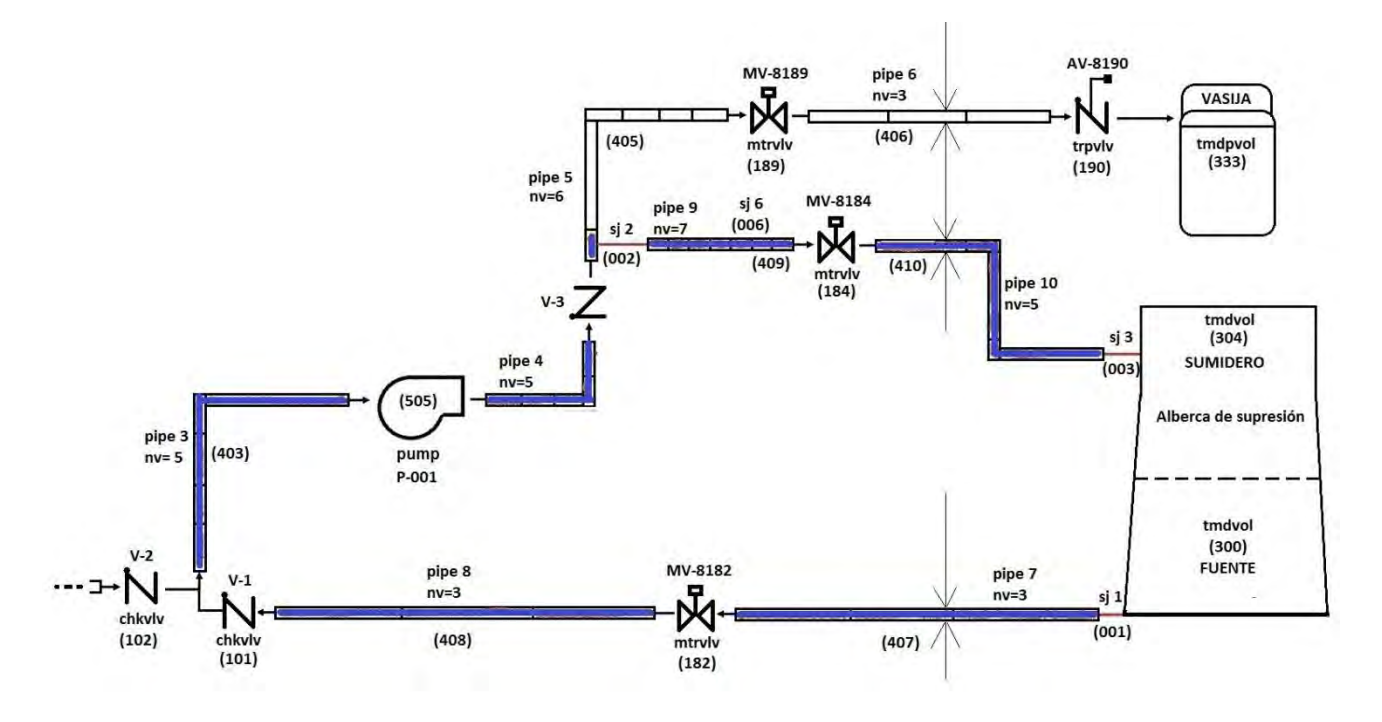

**Figura 6.6.** Diagrama del sistema HPCS en modo de prueba entre la misma Alberca de Supresión

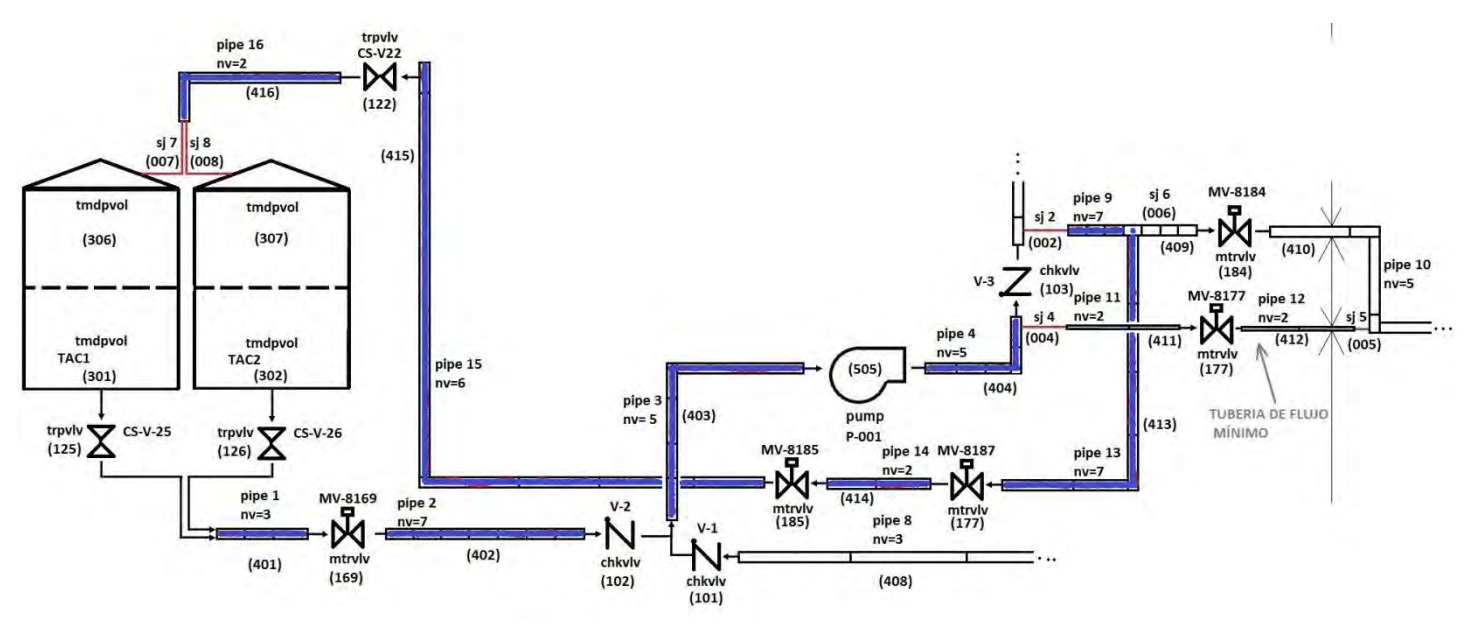

**Figura 6.7.** Diagrama del sistema HPCS en modo de prueba entre los TAC y tubería de flujo mínimo

## **6.6. [Implementación del lazo de la tubería de llenado](#page-6-0)**

El lazo de la bomba de llenado, lo compone una válvula de disparo 157 que dentro de su correcto funcionamiento succiona agua de la tubería 403, pero la respuesta de distintas simulaciones realizadas arrojan datos inesperados por lo que se aumentó un volumen fuente provisional que se va a la válvula 157 que a su vez llega a la bomba de llenado 506, los detalles del resto de los componentes de este lazo se muestran en el diagrama de la figura 6.8.

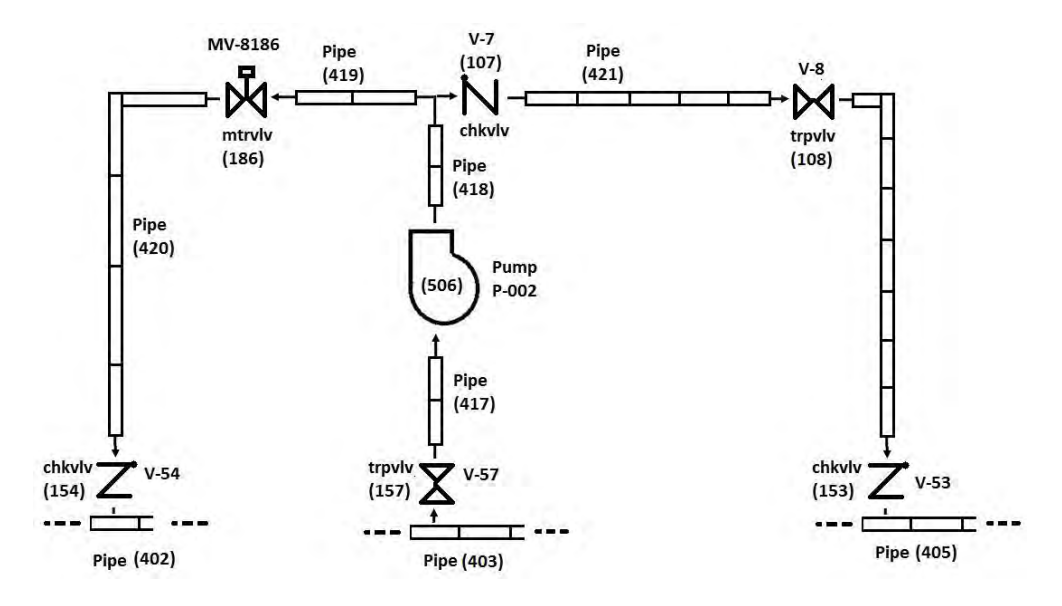

**Figura 6.8.** Diagrama del lazo de la bomba de llenado

### **6.7. [Implementación de un modelo de la vasija para generar una pérdida en el nivel de agua](#page-6-0)**

El modelo de la vasija consta de un volumen simple que es propiamente la vasija del reactor, donde se mantiene un nivel de refrigerante deseado, gracias a los lazos de recirculación. La modificación del modelo para que se provoque una disminución en el nivel de refrigerante, es dada por un brazo que simula una rotura de tubería, lo compone una válvula de retención, una válvula motorizada, un volumen dependiente del tiempo y tuberías entre estos componentes.

Con el manejo de variables de control con las que se cuenta en el código RELAP, se puede determinar el nivel de la vasija. Al iniciar la simulación de este modelo, se tendrá un nivel constante en el tiempo, hasta el momento de la provocación del accidente LOCA (abrir válvula 666). Las variables de control, calculan la relación de la cantidad de agua que entra, respecto a la cantidad de agua que sale, si es la misma, el nivel se mantiene constante y si abre la válvula motorizada 666 (ver figura 6.9) la relación no será igual y el nivel de la vasija bajara esperando la respuesta del sistema de refrigeración HPCS.

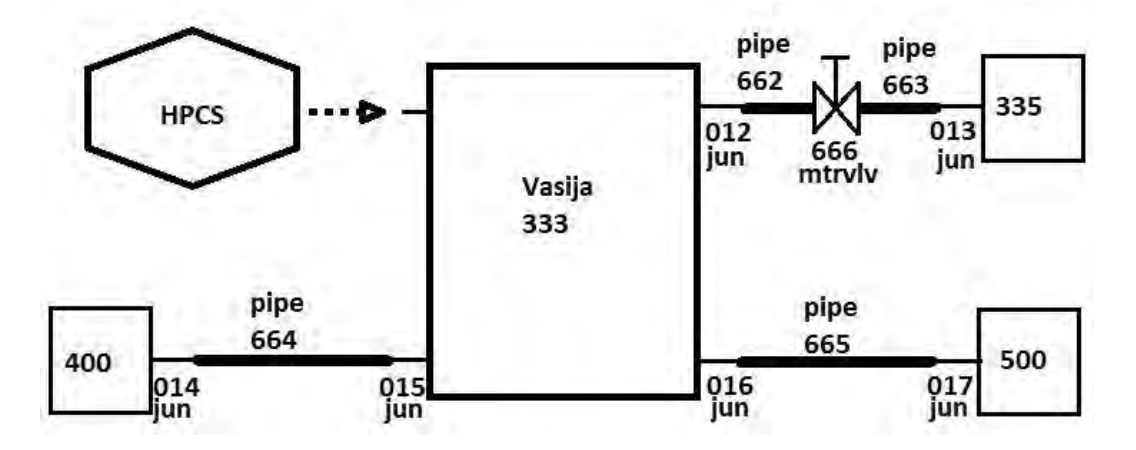

**Figura 6.9.** Diagrama simple de la vasija para provocar un LOCA con pérdida de nivel

El aspecto final del sistema en 3D se visualiza en la siguiente imagen.

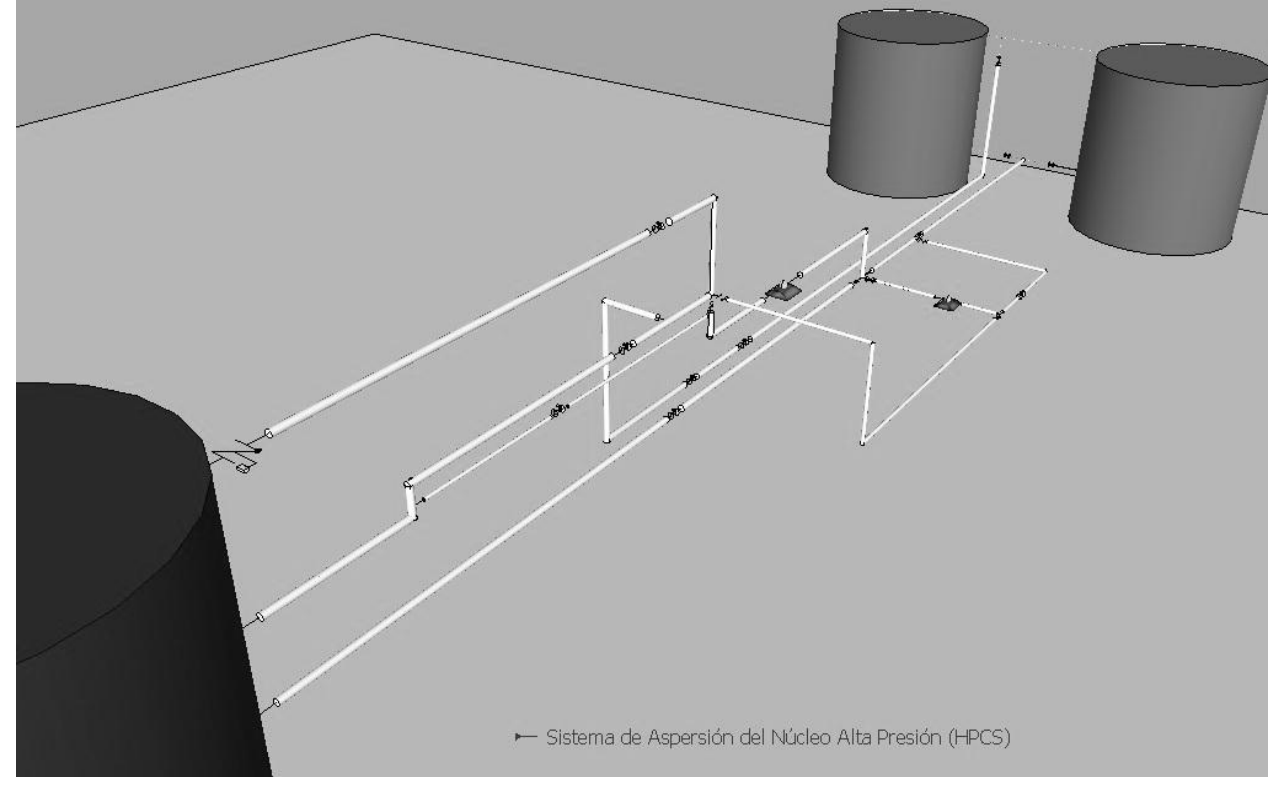

**Figura 6.10.** Esquema 3D, de todos los lazos del HPCS

### **7. [CONTROL Y RESPUESTA AUTOMÁTICA](#page-6-0)**

En esta sección se desarrolla el control de las válvulas motorizadas y la bomba principal a través de los disparos lógicos y variables propios de RELAP para la alineación de los componentes del sistema HPCS, representado por medio de compuertas lógicas electrónicas, haciendo uso de los circuitos combinacionales y secuenciales con el fin de facilitar el análisis de la interacción entre los componentes instantes después del accidente.

#### **7.1. [Descripción de la implementación de los disparos lógicos y variables en el código RELAP](#page-6-0)**

El procesamiento de la información que lleva a cabo RELAP en su archivo de entrada, para cada renglón que compone el código de simulación, son identificados por el número de tarjeta con el que empieza el renglón y dependiendo del número de la tarjeta, será el tipo de información que se maneje.

Los disparos que accionan los componentes hidrodinámicos como válvulas y bombas, están contenidos en el conjunto de tarjetas, 400 a 799, con 199 posibles disparos lógicos y 199 disparos variables o usando el formato con las tarjetas 20600000 a 20620000, si se desea una mayor cantidad de disparos con una disponibilidad de 1000 disparos por cada tipo.

Los disparos variables hacen referencia a la condición que van a estar sujetos cuando ésta se presente, poseen una cantidad, un parámetro, una relación (mayor que, igual que, menor que, mayor o igual que, etc.) y una constante. Estas características hacen que cuando el disparo se cumpla sea verdadero y cuando no, falso. Por otro lado cada tarjeta de los disparos lógicos, definen una relación lógica con al menos uno de los disparos variables y una posible relación con los disparos definidos en estas tarjetas si así se requiere. Si la tarjeta 20600000 se omite de las líneas en el archivo de entrada, quedarán seleccionadas por default las tarjetas con números 401 hasta la 599 para determinar los disparos

variables y de la 601 a la 799 para disparos lógicos. En este caso los números de los disparos serán igual a los números de las tarjetas.

El formato que se introduce al código para los disparos variables en las tarjetas 401 al 599, es el siguiente:

- W1(A) Código variable. En los problemas RESTART, esta palabra también puede contener DISCARD o RESET. DISCARD elimina los disparos y RESET lo establece en falso. Si DISCARD o RESET se introducen, no hay palabras adicionales que introducir.
- W2(I) Parámetro.
- W3(A) Relación. Estos pueden ser EQ, NE, GT, GE, LT, o LE, donde los símbolos tienen el significado estándar de FORTRAN. No entre períodos, como parte de la designación.
- W4(A) Código Variable.
- W5(I) Parámetro.
- W<sub>6</sub>(R) Constante Aditiva.
- W7(A) Pestillo indicador. Si es L, el disparo una vez establecido cierto, siempre es cierto. Si es N, el disparo se prueba cada ciclo de tiempo.
- W8(R) Cantidad TIMEOF. Esta palabra es opcional. Si no se usa, el disparo iniciara como falso y a la cantidad TIMEOF se le asignara un valor de -1.0. Si la palabra se introduce y tiene un valor de -1.0 el disparo también iniciará en falso. Si el valor introducido al TIMEOF es cero o un número positivo, el disparo iniciará como verdadero. El valor no debe ser más grande que 0 para problemas NEW y no tiene que ser mayor que el tiempo de reinicio para problemas RESTART.

El formato que se introduce al código para los disparos lógicos con las tarjetas 601 al 799, es:

- W1(I) Número de disparo. El valor absoluto de este número debe ser uno de los números definidos por las tarjetas de disparo variables o lógico. Un número negativo indica el complemento del disparo o la negación del mismo para a ser utilizado en la prueba.
- W2(A) Operador. El operador puede ser AND, OR o XOR.
- W3(I) Número de disparo. Condiciones similares a la palabra 1 (W1).
- W4(A) Pestillo indicador. Pestillo indicador. Si es L, el disparo una vez establecido cierto, siempre es cierto. Si es N, el disparo se prueba cada ciclo de tiempo.
- W5(R) Cantidad TIMEOF. Son las mismas condiciones que en la palabra 8 (W8) para los disparos variables. (17)

# **7.2. [Implementación del control de componentes hidrodinámicos del sistema por medio de](#page-6-0)  [disparos lógicos y variables en RELAP](#page-6-0)**

Para llevar de la mano la lógica de funcionamiento en la interacción de los componentes que se explicará a lo largo de esta sección, la figura 7.1 apoya de manera gráfica los lazos involucrados en un diagrama completo del sistema construido en la sección anterior, figura que también se encuentra en el ANEXO 1 para su rápida localización.

En la siguiente tabla se muestran los componentes automatizados y la asignación de los disparos lógicos y variables.

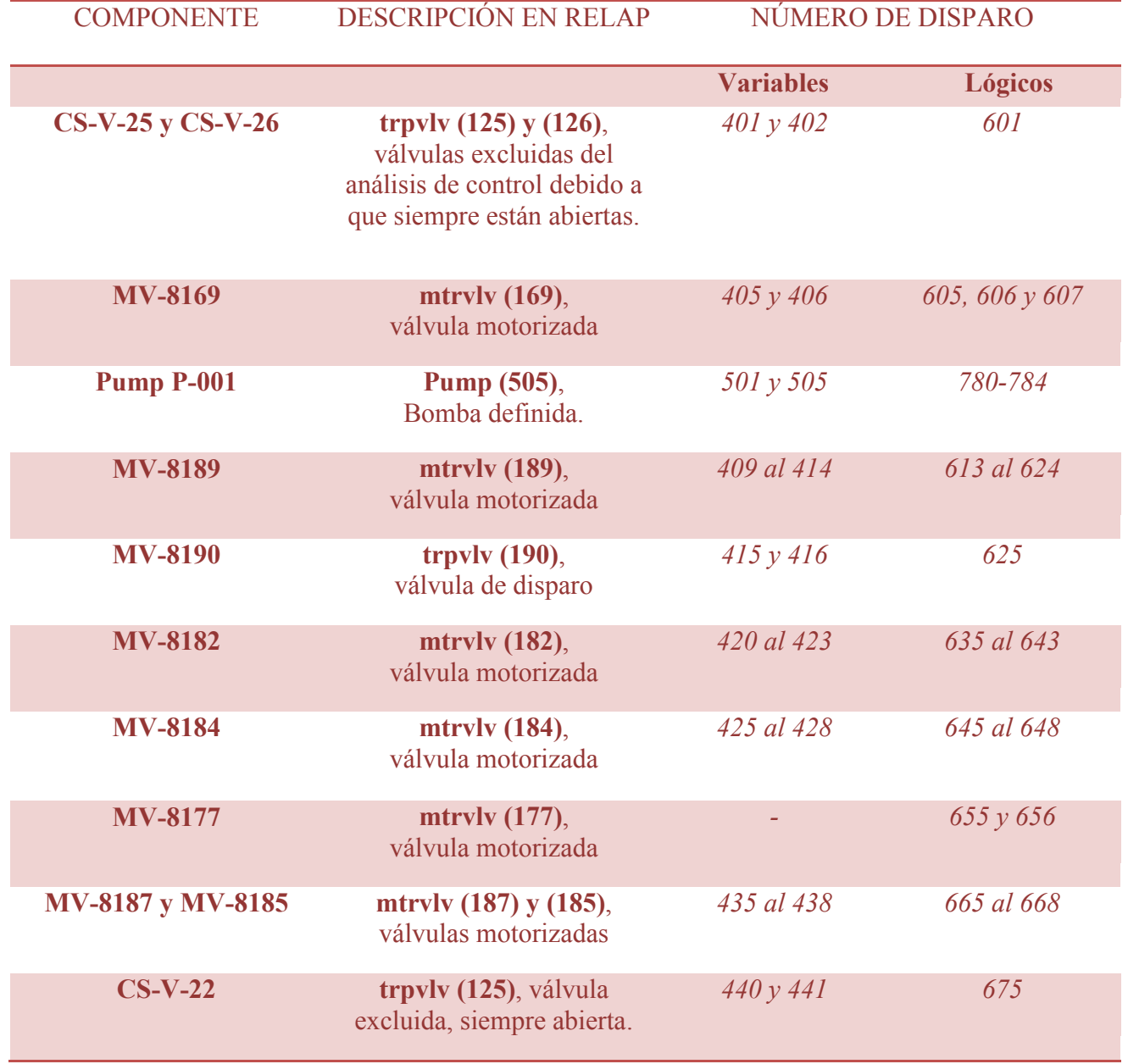

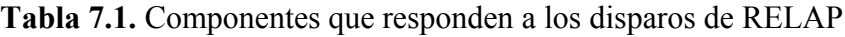

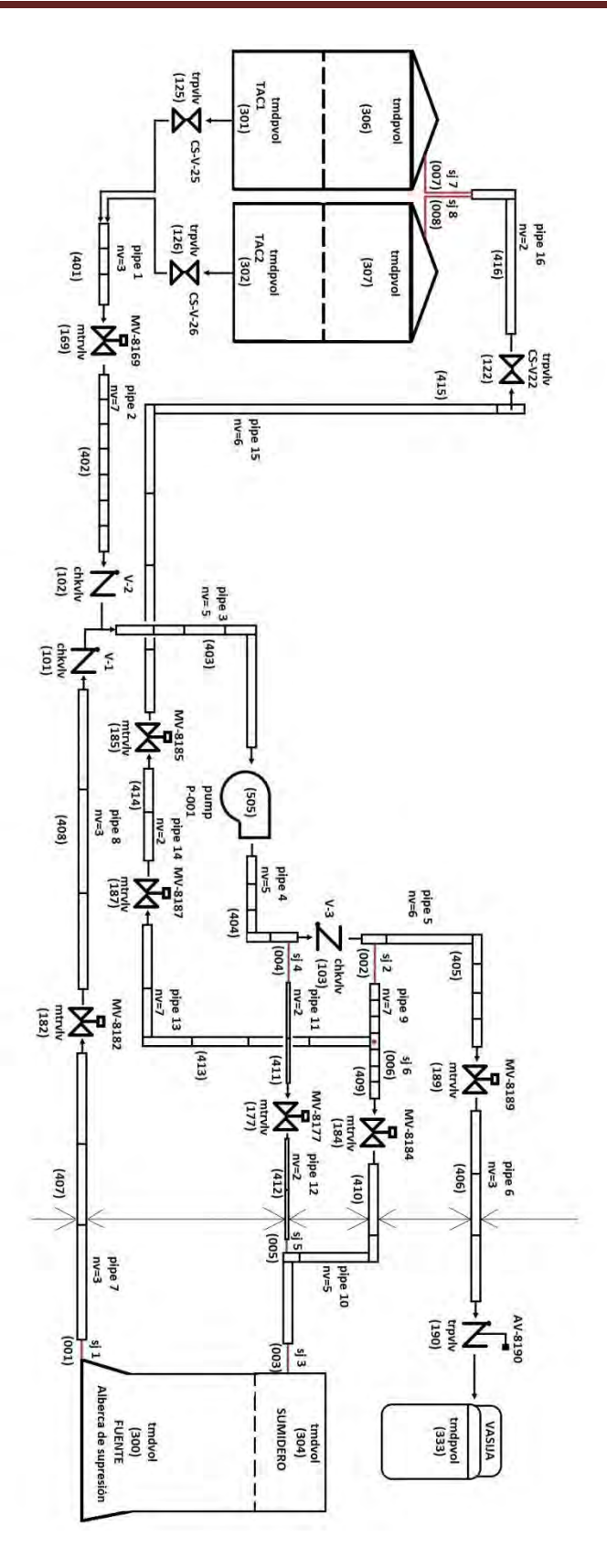

**Figura 7.1.** Esquema general del HPCS y sus componentes hidrodinámicos

#### **7.2.1. [Implementación del control en la válvula motorizada 169 \(MV-8169\)](#page-6-0)**

Condiciones de alineación de la válvula: "La válvula de succión (MV-8169) de los TAC, esta normalmente abierta y se cerrará cuando la válvula de succión de la alberca de supresión (MV-8182) esté totalmente abierta, si la válvula MV-8169 se encuentra cerrada".<sup>(9)</sup>

Como primer paso se definen dos disparos variables dados por el área de apertura en la válvula 182, tomando a la unidad como la apertura total de la válvula. La declaración de cada disparo es:

a) Disparo 405: si el área de apertura en la válvula 182 es mayor a 0.02.

b) Disparo 406: si el área de apertura en la válvula 182 es mayor a 0.98.

Esto es que para cuando el inciso a) se cumpla el disparo 405 es verdadero, análogamente para el disparo 406.

Ahora con estos disparos variables se busca una combinación con disparos lógicos que nos diga que cuando la válvula 182 este completamente abierta, la válvula 169 cerrara y en sentido contrario, al cierre de la válvula 182, abra la 169.

Para una mejor compresión, en la figura 4.2 se muestra un diagrama de estados. La simulación comienza con la válvula 169 abierta (dato de entrada) y con los disparos 406 y 405 en falso [0,0], en el siguiente salto [0,1] la válvula 169 se mantiene abierta, aunque empieza a abrirse la válvula 182, hasta la combinación [1,1] se cumplen los dos disparos 182 está totalmente abierta y 169 comienza a cerrar, en el caso en el que pasado este proceso se repita la combinación [0,1] (comience a cerrar la 182) el estado es diferente la válvula 169 se mantiene cerrada hasta que la combinación [0,0] se presente de nuevo.

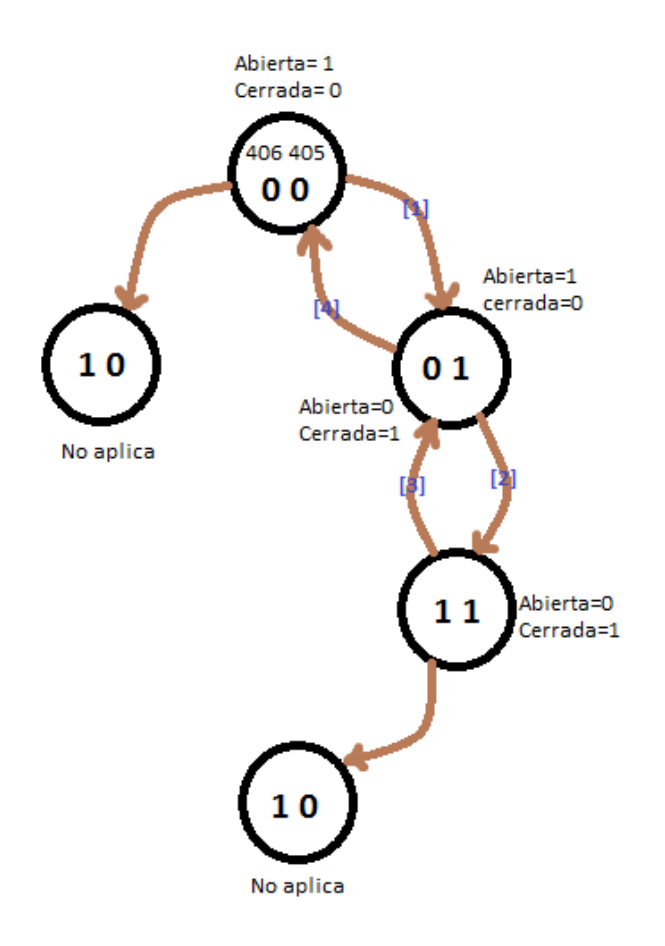

**Figura 7.2.** Diagrama de estados en la válvula 169

El circuito lógico que representa este diagrama de estados para la válvula 169, está dado por un circuito lógico secuencial, ya que, para que se cumplen estos cambios de estado deseados en una misma combinación de los disparos variables, es necesario que los disparos lógicos memoricen el primer viaje por así decirlo hasta que se cumple la combinación [1,1], por medio de una realimentación en el circuito. El circuito final que controla a la válvula se obtiene en dos partes, una parte para la realimentación (figura 7.3) y otra parte para las funciones de salida (figura 7.4), con una ecuación booleana por cada salida y otra para la realimentación.

A continuación se muestra por medio de tablas de verdad y mapas de Karnaugh la obtención de las ecuaciones y el circuito final que automatiza la válvula.

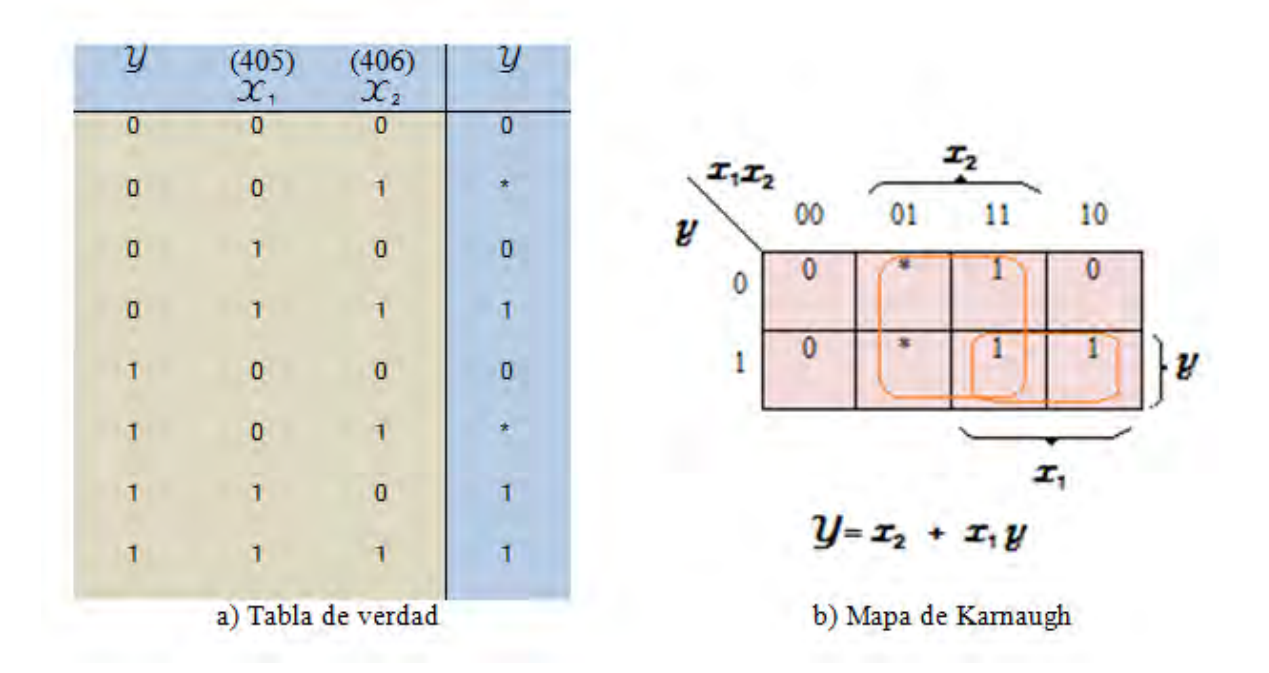

**Figura 7.3.** Obtención de la ecuación de realimentación

La puesta de asteriscos (figura 7.3) aparte de reducir la complejidad quiere decir que dada esa combinación no importa el resultado o que esa combinación nunca se cumple. El siguiente análisis (figura 7.4) parte de nuestra variable conocida "Y" y nuevamente se elabora una tabla de verdad con las variables de entrada y la respuesta esperada en sus funciones de salida.

El circuito generado (ver figura 7.5) por las ecuaciones booleanas previas, es el circuito final que controla a la válvula 169, este tipo de circuito posteriormente será utilizado como punto de partida en el análisis de las válvulas 182 y 189, ya que se usara el mismo arreglo para la realimentación, con las mismas condiciones que la válvula 169 (el área de apertura).

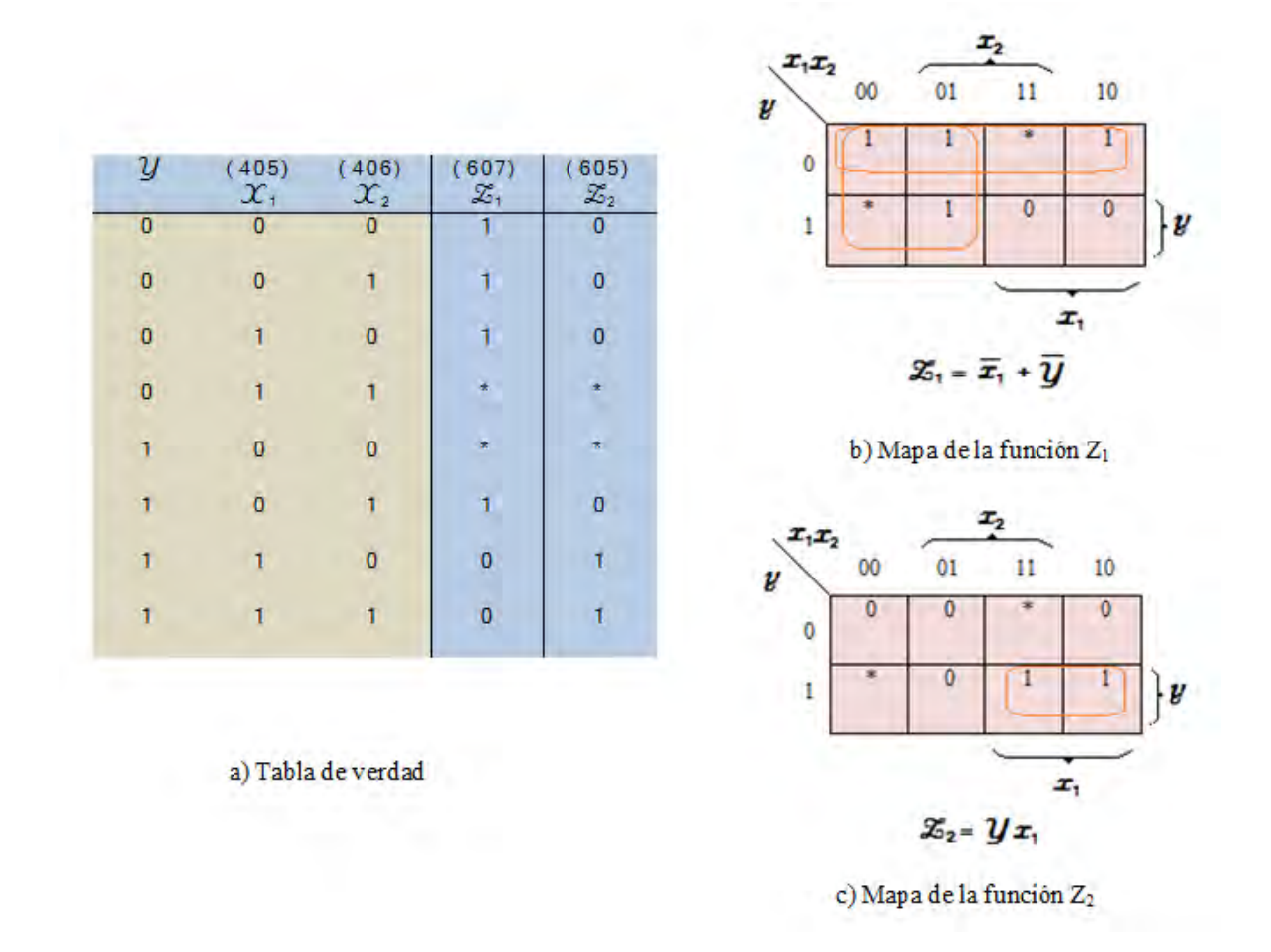

**Figura 7.4.** Obtención de las funciones booleanas para el control de la válvula 169

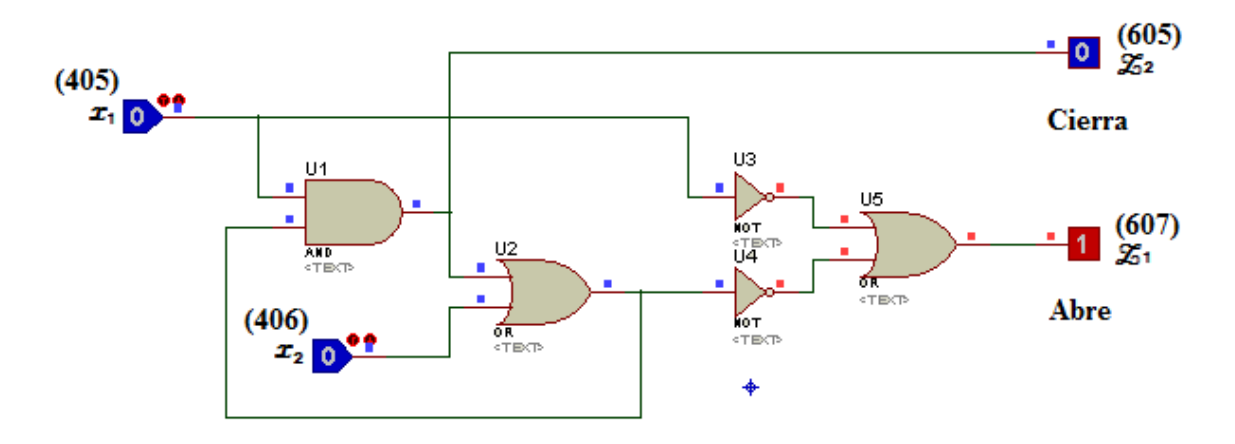

**Figura 7.5.** Circuito lógico de la válvula 169

#### **7.2.2. [Implementación del control en la válvula motorizada 182 \(MV-8182\)](#page-6-0)**

Condiciones de alineación de la válvula: "Cuando se llegue a un nivel bajo en el tanque de condensados (10.913 m), o se alcance un nivel superior a los 8.077 m en la alberca de supresión, la válvula MV-8182 se abrirá automáticamente y la válvula MV-8169 cerrara. La válvula MV-8182, no permite su apertura si las válvulas de prueba hacia los TAC (MV-8185 y MV-8187) estuvieran abiertas"<sup>(9)</sup>.

Debido a que los TAC y la alberca de supresión, son definidas en RELAP, como volúmenes dependientes del tiempo, el abastecimiento de agua es permanente haciendo que el nivel de refrigerante no varíe.

A sustitución de la apertura por un bajo nivel en los tanques de condensado o un alto nivel en la alberca de supresión, el manejo de la válvula motorizada 182 será manual, es decir, se le destinará una constante de tiempo al formato que llevan las tarjetas de disparo, uno para su apertura y otro para su cierre, a la espera cuando la condición sea verdadera (las válvulas motorizadas 187 y 185 deben estar cerradas), la válvula inicia cerrada en la simulación.

El análisis de este componente, utiliza el mismo arreglo lógico al que se llegó en el subtema anterior, la válvula 182 depende de las áreas de apertura de las válvulas 187-185, de tal forma que abrirá cuando el área sea cero, las salidas del circuito anterior  $Z_1 \vee Z_2$  serán utilizadas dentro de la nueva tabla de verdad (figura 7.6), como dos de las cuatro entradas en este circuito, las otras dos entradas son  $X_3$  y  $X_4$ , que definen la apertura y cierre manuales respectivamente.

## CONTROL Y RESPUESTA AUTOMÁTICA

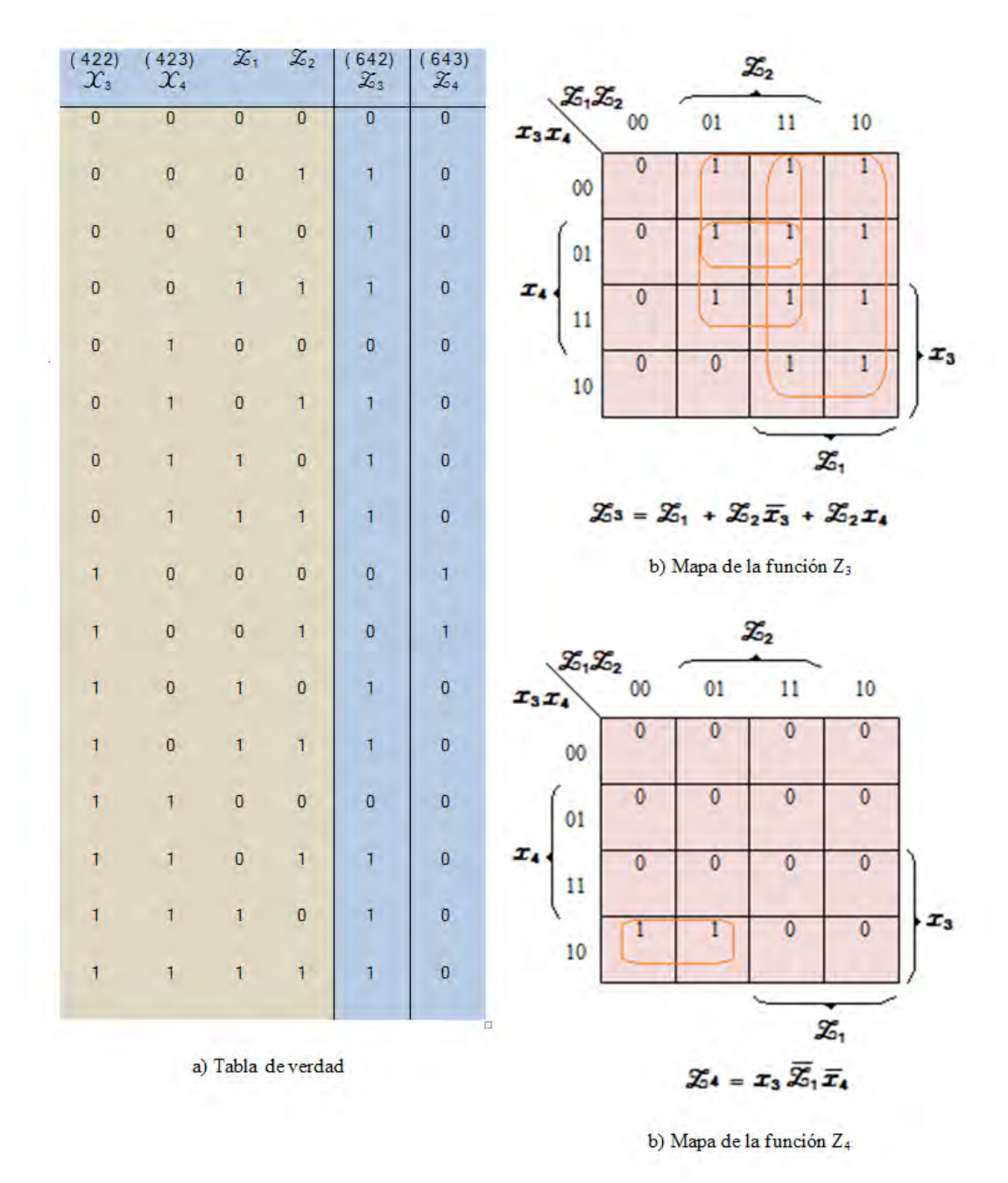

 **Figura 7.6.** Obtención de las funciones booleanas para el control de la válvula 182

El circuito final contiene las variables de entrada reales  $X_1$  y  $X_2$  (áreas de apertura en válvulas 187 y 185), y las variables  $Z_1$  y  $Z_2$  utilizadas como punto de partida para el análisis previo (Figura 7.7).

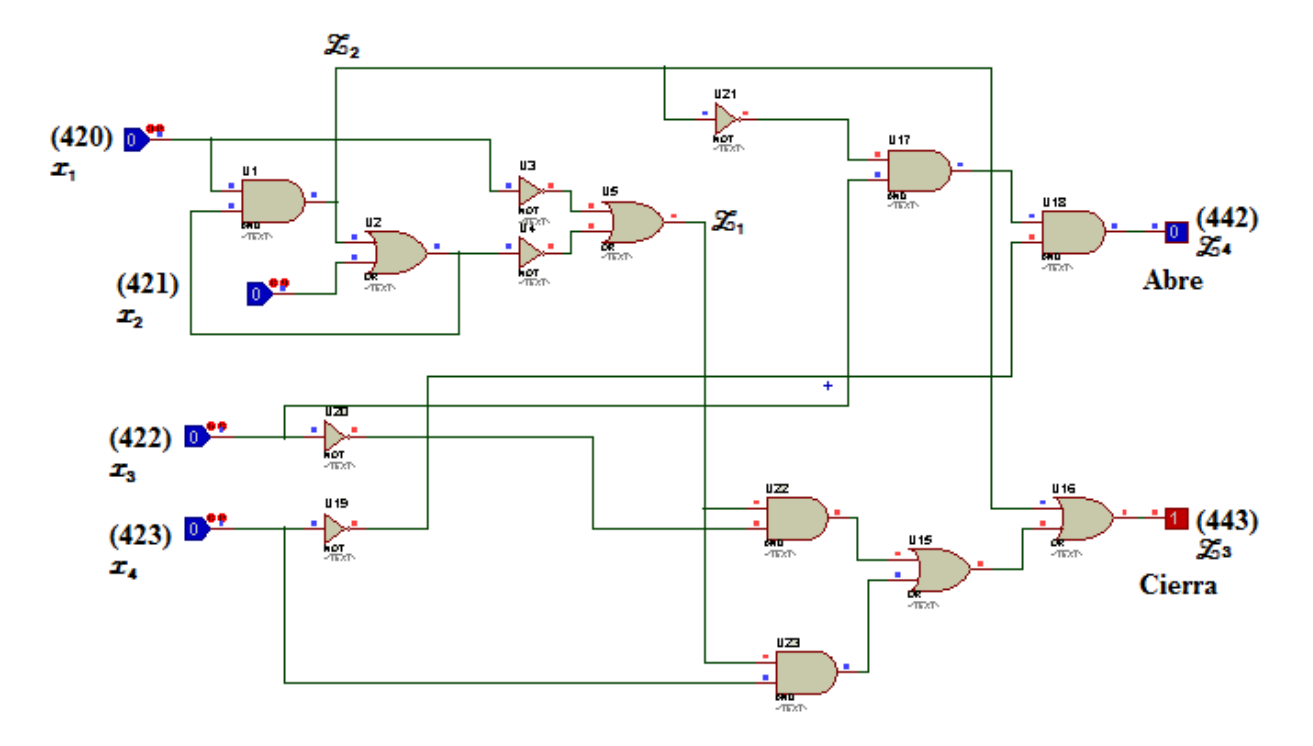

**Figura 7.7.** Circuito lógico de la válvula 182

## **7.2.3. [Implementación del control en la válvula motorizada 184 \(MV-8184\)](#page-6-0)**

Condiciones de alineación de la válvula: "En el momento de la señal de iniciación, todas las válvulas de prueba (MV-8185, MV-8187, MV-8184) se cierran y la válvula de succión (MV-8169) e inyección  $(MV-8189)$  se abre"<sup>(9)</sup>.

La obtención de las funciones booleanas, por medio de su tabla de verdad y mapas de Karnaugh se ilustra en la figura 7.8. El número de variables de entrada son dos; variables que hacen abrir y cerrar la válvula de forma manual, dependiendo de los valores que se cumplan en las variables restantes que prohíben su apertura o hacen cerrar la válvula de forma automática. Una de estas variables de entrada es la integración de la señal de iniciación que avisa de la disminución en el nivel dentro de la vasija y la otra variable es el estado en el que la válvula 189 está completamente cerrada, para permitir la apertura de la válvula 184.

## CONTROL Y RESPUESTA AUTOMÁTICA

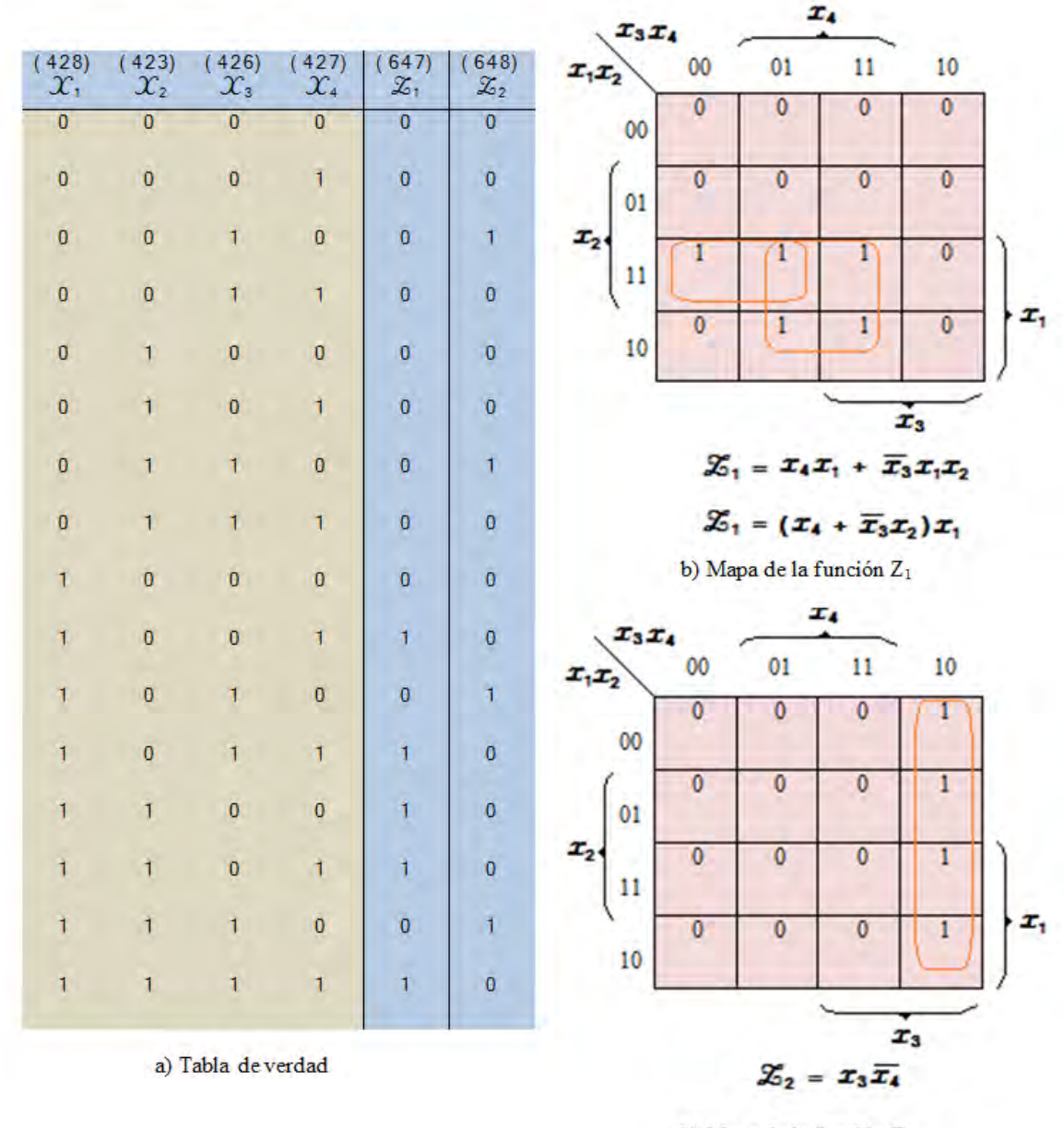

b) Mapa de la función Z<sub>2</sub>

**Figura 7.8.** Obtención de las funciones booleanas para el control de la válvula 184

Las funciones booleanas  $Z_1$  y  $Z_2$  obtenidas con los mapas de Karnaugh se expresan en el circuito combinacional de la siguiente figura:

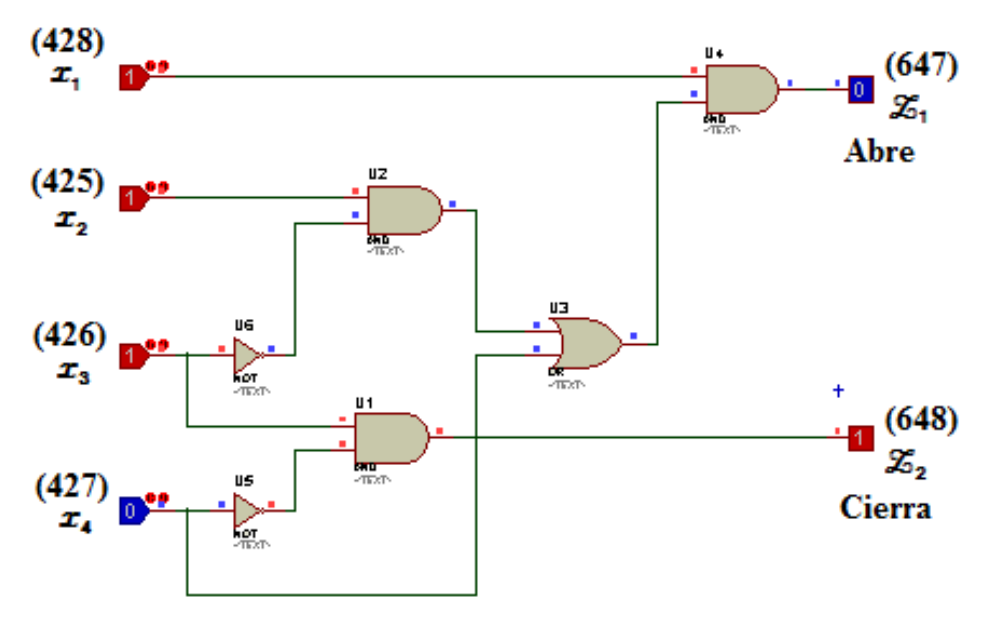

**Figura 7.9.** Circuito lógico de la válvula 184

## **7.2.4. [Implementación del control en la válvula motorizada 187 y 185 \(MV-8187 y MV-8185\)](#page-6-0)**

Condiciones de alineación: "En el momento de la señal de iniciación, todas las válvulas de prueba (MV-8185, MV-8187, MV-8184) se cierran y las válvula de succión (MV-8169) e inyección (MV-8189) se abren"  $^{(9)}$ .

El diseño en los disparos lógicos en estas válvulas es idéntico al que se utiliza en la válvula 184, responden ante la señal de iniciación y a las condiciones de operación de la válvula motorizada de inyección 189.

#### **7.2.5. [Implementación del control en la válvula 190 \(AV-8190\)](#page-6-0)**

Condiciones de alineación de la válvula. "La válvula de retención AV-8190, abre cuando la presión de descarga sea mayor a la presión del núcleo"<sup>(9)</sup>.

Para hacer énfasis en la condición de su apertura por presión, la válvula de retención 190, trabaja como una válvula de disparo con condiciones de presión. El disparo variable 415 es verdadero cuando la presión que viene de la bomba principal (tubería 406) es mayor que la presión que ejerce la vasija y el disparo 416 se cumple tras tener un valor mayor en la vasija del núcleo sobre el sistema. Como este tipo de válvula abre cuando el disparo es verdadero y cierra cuando esté en falso, la interpretación de los disparos lógicos es muy sencilla. Éstos abrirán la válvula cuando se cumpla el disparo 415 o (operador or) el complemento del disparo 416 (operador not). Su argumento es el siguiente.

| 15)                | 416<br>$\mathcal{X}_{2}$ | 625)<br>$\mathcal{L}_1$ |                                                                                                    |                                          |
|--------------------|--------------------------|-------------------------|----------------------------------------------------------------------------------------------------|------------------------------------------|
| $\bf{0}$           |                          |                         | $\mathcal{Z}_1 = \mathcal{X}_1 \mathcal{X}_2 + \mathcal{X}_1 \overline{\mathcal{X}}_2 + \overline{\mathcal{X}}_1 \overline{\mathcal{X}}_2$ | $\frac{(415)}{x}$                        |
| $\overline{0}$     |                          | $\overline{0}$          | $=\mathcal{X}_1\mathcal{X}_2+\left(\mathcal{X}_1+\overline{\mathcal{X}_1}\right)\overline{\mathcal{X}_2}$                                  |                                          |
|                    | $\overline{0}$           | 1                       | = $\mathcal{X}_1 \mathcal{X}_2 + \mathcal{X}_2$<br>= $(\mathcal{X}_1+\overline{\mathcal{X}}_2)$ $(\mathcal{X}_2+\overline{\mathcal{X}}_2)$ | $\frac{(416)}{\mathcal{X}_2}$            |
|                    | 1                        | 1                       | $\mathcal{L}_1 = \mathcal{X}_1 + \overline{\mathcal{X}_2}$                                                                                 |                                          |
| a) Tabla de verdad |                          |                         | b) Reducción de la ecuación<br>con teoremas y postulados                                                                                   | c) Circuito lógico de la<br>válvula 190. |

**Figura 7.10.** Obtención de las funciones booleanas y circuito lógico de la válvula 190

## **7.2.6. [Implementación del control en la válvula motorizada 189 \(MV-8189\)](#page-6-0)**

Condiciones de alineación de la válvula. "La válvula de inyección operada por motor MV-8189, se encuentra normalmente cerrada y abre cuando la señal de iniciación se activa"<sup>(9)</sup>.

Aparentemente la señal de iniciación es la única condición que controla esta válvula, pero lleva implícita cinco variables más dentro de su análisis. Las condiciones de las válvulas 187, 185 y 184, también se deben de tomar en cuenta para su funcionamiento. Este componente activo es el de mayor interrelación con respecto a las demás válvulas.

Las condiciones generales que se le dieron a la válvula 189 implementada en RELAP, dicen que: al recibir la señal de iniciación, la válvula debe esperar el cierre total de los lazos de prueba (válvulas 185, 187 y 184), en el caso de que uno de ellos esté en operación, antes de permitir la inyección a la vasija. Esto concentra la presión en la tubería (406) de inyección y abre la válvula de retención 190.

De igual forma que en el análisis para la obtención de las funciones en válvula 182, este diseño también contempla el mismo circuito de la válvula 169, las funciones de salida, serán variables de entrada. Las seis variables involucradas en el análisis, hacen una tabla de verdad muy grande, necesitan de 64 líneas para que los valores sean plasmados en todas sus combinaciones, es por esto que será omitida.

La obtención de las ecuaciones por mapas de Karnaugh, también representan los valores para cada combinación aparte de aportar directamente la función booleana deseada. El análisis con los mapas de Karnaugh se expone a continuación en la figura 7.11 y 7.12.

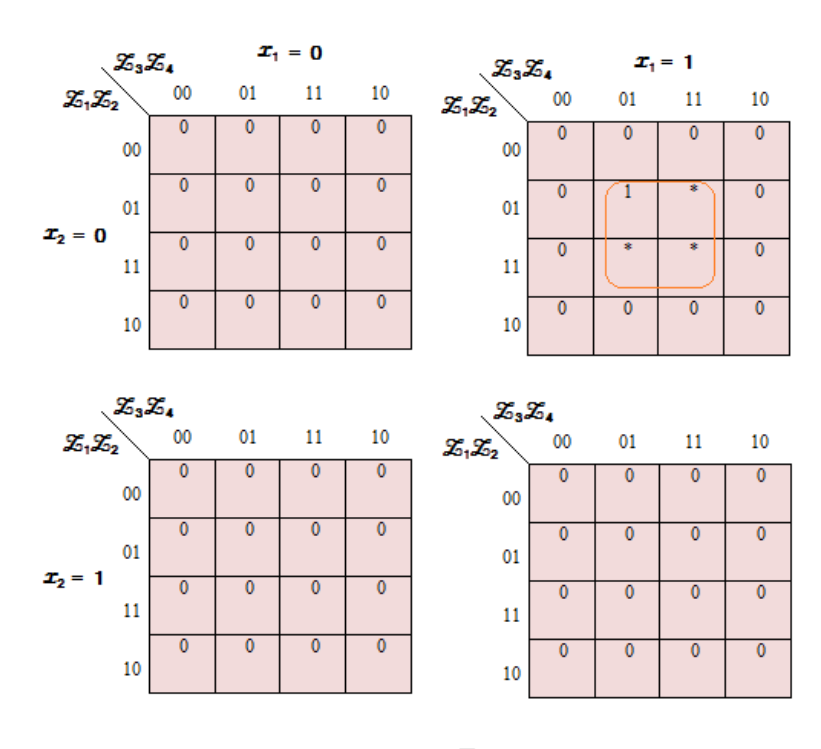

 $\mathcal{Z}_5 = \mathcal{X}_1 \bar{\mathcal{X}}_2 \mathcal{Z}_4 \mathcal{Z}_2$ 

**Figura 7.11.** Obtención de la función booleana  $Z_5$ 

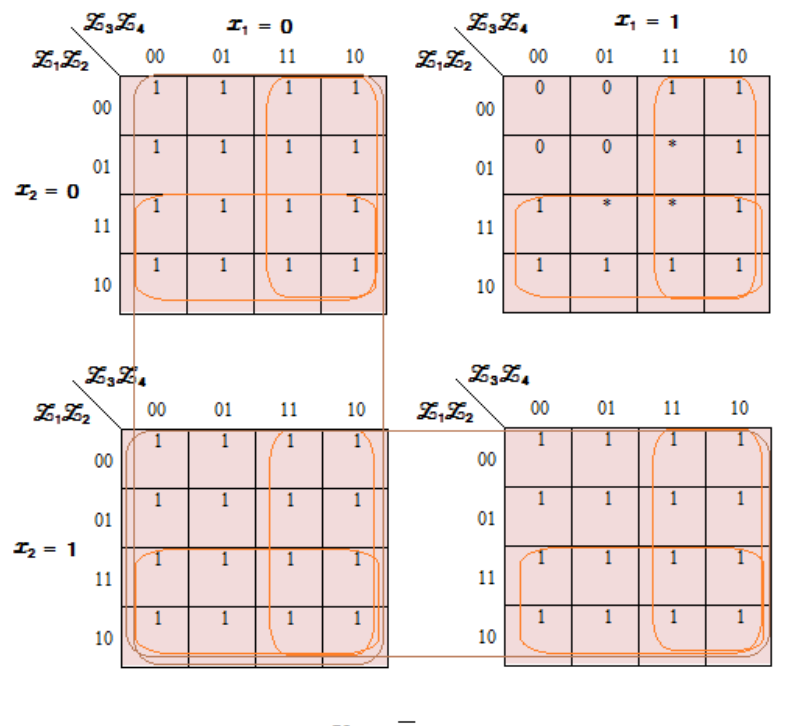

 $\mathcal{Z}_6 = \overline{\mathcal{X}}_1 + \mathcal{X}_2 + \mathcal{Z}_1 + \mathcal{Z}_3$ 

Figura 7.12. Obtención de la función booleana Z<sub>6</sub>

Las variables  $Z_1$  y  $Z_2$  dependen de las variables de entrada  $X_3$  y  $X_4$ , y las variables  $Z_3$  y  $Z_4$  dependen de  $X_5$  y  $X_6$ . El disparo variable 409 ( $X_1$ ) es verdadero cuando la señal de iniciación se active (un nivel bajo en la vasija), el 412 ( $X_2$ ) es un disparo manual y se activa por tiempo, los disparos 410 ( $X_3$ ) y 411 ( $X_4$ ) están relacionados con el área de apertura en la válvula 184 y los disparos 412 ( $X_5$ ) y 413 ( $X_6$ ) son los valores que se relacionan con el área de apertura en la válvula 187.

En la figura 7.13 se observa de forma más clara la interacción de todas las variables involucradas en el diseño.

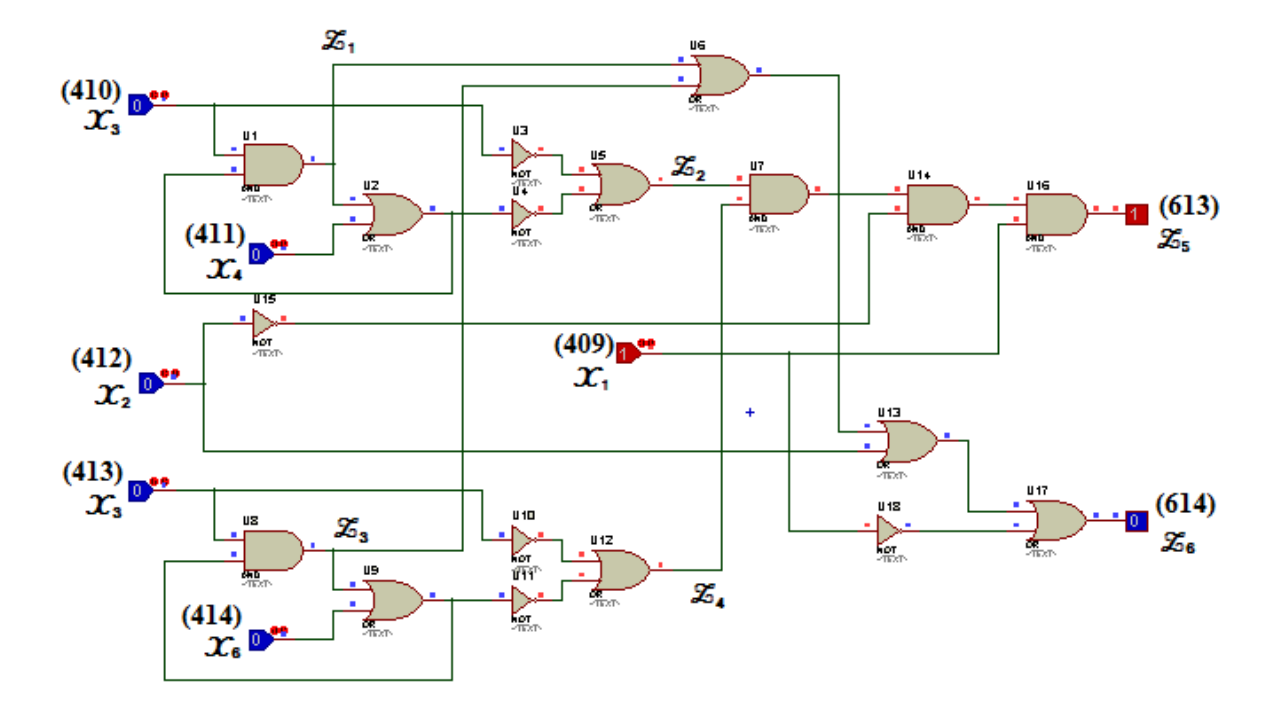

**Figura 7.13.** Circuito lógico de la válvula 189

## **7.2.7. [Implementación del control en la bomba principal 505 \(P-001\)](#page-6-0)**

"El flujo de agua a través del sistema HPCS, se maneja a través de válvulas motorizadas, que son actuadas automáticamente junto con la bomba principal (P-001), cuando se produce una señal de iniciación. También pueden ser actuadas manualmente desde el Cuarto de Control, para probar el sistema"<sup> $(9)$ </sup>.

Las variables involucradas en la automatización de la bomba principal, son cuatro, dos variables para prenderla y apagarla de forma premeditada, una tercera que enciende la bomba a la señal de bajo nivel de refrigerante en la vasija y la cuarta que apaga la bomba cuando el nivel se ha recuperado dentro de la vasija.

El análisis de la bomba se hará de manera similar a los demás componentes estudiados, con la diferencia de que RELAP arranca la bomba cuando el disparo es falso y por tanto cuando sea verdadero la bomba se apagara, así es que a nuestro circuito lógico solamente se le agregara una compuerta NOT a la salida.

El mapa de Karnaugh en la figura 7.14, se le llenan los unos como si la bomba estuviese encendida y los ceros cuando la bomba está apagada, sin olvidar el detalle de que a la salida se agrega la compuerta NOT.

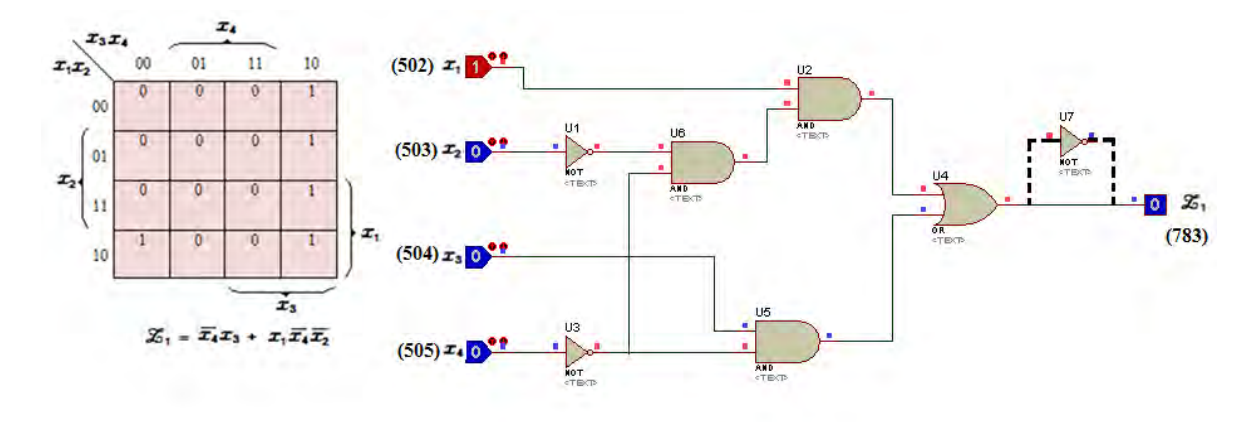

**Figura 7.14.** Circuito lógico de la bomba 505

#### **8. [PRUEBAS Y RESULTADOS DEL SISTEMA](#page-6-0)**

En esta sección se muestra el funcionamiento de los componentes del sistema HPCS introducidos al código RELAP. La simulación corresponde a dos corridas del sistema de refrigeración durante un transitorio. En una de ellas se simula el lazo principal y la segunda la interacción del lazo de prueba de los TAC con el lazo principal.

El sistema HPCS funciona en cuatro modos diferentes de operación, según sean las condiciones del reactor o las acciones que tome el operador a cargo.

- **I. Modo en Reserva:** La central se encuentra en condiciones normales de operación y el sistema de emergencia está en espera para su puesta en marcha. Los lazos de prueba están cerrados, la bomba de llenado mantiene llenas y a presión las tuberías de descarga y la bomba principal esta parada.
- **II. Modo en Prueba:** El sistema opera manualmente para probar los flujos de inyección de la bomba principal desde las succiones normales (TAC) y secundaria (alberca de supresión).
- **III.Modo en Iniciación Automática:** En este modo el sistema se acciona de forma automática ante una señal de iniciación por alta presión en el pozo seco, o por bajo nivel en la vasija. El sistema se puede energizar tanto de la energía normal exterior como del Generador Diesel en la división
- **IV.Modo en Iniciación Manual:** En este modo el operador deberá girar el collar pulsador de iniciación a la posición "armado" y presionar dicho pulsador desde el panel BB-9 en el cuarto de control, activando así los reveladores de iniciación automática del sistema. <sup>(9)</sup>

La definición del accidente con pérdida de refrigerante esta provista en el Código de Regulaciones Federales -10CFR50.46 como "Accidentes con pérdida de refrigerante (LOCA)", son accidentes hipotéticos que pudieran resultar de la pérdida de refrigerante del reactor a una razón superior a la capacidad del sistema de distribución normal de refrigerante del reactor, provenientes de un rompimiento en las tuberías de refrigerante que resulte en un incremento de la presión hasta sus límites

dentro del reactor o una ruptura de extremo a extremo de la tubería más grande en el sistema refrigerante. No existe una causa específicamente identificada que resulte en una ruptura de la tubería, sin embargo con el propósito de identificar un accidente base de diseño, se postula una rotura de tubería que se produzca dentro de la contención primaria. (20)

Los fenómenos de los transitorios ante un LOCA, varían considerablemente a lo largo del espectro en tamaños y ubicaciones de ruptura, así mismo los escenarios de respuesta de los ECCS también se verán afectados ante estas consideraciones. Por convención en la descripción del fenómeno y los escenarios de respuesta, el espectro de escape del líquido se ha dividido en tres regiones; roturas pequeñas, roturas intermedias y roturas grandes.

El sistema HPCS elaborado durante este trabajo se simula bajo un LOCA con una ruptura grande de tubería.

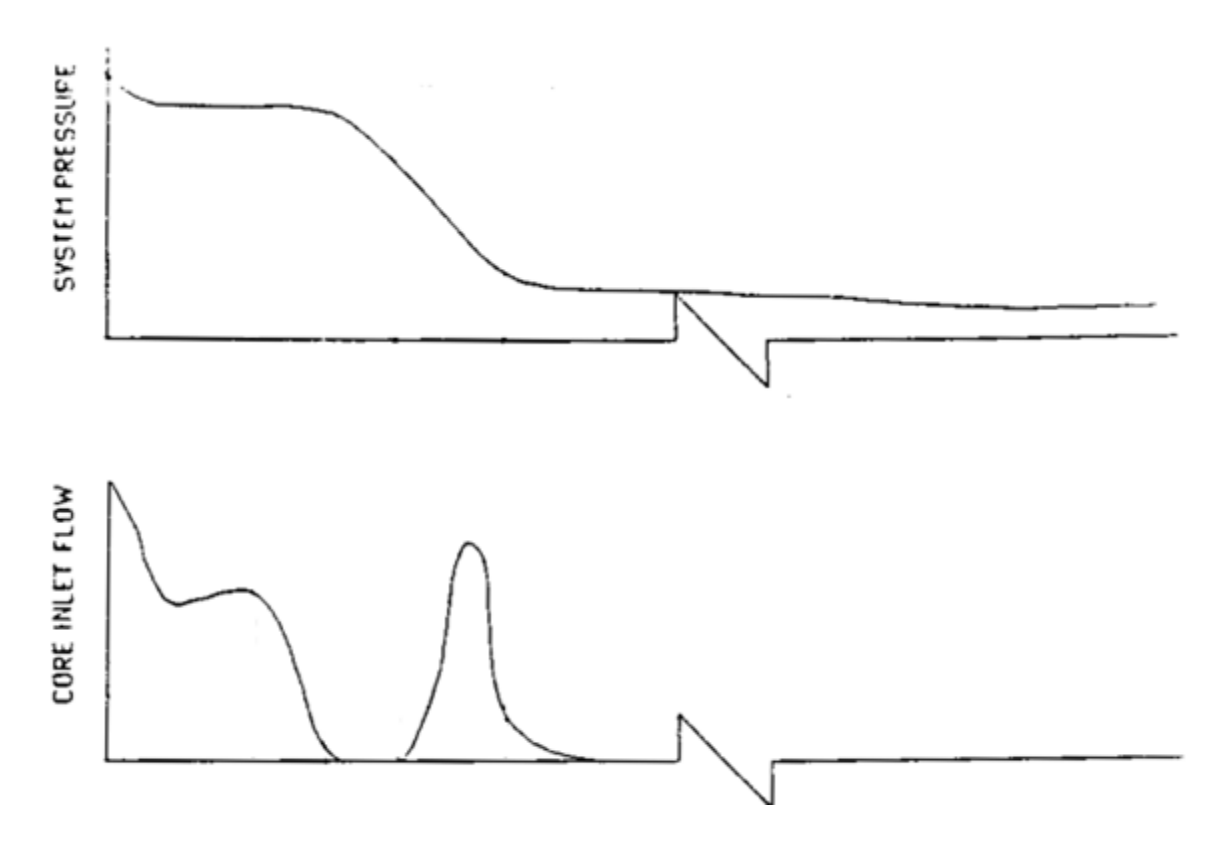

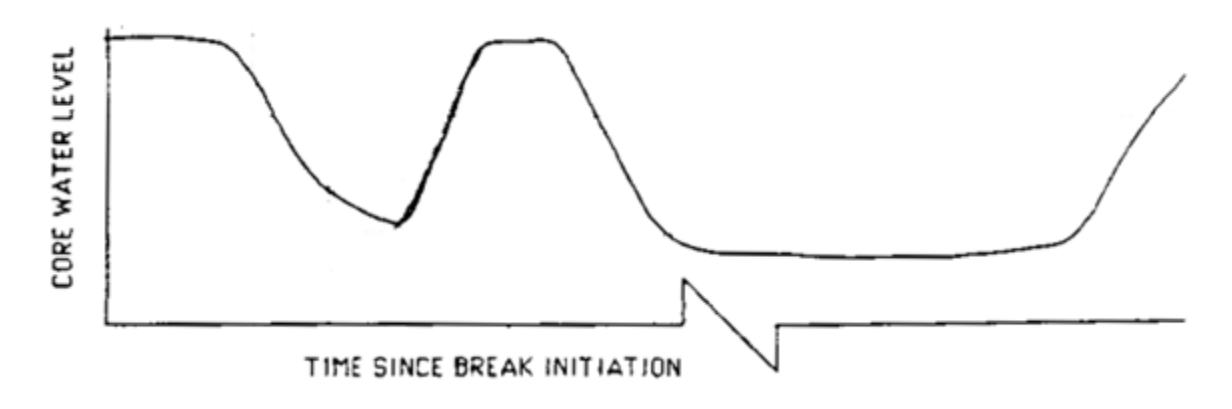

**Figura 8.1.** Respuesta de un LOCA con ruptura grande (20)

El alcance del proyecto realizado con el código RELAP, permite simular los cuatro modos de operación, en los siguientes puntos se ejemplifican los modos de operación; modo en reserva, modo en prueba y de iniciación automática.

## **8.1. [Simulación y respuesta del lazo principal durante un transitorio](#page-6-0)**

Con base en el modelo de la figura 3.5, se definió la secuencia durante los 300 segundos considerando los sucesos mostrados en la tabla 8.1.

**Tabla 8.1.** Secuencia de eventos durante un LOCA del lazo principal

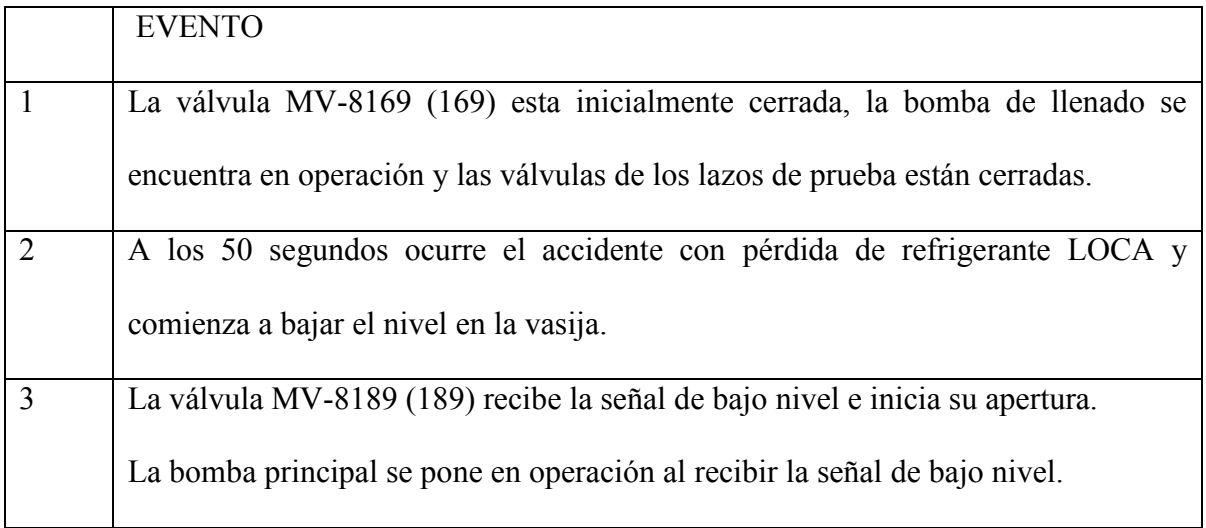

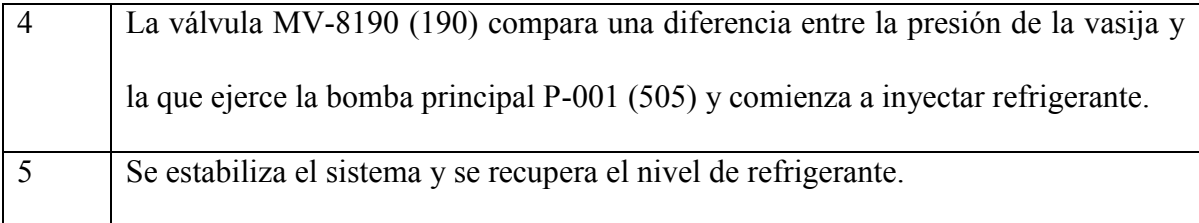

Antes de los 50 segundos el sistema se encuentra en modo reserva, la bomba principal está apagada, los lazos de prueba cerrados, la válvula de inyección así como la válvula de succión cerradas, al momento de la señal por bajo nivel en la vasija, el sistema pasa al modo de iniciación Automática. En las siguientes graficas se muestra la simulación.

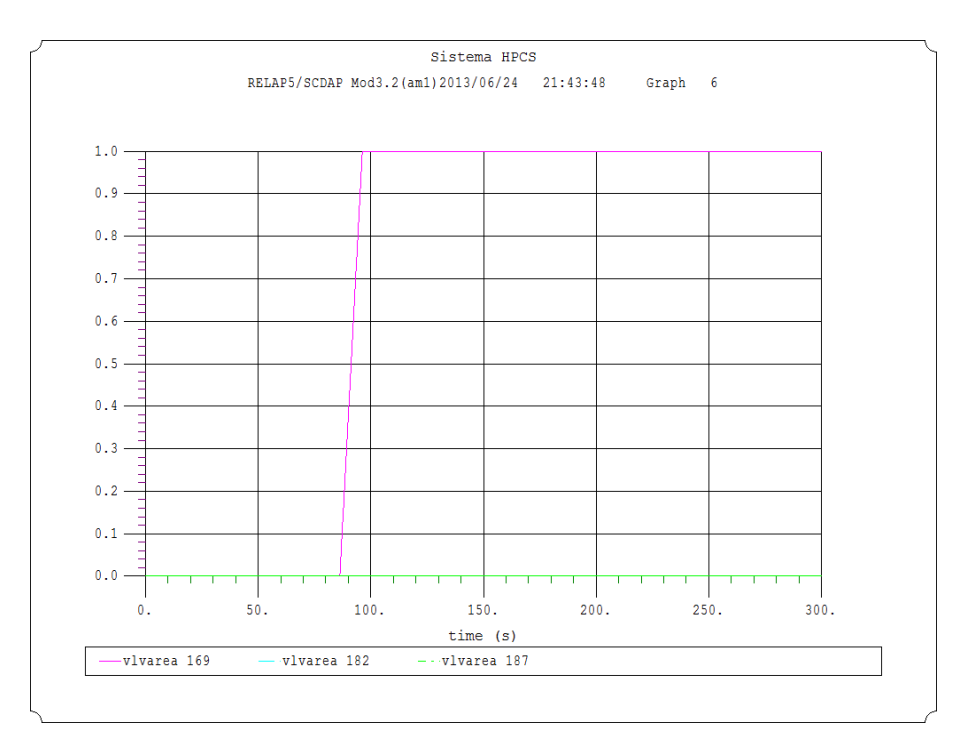

**Figura 8.2.** Apertura de la válvula de succión 169 al recibir señal de iniciación

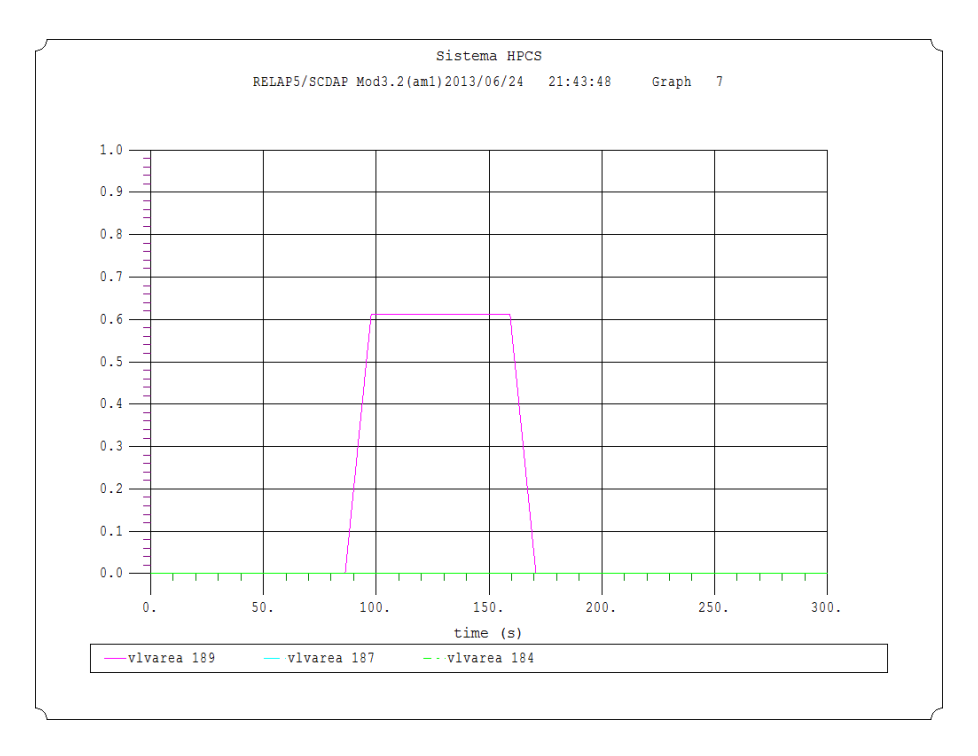

**Figura 8.3.** Apertura de la válvula de succión 189 y cierre al recuperar nivel

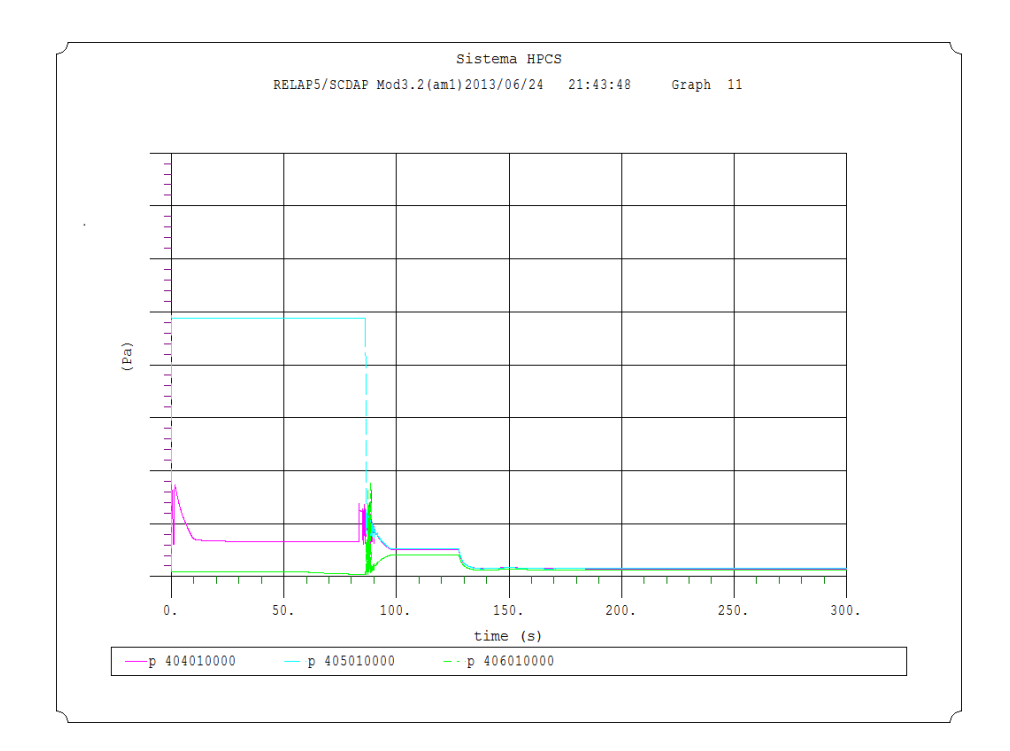

**Figura 8.4.** Presiones en las tuberías del lazo principal

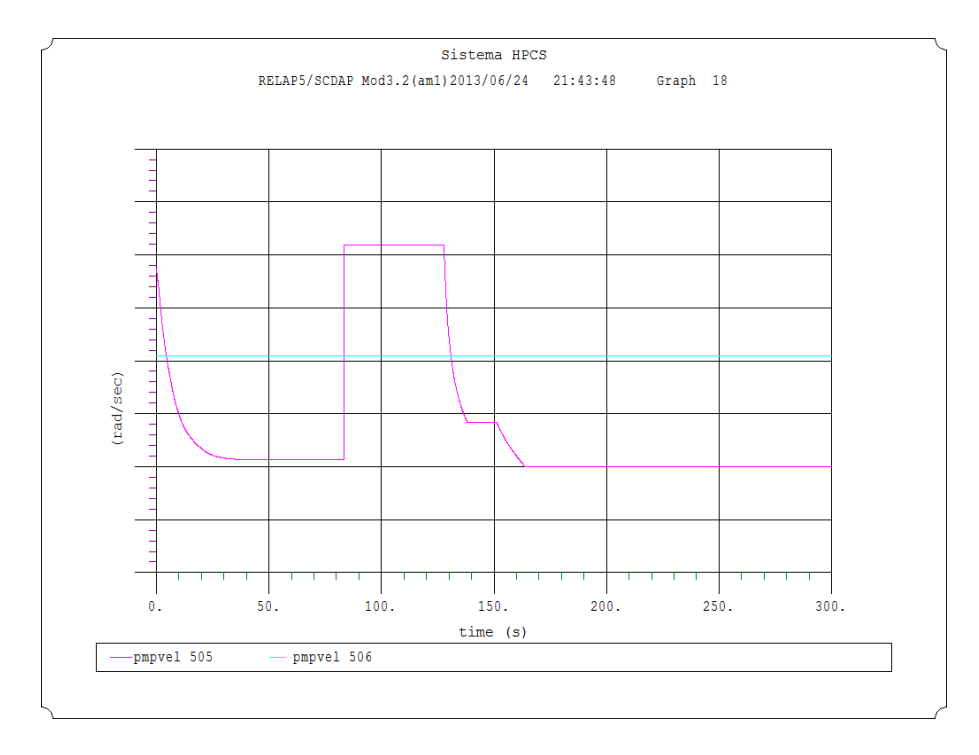

**Figura 8.5.** Velocidad en la bomba principal 505 al arranque por señal de iniciación

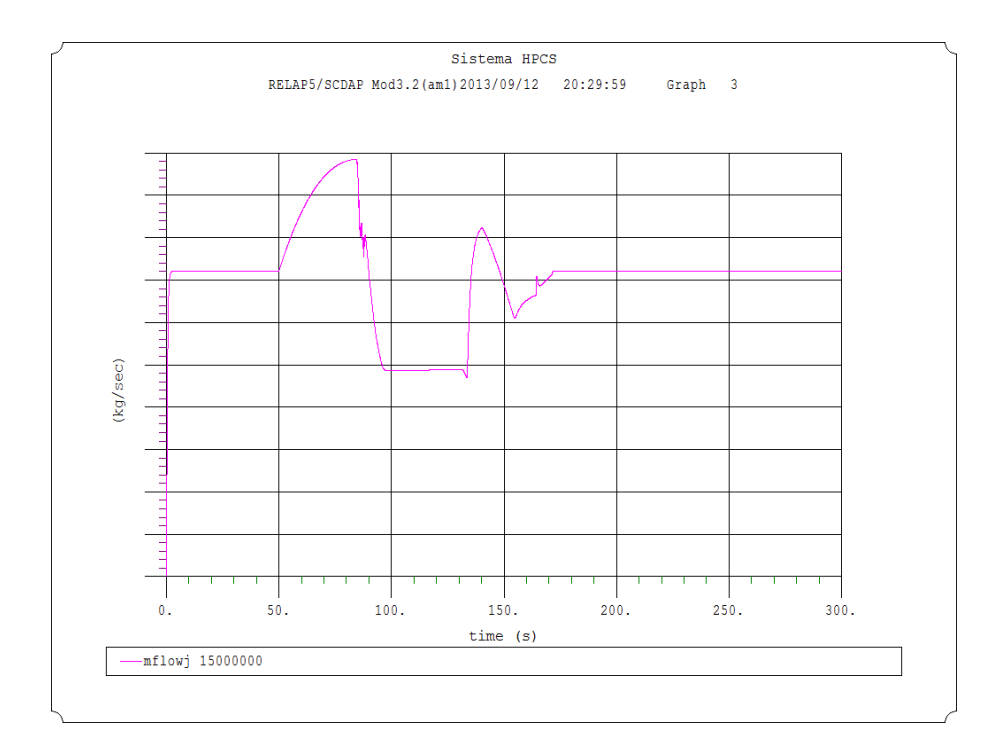

**Figura 8.6.** Flujo de refrigerante a la entrada de la vasija 333

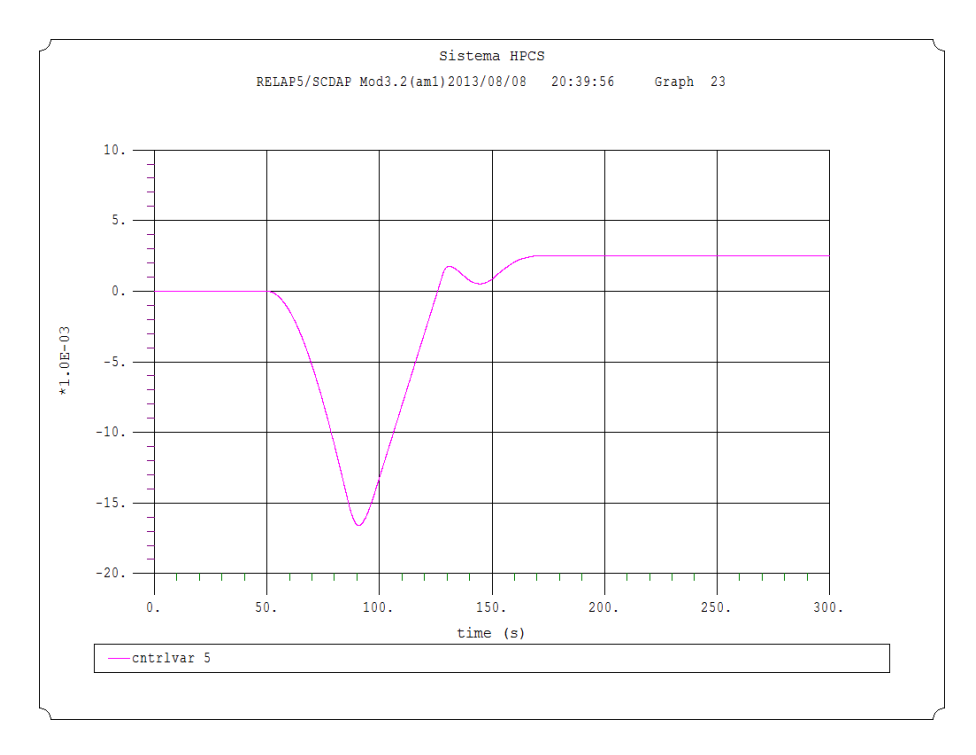

**Figura 8.7.** Nivel de refrigerante dentro de la vasija 333

## **8.2. [Simulación de un lazo de prueba y el lazo principal durante un transitorio](#page-6-0)**

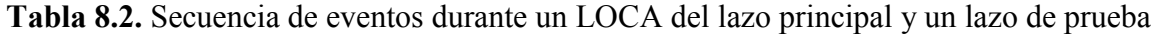

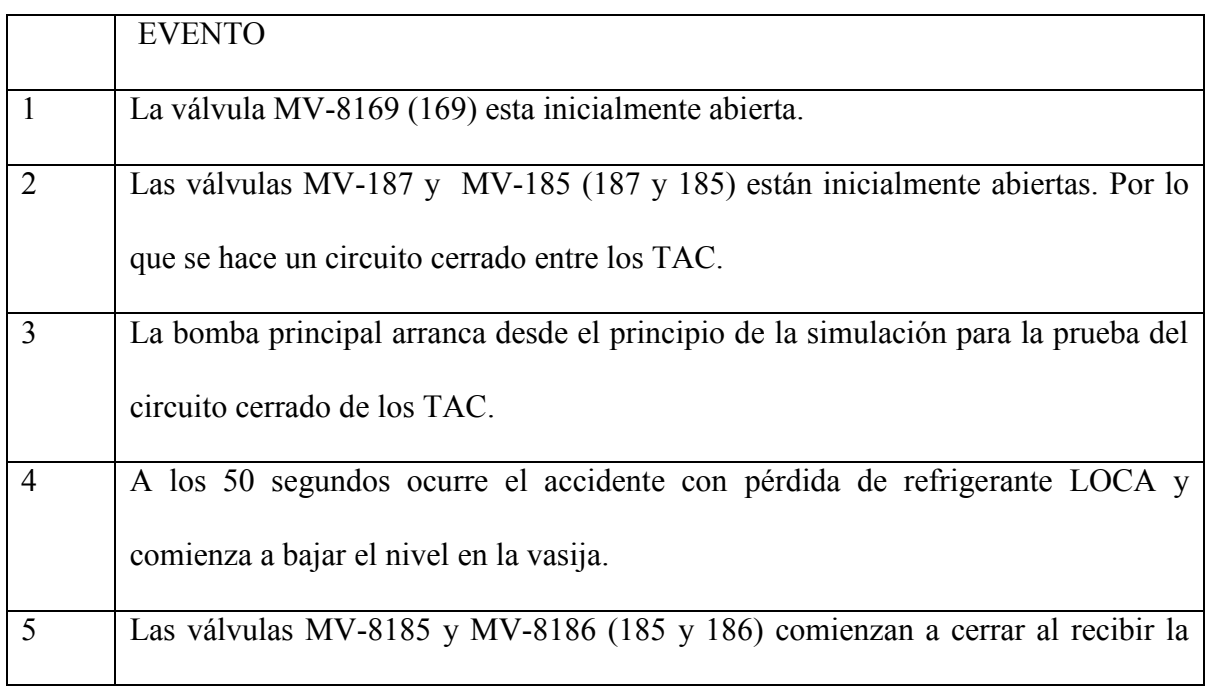

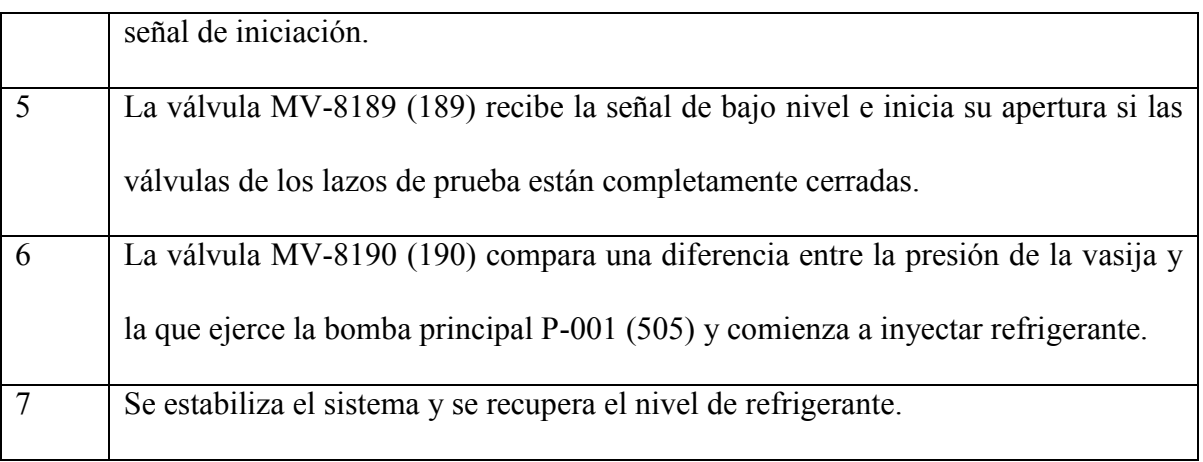

Esta simulación pone al sistema en modo prueba desde su inicio de simulación hasta el momento en se recibe la señal de iniciación segundos después de ocurrido el accidente, pasando a modo de iniciación automática.

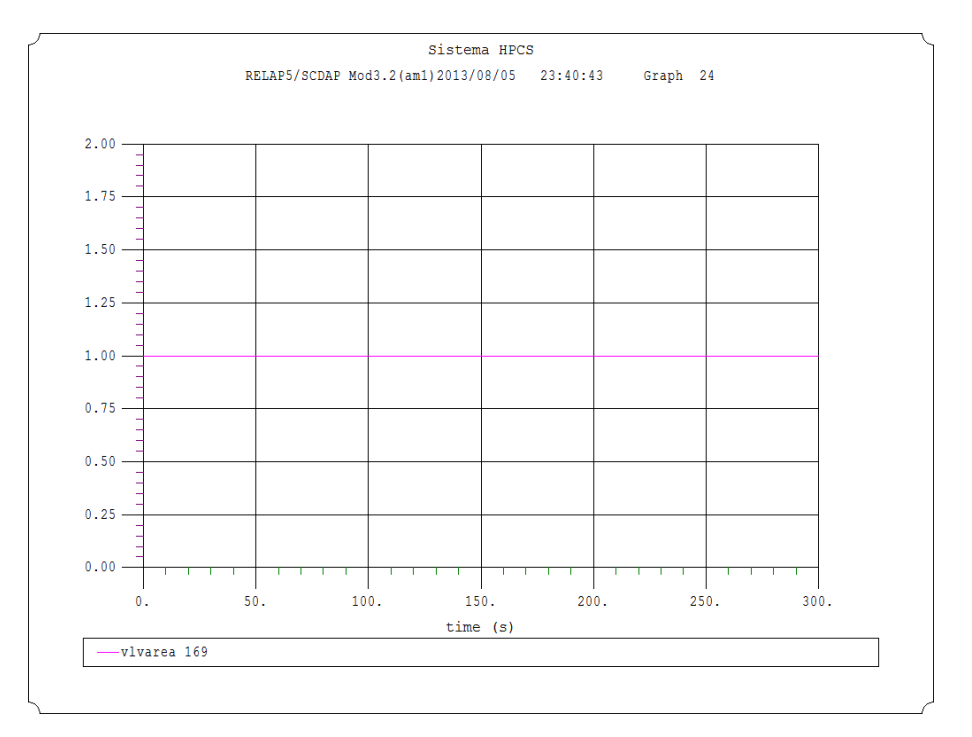

**Figura 8.8.** Válvula 169 inicialmente abierta

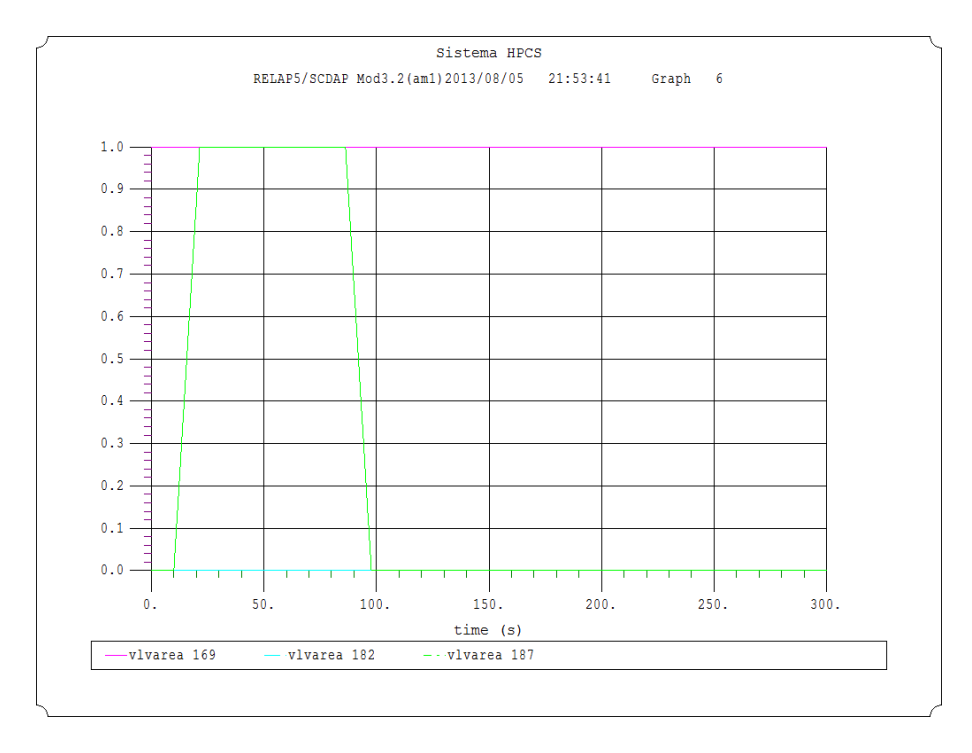

. **Figura 8.9.** Válvula 187 abre al inicio de la simulación y 182 se mantiene cerrada

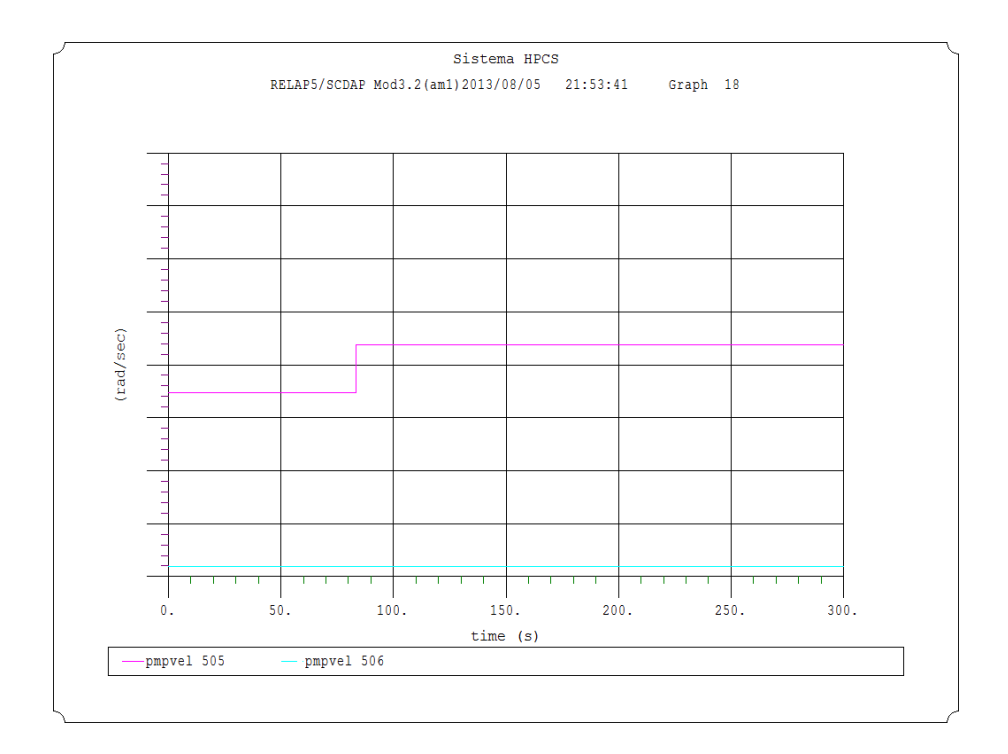

**Figura 8.10.** Bomba principal 505 encendida desde el inicio de la simulación

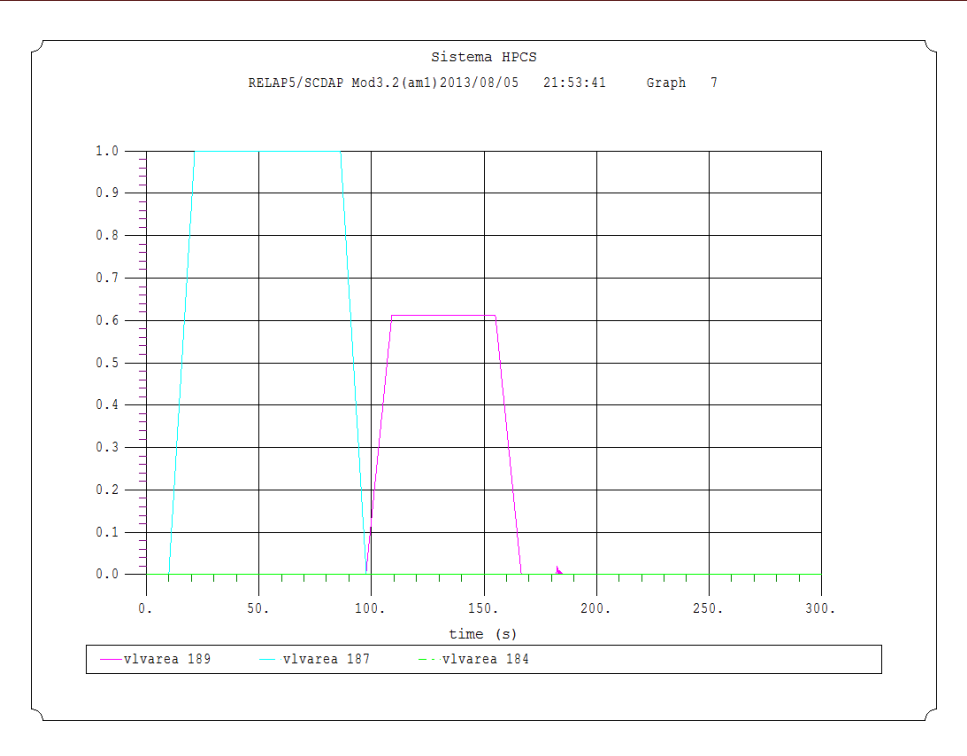

**Figura 8.11.** Las válvulas 187 y 184 cierran al recibir la señal de iniciación y a continuación la válvula de inyección 189 abre

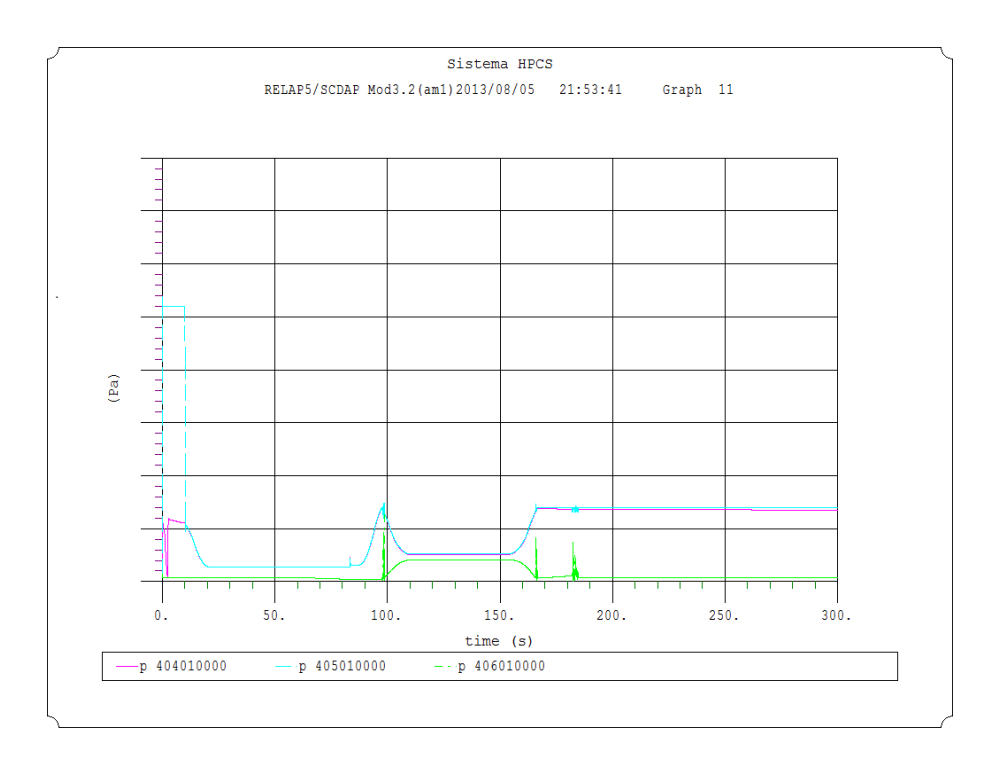

**Figura 8.12.** Presiones en las tuberías del lazo principal

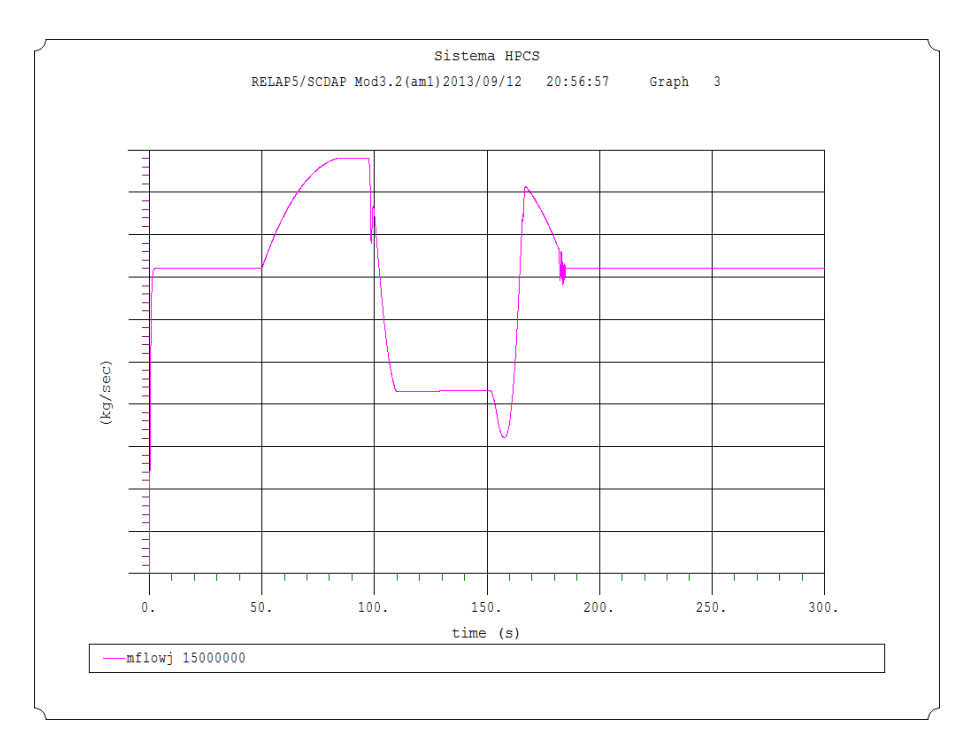

**Figura 8.13.** Flujo de refrigerante a la entrada de la vasija 333

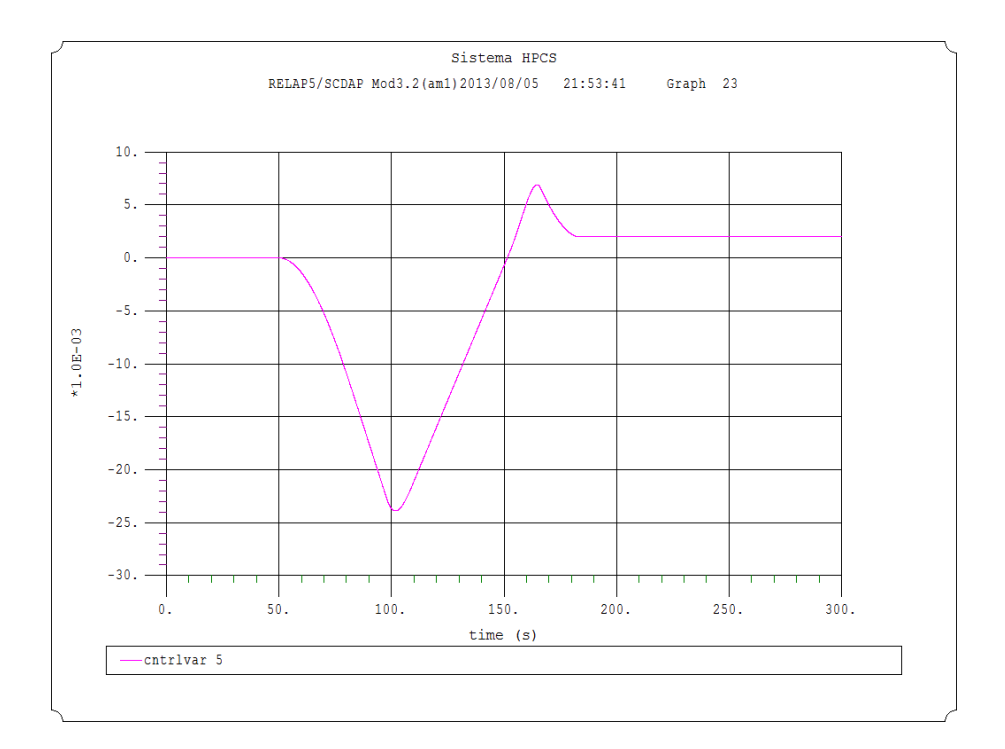

**Figura 8.14.** Nivel de refrigerante dentro de la vasija 333
La diferencia en el retraso que se aprecia en la recuperación de nivel entre el modo de prueba y el modo en reserva se debe básicamente a que en el modo prueba, la simulación está operando el lazo de los TAC a TAC teniendo las válvulas de su lazo abiertas y cuando recibe la señal de iniciación, la válvula de inyección 189 espera el cierre completo de las válvulas 185 y 187 para poder iniciar su apertura, por lo que el retraso es alrededor de 12 segundos con respecto al modo en reserva.

## **9. [CONCLUSIONES Y TRABAJO A FUTURO](#page-6-0)**

## **9.1. [Conclusiones](#page-6-0)**

El tiempo de respuesta que le toma al sistema HPCS entrar en operación después de iniciado un accidente son 27 segundos y 200 segundos re-inundar de manera efectiva el núcleo del reactor suponiendo la peor falla simple  $(7)$ , comparado contra 35 segundos en responder después del accidente cuando el sistema se encuentra en modo normal y 50 segundos cuando el sistema está operando su lazo de prueba y con una recuperación en el nivel de 80 y 100 segundos respectivamente. Aunque el comportamiento es el esperado, los segundos de retardo en la respuesta y la recuperación de nivel relativamente pronta que muestra el simulador, se deben a distintas cuestiones, una el tiempo que les toma abrir a las válvulas motorizadas involucradas en el sistema, otra el área de las tuberías que afecta directamente al caudal a la salida del sistema y a la capacidad de la bomba principal. Se sabe por bibliografía que la válvula de inyección MV-8189 le toma 12 segundos su apertura total, dato tomado como base para el resto de las válvulas motorizadas sin ser un dato plenamente verificado, el área en las válvulas fue propuesto sin tener los valores reales de las dimensiones en las tuberías y el comportamiento que se observa en la recuperación del refrigerante indica que la bomba principal está sobredimensionada, a pesar de que se tienen algunos de los datos de la bomba, RELAP demanda datos específicos como el torque nominal, flujo nominal, velocidad angular nominal, momento de inercia etc. por lo que se optó por tomar una de las bombas adscritas al simulador y únicamente modificando algunos datos conocidos.

Tanto la alberca de supresión como los TAC, se modelaron con volúmenes dependientes del tiempo, característica que hace del componente una fuente constante e interminable de refrigerante, con la restricción de ser manejado ya sea como fuente o sumidero en el manejo del fluido. Es por esto que cada uno está compuesto por un volumen fuente y un volumen sumidero. Esta pequeña restricción afecta en una de las lógicas automáticas cuando el nivel de refrigerante baja en los TAC y es necesario la entrada de la alberca de supresión como fuente secundaria.

En general las variaciones que existen entre los modelos de respuesta del RASP y los obtenidos con la simulación del sistema HPCS, dependen básicamente a que el código es un software de aproximación sensible a gran detalle que solicita una cantidad de datos que rebasan la información disponible en la bibliografía. Pese a este inconveniente el sistema se hizo por etapas bien definidas que fueron dándole el comportamiento esperado al proyecto, apoyándose por completo con la información conocida (RASP, FSAR y el curso de tecnología de la CNLV).

Durante la realización del proyecto el modelo del HPCS sufrió varias modificaciones con el fin de perfeccionar el sistema y cumplir los objetivos planteados, hasta el punto en que el sistema tuvo que ser reconstruido por completo.

A continuación se desglosa los alcances y características del sistema HPCS en RELAP:

- a) Tiene una geometría y estructura en dimensiones congruente.
- b) Tiene todos los lazos de flujo que posee el sistema real. Compuesto por el lazo principal, lazo de prueba TAC a TAC, lazo de prueba TAC a Alberca de Supresión, lazo de prueba Alberca de supresión a Alberca de supresión, tuberías que componen a la bomba de llenado y la tubería de flujo mínimo.
- c) El sistema trabaja en todos los modos de operación. Modo en Reserva, Modo de iniciación Automática, Modo en Prueba (lazo TAC a TAC, Alberca de supresión a Alberca de supresión y TAC a Alberca de Supresión) y tiene una lógica disponible para su Modo en Iniciación Manual.
- d) Posee todas las válvulas de disparo, válvulas check y las válvulas motorizadas que se encuentran en el diagrama del sistema HPCS dentro del curso de tecnología de la CNLV (figura Sn50sc01.pdf).
- e) La lógica de acción y restricción de alineación entre los componentes, recopilada de la bibliografía técnica está completa.

## **9.2. [Trabajo a futuro](#page-6-0)**

Rediseñar el lazo que compone a la bomba de llenado, sus tuberías, válvulas motorizadas, válvulas de disparo y válvulas de retención, en el simulador se presenta un pequeño problema al experimentar flujo inverso en una de sus ramas y la fuente de refrigerante es un volumen externo a las fuentes de refrigerante del sistema. El mejoramiento en los componentes de la bomba de llenado mejoraría la respuesta del sistema.

Proponer un solo volumen contenedor de refrigerante con la posibilidad de ser usado en un lazo cerrado donde el volumen sea fuente y sumidero a su vez.

El simulador HPCS se incorporará al modelo que se tiene de la CNLV proporcionado originalmente por la Comisión Nacional de Seguridad Nuclear y Salvaguardas y mejorado en el Laboratorio de Ingeniería Nuclear en su proyecto de simulador de Aula. Esta incorporación dotará al modelo de la vasija de la lógica de iniciación y un modelo completo del sistema de refrigeración de emergencia a alta presión. Incorporar el sistema al modelo de la vasija permitirá un rango de aplicación mayor, la lógica de iniciación automática por alta presión en el pozo seco complementará a la de bajo nivel en la vasija y el análisis por los efectos del calor emitido dentro de la vasija podrían resultar en una modificación para la mejora en el sistema de emergencia simulado.

Provocar un accidente con pérdida de refrigerante LOCA de ruptura pequeña y ruptura mediana, analizar la respuesta y comparar los resultados con la bibliografía.

La inclusión de datos reales en los componentes esenciales para RELAP, haría del sistema una herramienta con mucho potencial. Incluir los tiempos de apertura en las válvulas motorizadas, dimensiones en las tuberías, capacidades en potencia de la bomba de llenado y la bomba principal aproximarían a la información en los documentos oficiales facilitando la incorporación del sistema al modelo de la CNLV con RELAP.

## **[Bibliografía](#page-6-0)**

1. **John W. Jewett, Raymond A. Serway.** *Fisica Para Ciencias e Ingeniería.* España : Thomson, 2005. p. 776. Volumen 2.

2. **Comision Federal de Electricidad CFE.** Del fuego a la energía nuclear. Veracruz : Publicaciones e informacion CFE-GCN.

3. Reactores Nucleares. [Online] http://www.uantof.cl/facultades/csbasicas/fisica/fisica%20actual/fisica/academicos/jkasaneva/RE ACTORES%20NUCLEARES.htm.

4. **Organismo Internacional de Energía Atómica.** Fomento de la Seguridad en las Instalaciones Nucleares. Viena, Austria : Departamento de Seguridad Nuclear, Division de Infromación Publica. 02-02467/FS Series 2/01/S.

5. **Mercado, Carlos Chávez.** Objetivos de Seguridad. Distrito Federal, México : s.n., 2009.

6. **Comisión Federal de Electricidad CFE.** Introducción a los sistemas de emergencia. *Curso de Tecnología CNLV.* s.l. : Gerencia de Centrales Nucleoelectricas.

7. **Comisión Federal de Electricidad CFE**. Respuesta integrada de los Sistemas de Emergencia. *Curso de tecnología CNLV.* s.l. : Gerencia de Centrales Nucleoelectricas.

8. **Comisión Nacional de Seguridad Nuclear y Salvaguardas.** Tema 10. *Curso de Tecnología de Reactores de Agua en Ebullición (BWR).* México. : s.n.

9. **Comisión Federal de Electricidad CFE.** Sistema de Rocío del Núcleo a Alta Presión (HPCS). *Curso de tecnología CNLV.* México : Gestion de Centrales Nucleoelectricas.

10. **Ministerio de Educación, Republica de Colombia.** Colombia Aprende, red de conocimiento. [Online] http://www.colombiaaprende.edu.co/html/directivos/1598/article-75224.html.

11. **Aurora Badulescu, Robert Lyon.** *SIMULADORES EN LAS CLASES, Enseñanza práctica de fácil uso con simuladores de reactores nucleares.* s.l. : Boletin del OIEA, 2001. http://www.iaea.org/Publications/Magazines/Bulletin/Bull431/Spanish/43105282528\_es.pdf.

12. **C. Chávez Mercado, E. Salazar Salazar, P. Nelson Edelstein, J. C. Ramos Pablos.** Investigación, análisis, entrenamiento, capacitación y docencia utilizando un Simulador de Procesos Nucleares. s.l. : Facultad de Ingeniería, UNAM. División de Ingeniería Eléctrica. Departamento de Sistemas Energéticos. Laboratorio de Análisis en Ingeniería de Reactores Nucleares.

13. **Installations, Committe on th safety of nuclear.** "TASK 5. Role of Simulators in Operator Training". Nuclear Energy Agency. . s.l. : Organization for Economic Co-operation and Development, June 1998. Vol. NEA/CSNI/R(97)13.

14. *"A Classroom Analysis Simulator for the Laguna Verde Nuclear Power Plant".* **Chávez-Mercado, C.** Pennsylvania, PA. : The Pennsylvania State University, PA., Mayo 1996, Proceedings of the ANS INternational Topical Meeting on Nuclear Plant Instrumentation, Control and Human-Machine Interface Technologies, Vol. I, pp. pp 445-450.

15. **Team, The Relap Development.** RELAP/MOD3 Code Manual. s.l., Idaho : Idaho National Laboratory, 1994. Vols. 1-7.

16. **Miguel Alcubierre.** *Introducción a FORTRAN.* UNAM : Instituto de Ciencia Nucleares, 2005.

17. **RELAP/SCDAPSIM/MOD3.2.** *Code Manual, Volume I.* 

18. **M. Morris Mano.** *Diseño Digital.* Naucalpan de Juarez, Edo de México, México. : Prentice Hall, 1982. 2da Edición.

19. **John F. Wakerly.** *Diseño Digital, Principios y Practicas.* México, DF : Prentice Hall, 2001. pp. 221-225. Tercera Edición.

20. **R.E. Engel, J.M. Sorensen, E.D. Fuller.** The Reactor Analysis Support Package. *Volume 2.*  Campbell, California : S. Levy Incorporated.

21. **Robert William Kupp.** A Nuclear Engineer in the Twentieth Century: An Autobiography. s.l. : Trafford Publishing, 2005. p. 189. ISBN 1412050030, 9781412050036.

22. **The Relap Development Team.** RELAP/MOD3 Code Manual. s.l., Idaho : Idaho National Laboratory, 1994. Vols. 1-7.